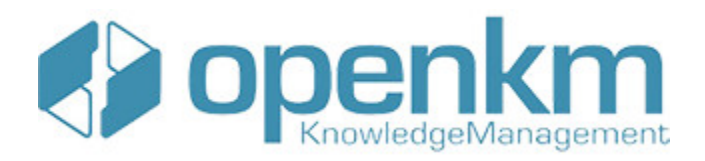

# Documentation for SDK for .NET 1.4.0

## **Table of Contents**

<span id="page-1-0"></span>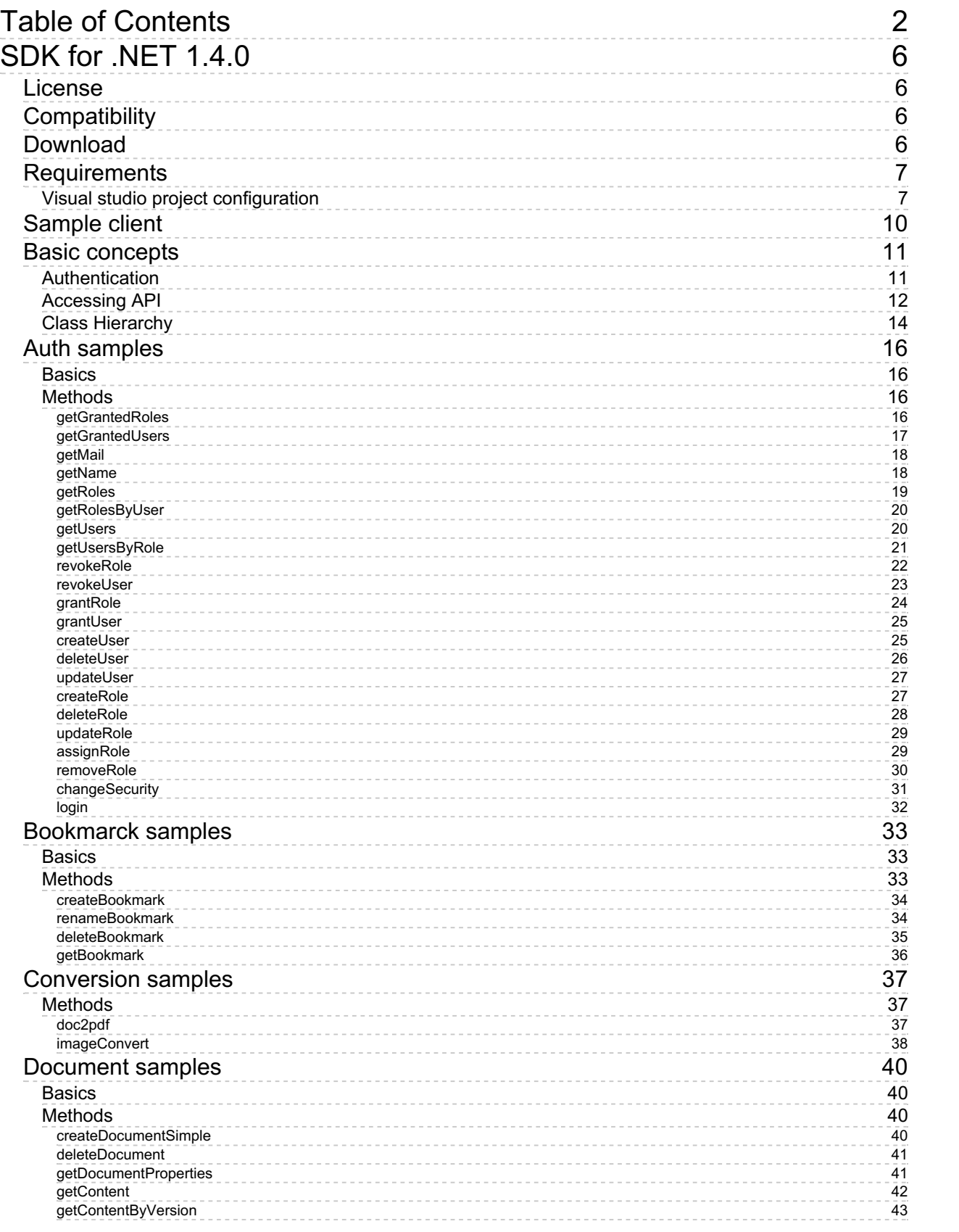

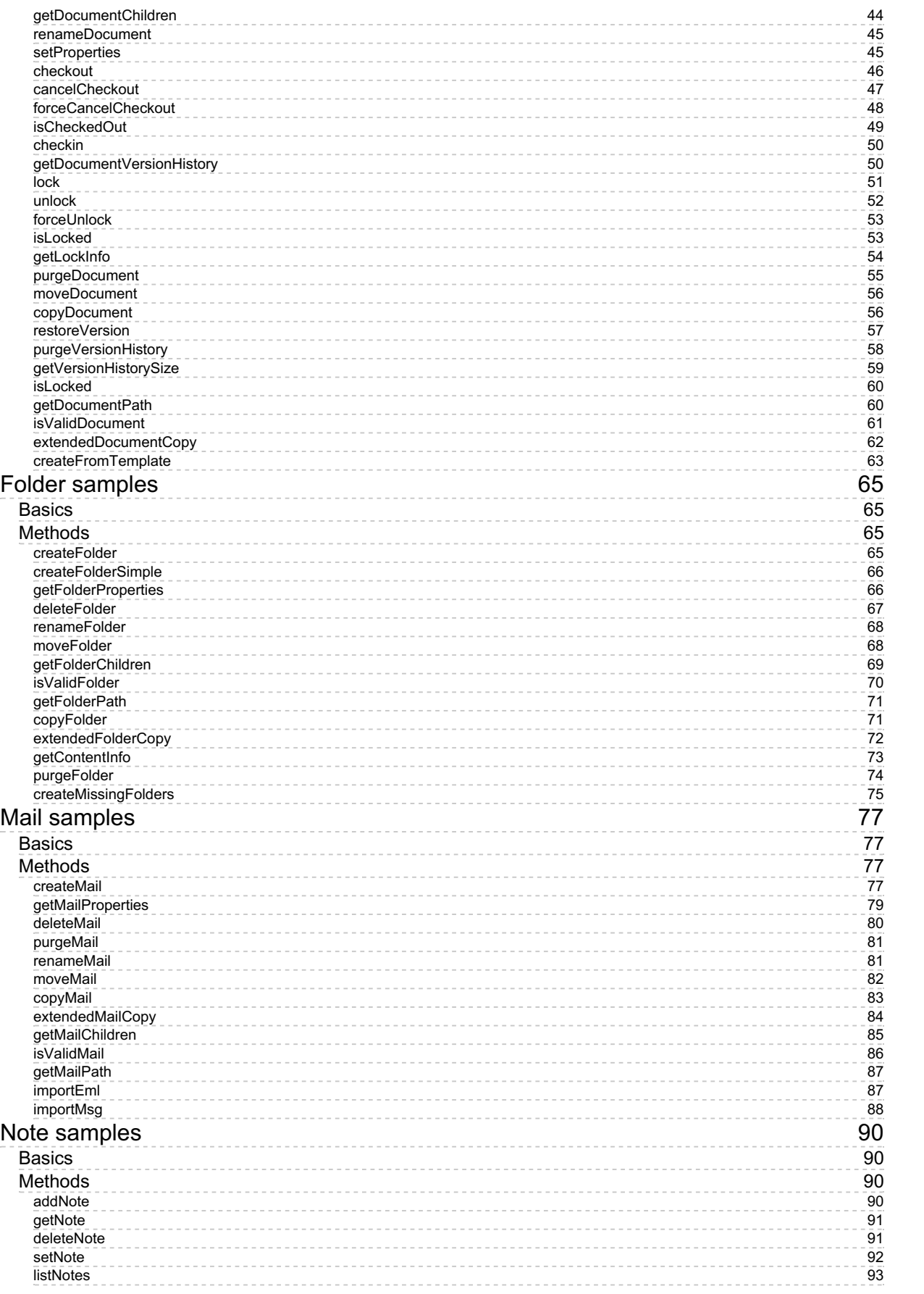

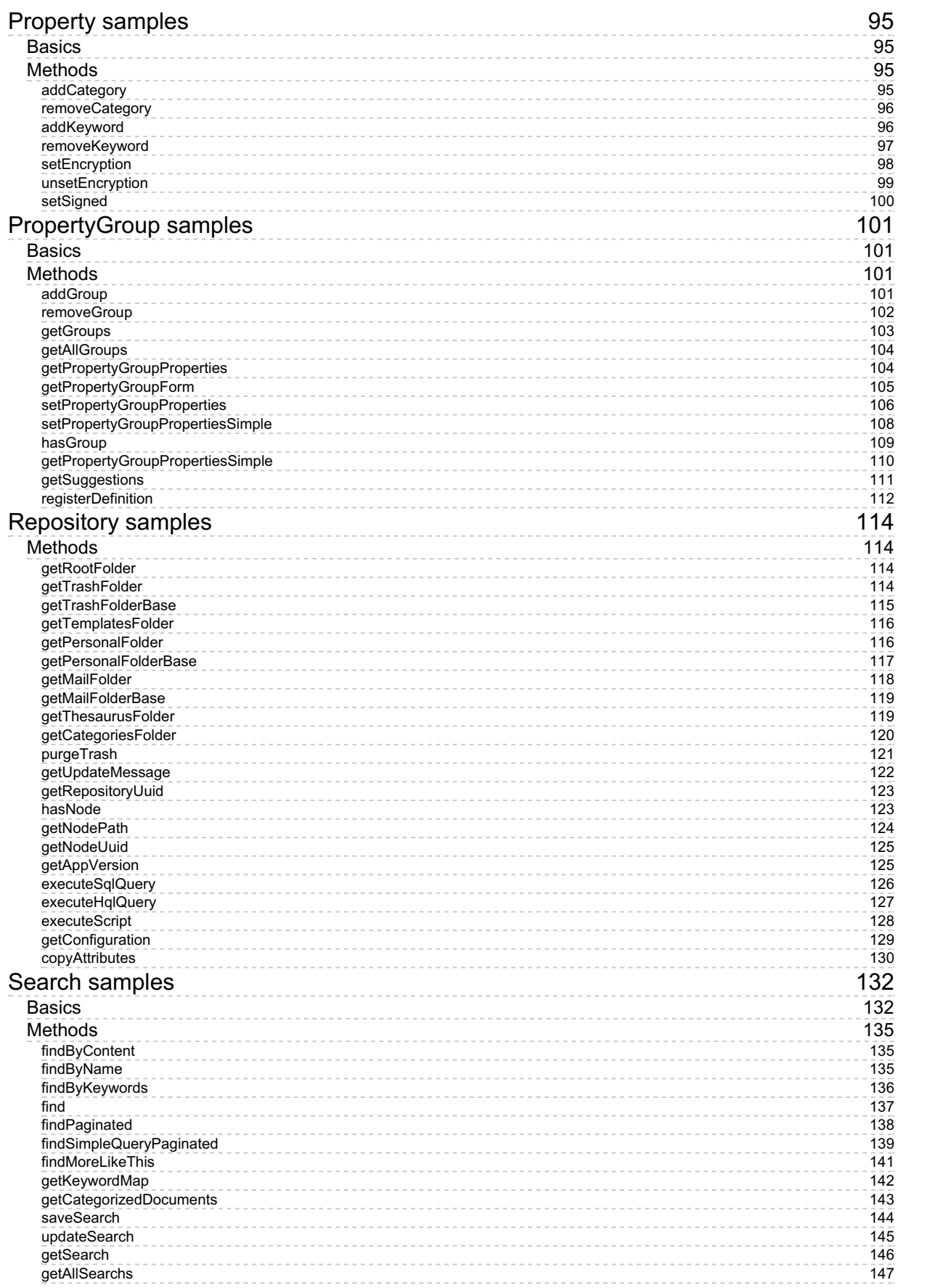

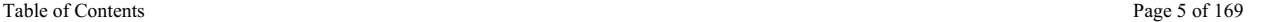

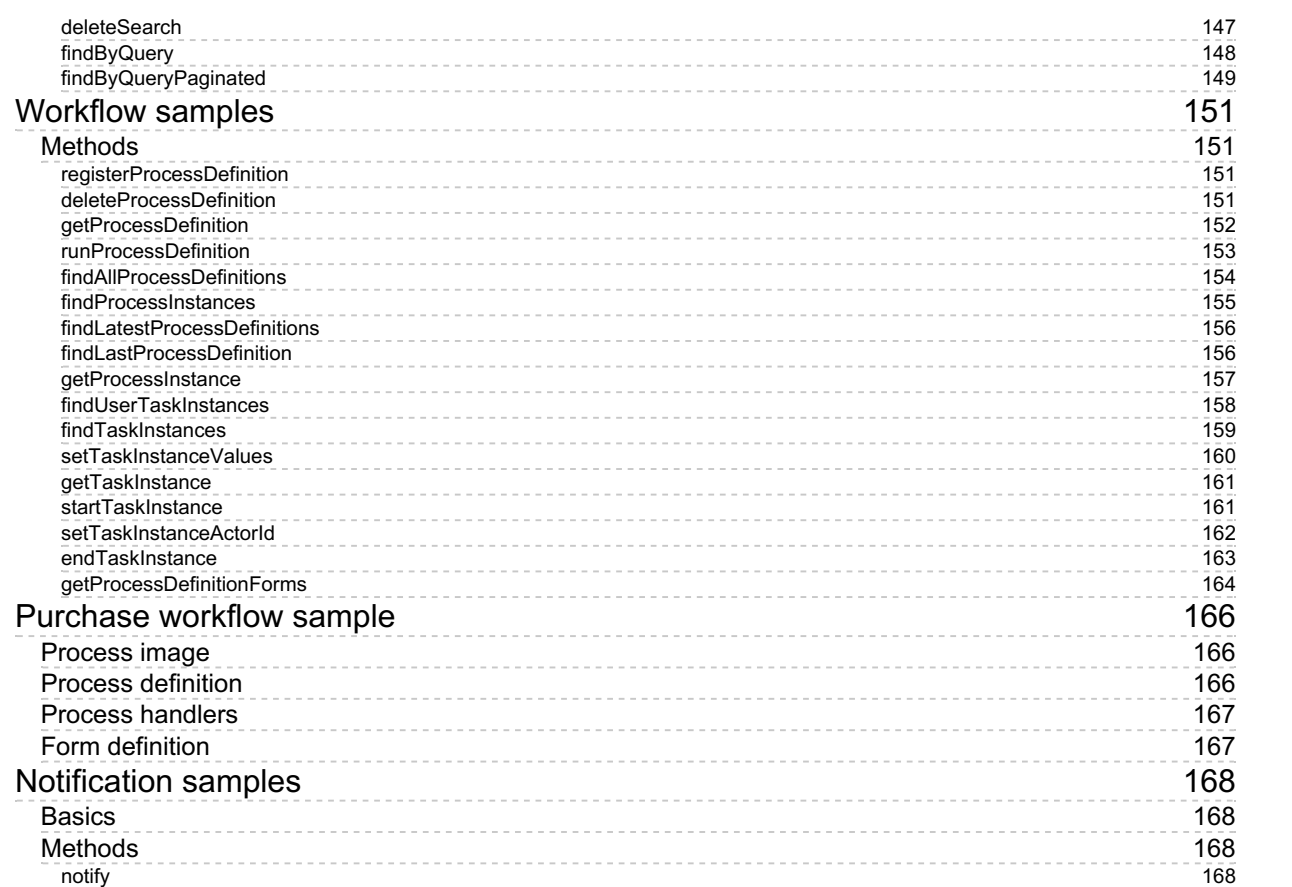

## <span id="page-5-0"></span>SDK for .NET 1.4.0

OpenKM SDK for .NET is a set of software development tools that allows for the creation of applications for OpenKM. The OpenKM SDK for .NET includes a Webservices library.

This Webservices library is a complete API layer to access OpenKM through REST Webservices and provides complete compatibility between OpenKM REST Webservices versions minimizing the changes in your code.

## <span id="page-5-1"></span>License

SDK for .NET is licensed under the terms of the EULA - OpenKM SDK End User License [Agreement](../../view/licenses/eula-openkm-sdk-end-user-license-agreement.html) as **published by OpenKM Knowledge Management System S.L.**

This program is distributed WITHOUT ANY WARRANTY; without even the implied warranty of [MERCHANTABILITY](../../view/licenses/eula-openkm-sdk-end-user-license-agreement.html) or FITNESS FOR A PARTICULAR PURPOSE. See the EULA - OpenKM SDK End User License Agreement for more details.

## <span id="page-5-2"></span>Compatibility

**SDK for .NET version 1.4.0 should be used:**

**From OpenKM Community version 6.3.11 and upper.**

## <span id="page-5-3"></span>Download

Download the [OKMRest-1.4.0.zip](http://download.openkm.com/okm/com/sdk/net/OKMRest-1.4.0.zip) file.

## <span id="page-6-0"></span>Requirements

- NetFramework 4.5.2
- SDK for .NET needs RestSharp.dll library version v105.2.3.0.

More information about RestSharp at [http://restsharp.org/.](http://restsharp.org/)

### <span id="page-6-1"></span>**Visual studio project configuration**

- Download the "**RestSharp.dll**" from [here.](https://github.com/restsharp/RestSharp/releases/tag/105.2.3)
- Right click on "**References**" and in contextual menu choose "**add reference**".

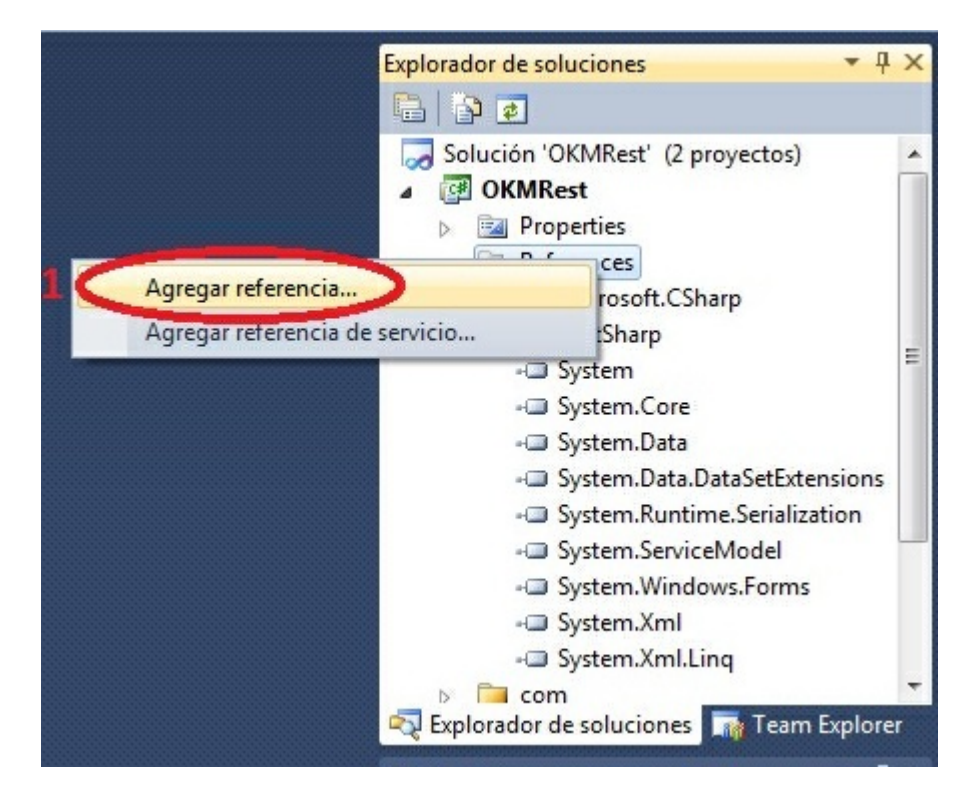

Choose the "**RestSharp.dll**" from your file system.

| co Agregar referencia<br>.NET  | Examinar<br>Reciente<br>COM    |                                                          |                                                                   |             |
|--------------------------------|--------------------------------|----------------------------------------------------------|-------------------------------------------------------------------|-------------|
| Buscar en:                     | Proyectos<br>Rest Sharp. 104.0 | $- 0 0 0 0$                                              |                                                                   |             |
| Nombre                         | A                              | Fecha de modifica                                        | Tipo                                                              | Tamaño      |
| Net4<br>package<br>Silverlight |                                | 30/08/2012 22:22<br>30/08/2012 22:22<br>30/08/2012 22:22 | Carpeta de archivos<br>Carpeta de archivos<br>Carpeta de archivos |             |
| WindowsPhone                   |                                | 30/08/2012 22:22                                         | Carpeta de archivos                                               |             |
|                                | RestSharp.dll                  | 30/08/2012 22:22                                         | Extensión de la apl                                               | .<br>144 KB |
| Nombre:                        | RestSharp.dll                  |                                                          |                                                                   |             |

Click on "**Accept**" button.

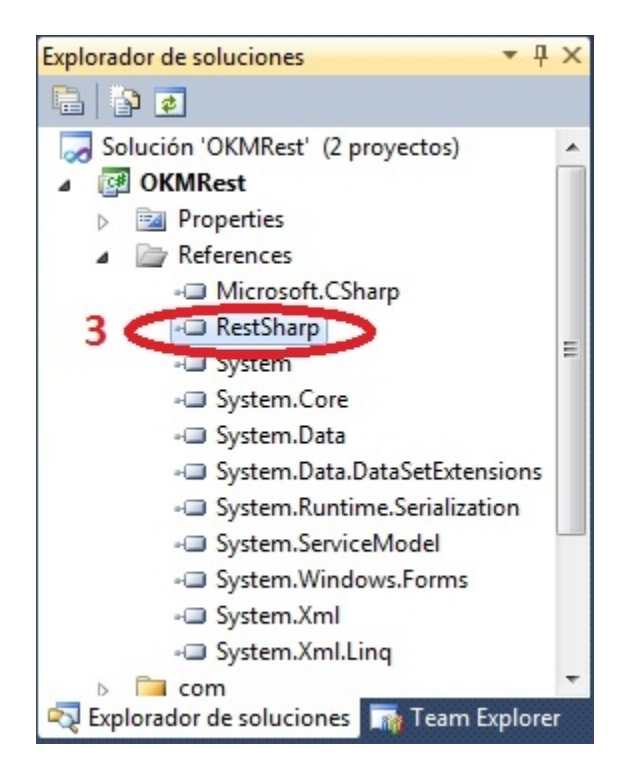

Created in 2016 by OpenKM. OpenKM documentation is provided under OpenKM documentation license.

The dll library is yet configured in your .NET project.

## <span id="page-9-0"></span>Sample client

Your first class:

```
using System;
using System.Collections.Generic;
using System.Linq;
using System.Text;
using com.openkm.sdk4csharp;
using com.openkm.sdk4csharp.bean;
namespace OKMRest
{
    class Program
    {
        /**
        * Sample OpenKM SDK client
        */
        static void Main(string[] args)
        {
            String host = "http://localhost:8080/OpenKM";
            String username = "okmAdmin";
            String password = "admin";
            OKMWebservice ws = OKMWebservicesFactory.newInstance(host, username, pass
            try
            {
                foreach(Folder fld in ws.getFolderChildren("/okm:root"))
                {
                      System.Console.WriteLine("Folder -> " + fld.path);
                }
            }
            catch (Exception e)
            {
                System.Console.WriteLine(e.ToString());
            }
            System.Console.ReadKey();
        }
   }
}
```
## <span id="page-10-0"></span>Basic concepts

### <span id="page-10-1"></span>**Authentication**

The first lines in your .NET code should be used to create the Webservices object.

We suggest using this method:

```
OKMWebservices ws = OKMWebservicesFactory.newInstance(host, username, password);
using System;
using System.Collections.Generic;
using System.Linq;
using System.Text;
using com.openkm.sdk4csharp;
using com.openkm.sdk4csharp.exception;
namespace OKMRest
{
    public class Program
     {
         static void Main(string[] args)
         {
             String host = "http://localhost:8080/OpenKM";
             String username = \sqrt{n}okmAdmin";
             String password = "admin";
             OKMWebservice ws = OKMWebservicesFactory.newInstance(host, username, pass
             try {
                 System.Console.WriteLine(ws.getAppVersion().getVersion());
             } catch (RepositoryException e) {
                 System.Console.WriteLine(e.ToString());
             } catch (DatabaseException e) {
                 System.Console.WriteLine(e.ToString());
             } catch (UnknowException e) {
                 System.Console.WriteLine(e.ToString());
             } catch (WebserviceException e) {
                 System.Console.WriteLine(e.ToString());
             }
             System.Console.ReadKey();
         }
     }
}
                                           . . . . . . . . . . . . . . . .
```
Also is possible doing the same from each API class implementation.

We do not suggest this way.

#### For example with this method:

```
RepositoryImpl repositoryImpl = new RepositoryImpl(host, username, password);
using System;
using System.Collections.Generic;
```
SDK for .NET 1.4.0 Page 12 of 169

```
using System.Linq;
using System.Text;
using com.openkm.sdk4csharp;
using com.openkm.sdk4csharp.exception;
using com.openkm.sdk4csharp.impl;
namespace OKMRest
{
    public class Program
    {
        static void Main(string[] args)
        {
            String host = "http://localhost:8080/OpenKM";
            String username = "okmAdmin";
            String password = "admin";
            RepositoryImpl repositoryImpl = new RepositoryImpl(host, username, passwo.
            try {
                System.Console.WriteLine(repositoryImpl.getAppVersion().getVersion())
            } catch (RepositoryException e) {
                System.Console.WriteLine(e.ToString());
            } catch (DatabaseException e) {
                System.Console.WriteLine(e.ToString());
            } catch (UnknowException e) {
                System.Console.WriteLine(e.ToString());
            } catch (WebserviceException e) {
                System.Console.WriteLine(e.ToString());
            }
            System.Console.ReadKey();
        }
    }
}
```
## <span id="page-11-0"></span>**Accessing API**

OpenKM API classes are under com.openkm package, as can shown at this javadoc API [summary.](../../../javadoc/6.4.22/com/openkm/api/package-summary.html)

At main url [http://docs.openkm.com/apidoc/](../../../apidoc/) you'll see all available javadoc documentation. At the moment of writing this page the actual OpenKM version was 6.3.0 what can change on time. f There is <sup>a</sup> direct correspondence between the classes and methods into, implemented at com.openkm.api packages and available from SDK for .NET.

#### OpenKM API classes:

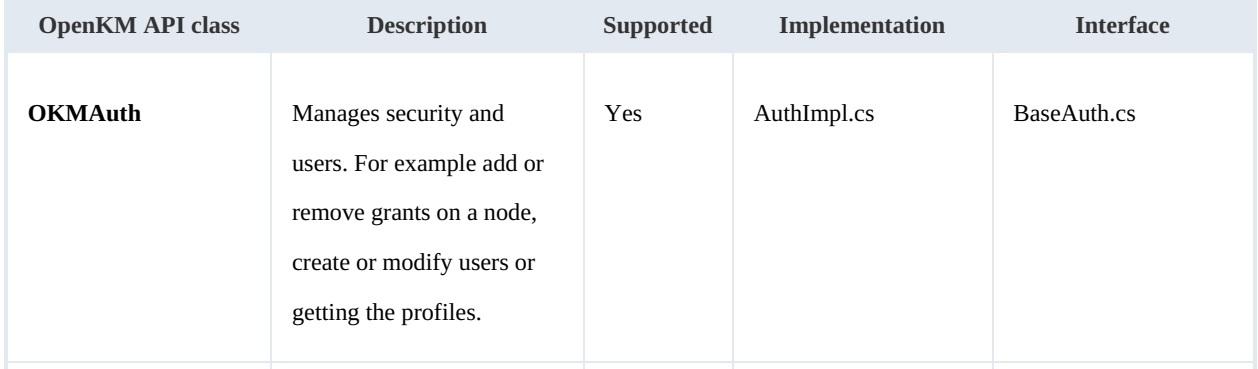

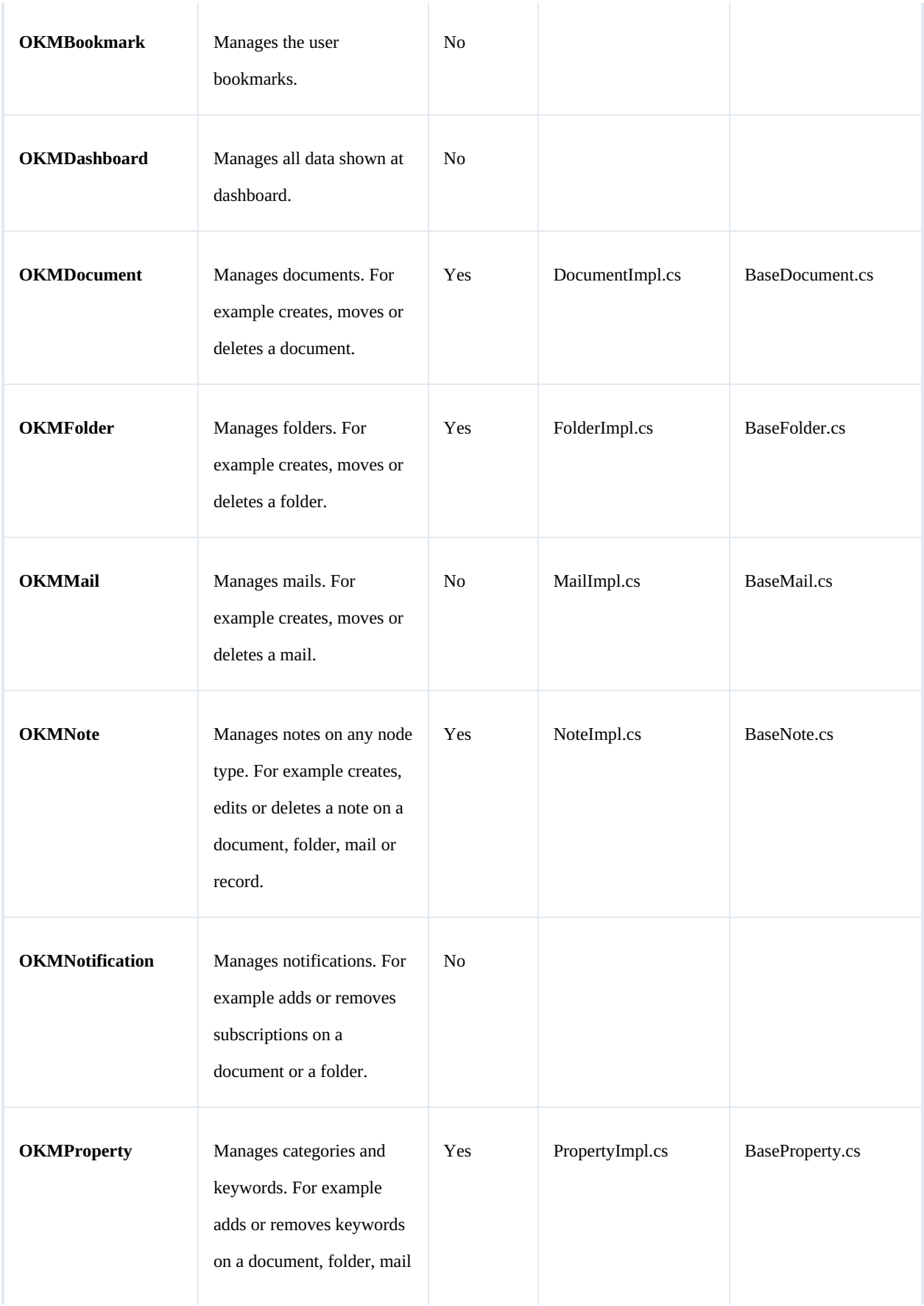

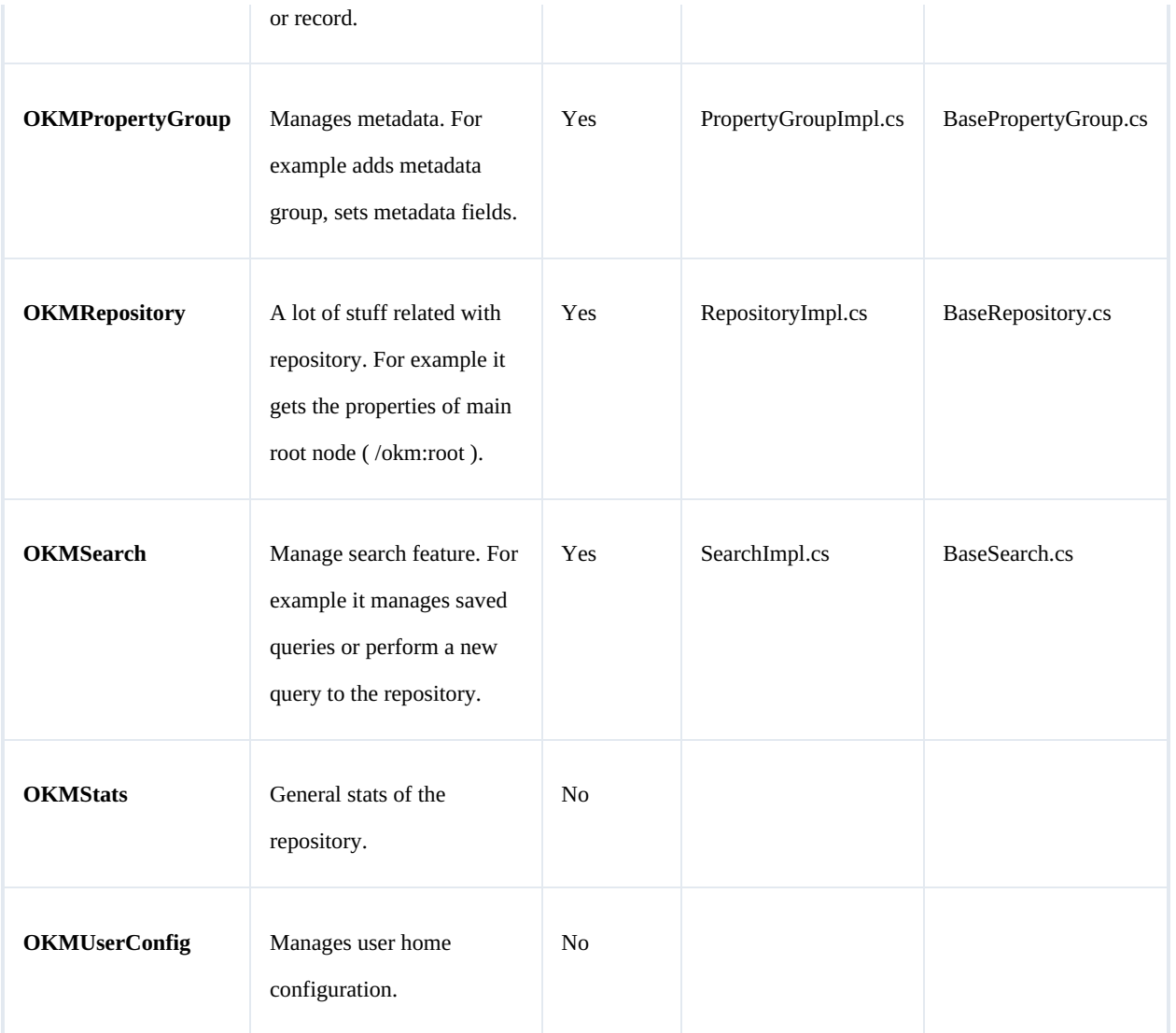

## <span id="page-13-0"></span>**Class Hierarchy**

### Packages detail:

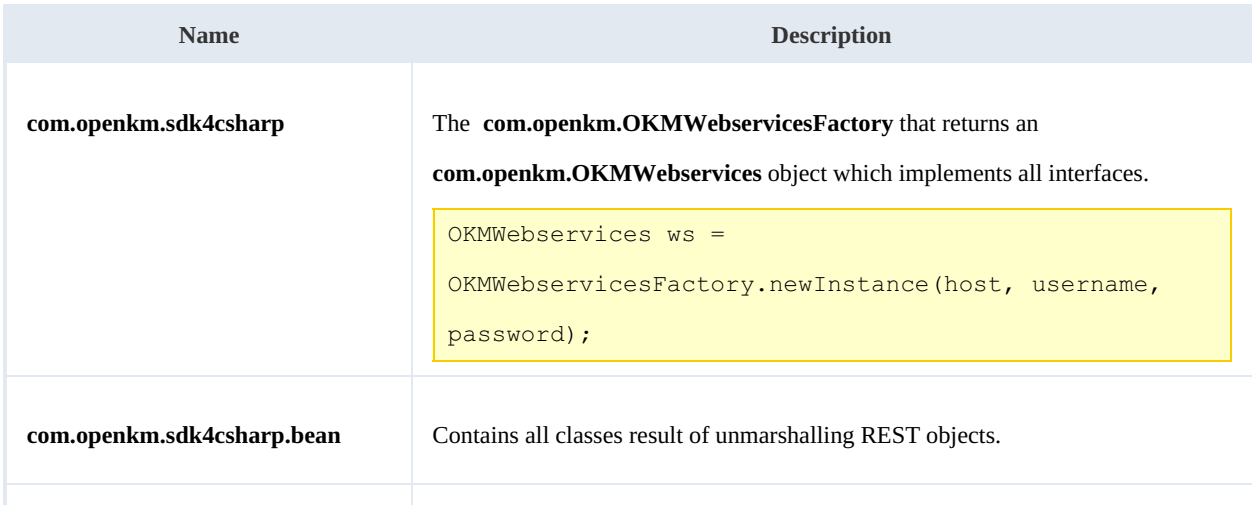

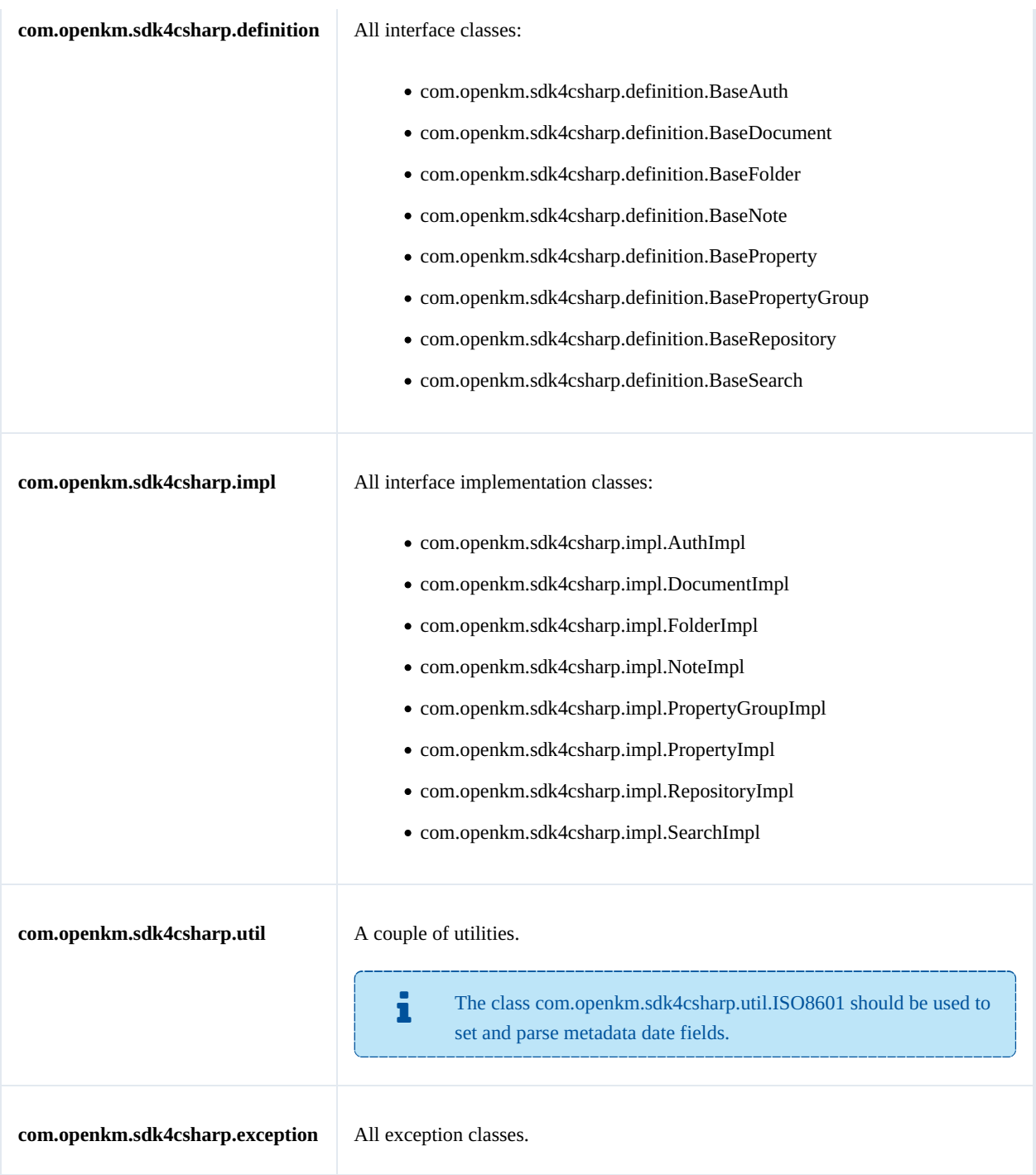

## <span id="page-15-0"></span>Auth samples

### <span id="page-15-1"></span>**Basics**

The class **com.openkm.sdk4csharp.bean.Permission** contains permission values ( READ, WRITE, etc. ). You should use it in combination with methods that are changing or getting security grants.

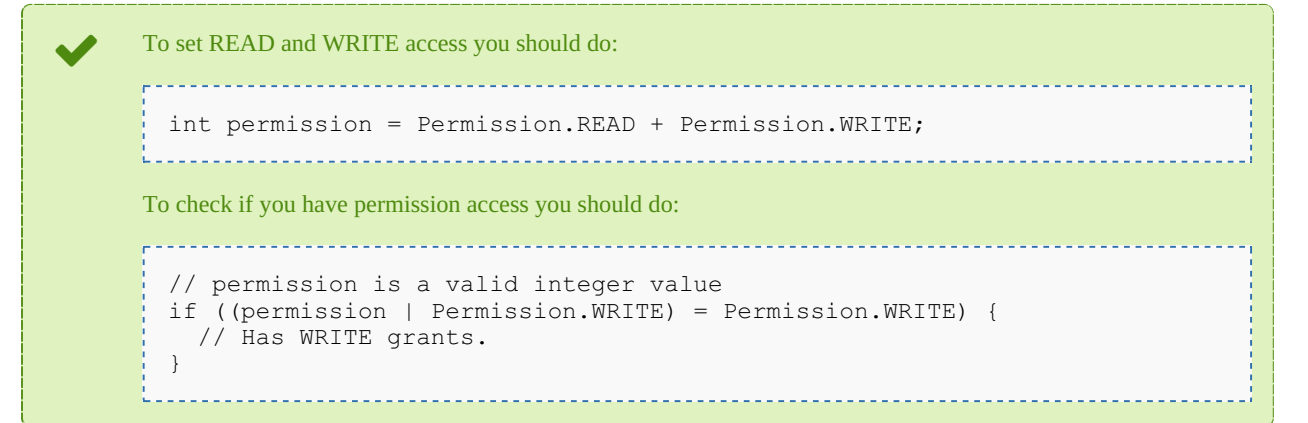

On almost methods you'll see parameter named "**nodeId**". The value of this parameter can be some valid node **UUID** ( folder, document, mail, record ) or node **path**.

Example of nodeId: Using UUID -> "**c41f9ea0-0d6c-45da-bae4-d72b66f42d0f**";

Using path -> "**/okm:root/sample.pdf**"

## <span id="page-15-2"></span>**Methods**

#### <span id="page-15-3"></span>**getGrantedRoles**

Description:

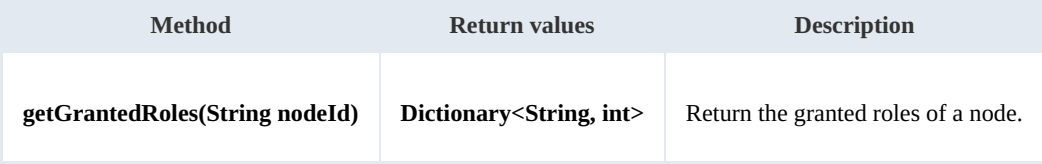

Example:

```
using System;
using System.Collections.Generic;
using System.Linq;
using System.Text;
using com.openkm.sdk4csharp;
```
SDK for .NET 1.4.0 Page 17 of 169

```
namespace OKMRest
{
    public class Program
    {
        static void Main(string[] args)
        {
            String host = "http://localhost:8080/OpenKM";
            String username = "okmAdmin";
            String assumaned = "admin";
            OKMWebservice ws = OKMWebservicesFactory.newInstance(host, username, pass
            try
            {
                Dictionary<String, int> grants = ws.getGrantedRoles("/okm:root");
                foreach (String role in grants.Keys)
                {
                     System.Console.WriteLine("role ->" + role);
                }
            }
            catch (Exception e)
            {
                System.Console.WriteLine(e.ToString());
            }
        }
   }
}
```
#### <span id="page-16-0"></span>**getGrantedUsers**

Description:

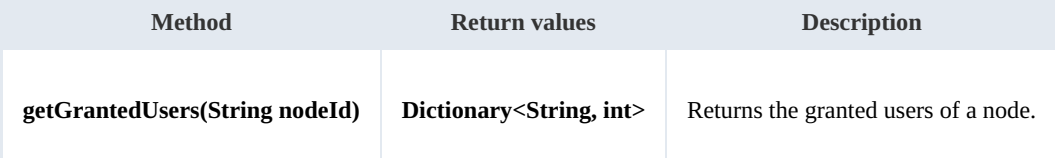

<u>. . . . . . . . . . . . . . . .</u>

Example:

```
using System;
using System.Collections.Generic;
using System.Linq;
using System.Text;
using com.openkm.sdk4csharp;
namespace OKMRest
{
    public class Program
    {
        static void Main(string[] args)
        {
           String host = "http://localhost:8080/OpenKM";
            String username = "okmAdmin";
           String password = "admin";
           rvicesFactory.newInstance(host, username, pass
           try
            {
               Dictionary<String, int> grants = ws.getGrantedUsers("/okm:root");
               foreach (KeyValuePair<string, int> kvp in grants)
               {
```

```
SDK for .NET 1.4.0 Page 18 of 169
```

```
Console.WriteLine("{0} -> {1}", kvp.Key, kvp.Value);
                 }
             }
            catch (Exception e)
             {
                 System.Console.WriteLine(e.ToString());
             }
        }
   }
}
```
<span id="page-17-0"></span>**getMail**

Description:

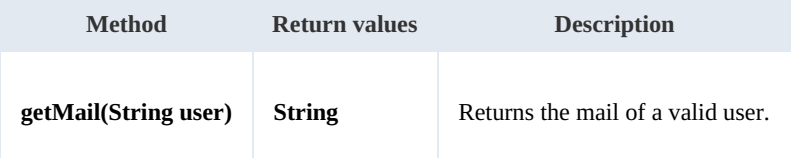

Example:

```
using System;
using System.Collections.Generic;
using System.Linq;
using System.Text;
using com.openkm.sdk4csharp;
namespace OKMRest
{
    public class Program
     {
        static void Main(string[] args)
         {
             String host = "http://localhost:8080/OpenKM";
             String username = \frac{1}{\cdot} okmAdmin";
             String password = "admin";
             OKMWebservice ws = OKMWebservicesFactory.newInstance(host, username, passw
             try
             {
                 System.Console.WriteLine(ws.getMail("okmAdmin"));
             } catch (Exception e) {
                 System.Console.WriteLine(e.ToString());
             }
        }
    }
}
```
#### <span id="page-17-1"></span>**getName**

Description:

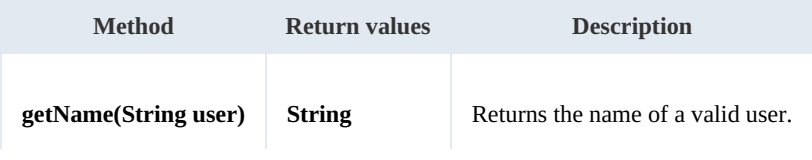

SDK for .NET 1.4.0 Page 19 of 169

#### Example:

```
using System;
using System.Collections.Generic;
using System.Linq;
using System.Text;
using com.openkm.sdk4csharp;
namespace OKMRest
{
    public class Program
    {
        static void Main(string[] args)
        {
             String host = "http://localhost:8080/OpenKM";
             String username = "okmAdmin";
            String password = "admin";
            OKMWebservice ws = OKMWebservicesFactory.newInstance(host, username, passw
            try
            {
                System.Console.WriteLine(ws.getName("okmAdmin"));
            } catch (Exception e) {
                System.Console.WriteLine(e.ToString());
             }
            System.Console.ReadKey();
        }
    }
}
```
#### <span id="page-18-0"></span>**getRoles**

#### Description:

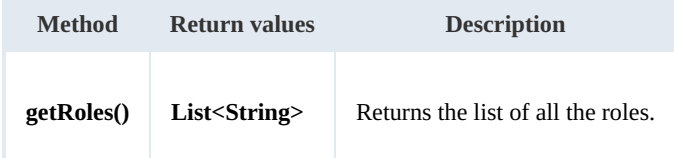

Example:

```
using System;
using System.Collections.Generic;
using System.Linq;
using System.Text;
using com.openkm.sdk4csharp;
namespace OKMRest
{
    public class Program
    {
        static void Main(string[] args)
        {
            String host = "http://localhost:8080/OpenKM";
            String username = \frac{1}{N}okmAdmin";
            String password = "admin";
            OKMWebservice ws = OKMWebservicesFactory.newInstance(host, username, pass
```

```
SDK for .NET 1.4.0 Page 20 of 169
```

```
try
            {
                foreach (String role in ws.getRoles())
                 {
                     System.Console.WriteLine(role);
                 }
            } catch (Exception e) {
                System.Console.WriteLine(e.ToString());
            }
        }
   }
}
```
#### <span id="page-19-0"></span>**getRolesByUser**

Description:

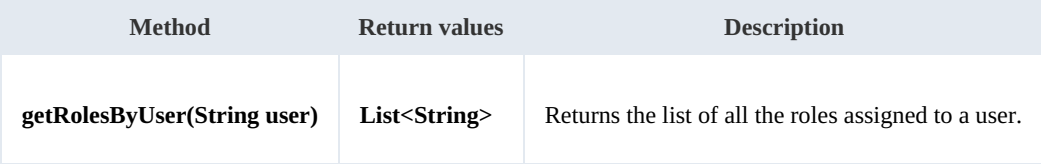

Example:

```
using System;
using System.Collections.Generic;
using System.Linq;
using System.Text;
using com.openkm.sdk4csharp;
namespace OKMRest
{
    public class Program
    {
        static void Main(string[] args)
        {
            String host = "http://localhost:8080/OpenKM";
            String username = "okmAdmin";
            String password = "admin";
            OKMWebservice ws = OKMWebservicesFactory.newInstance(host, username, passw
            try
            {
                foreach(String role in ws.getRolesByUser("okmAdmin"))
                {
                    System.Console.WriteLine(role);
                }
            } catch (Exception e) {
                System.Console.WriteLine(e.ToString());
            }
        }
   }
}
```
#### <span id="page-19-1"></span>**getUsers**

Description:

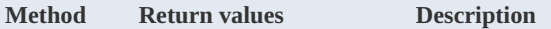

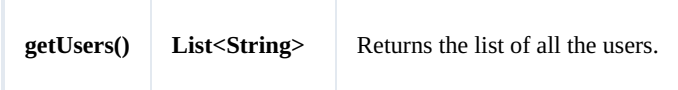

Example:

```
using System;
using System.Collections.Generic;
using System.Linq;
using System.Text;
using com.openkm.sdk4csharp;
namespace OKMRest
{
    public class Program
    {
        static void Main(string[] args)
        {
            String host = "http://localhost:8080/OpenKM";
            String username = "okmAdmin";
            String password = "admin";
            OKMWebservice ws = OKMWebservicesFactory.newInstance(host, username, pass)
            try
            {
                foreach (String user in ws.getUsers())
                {
                    System.Console.WriteLine(user);
                }
            }
            catch (Exception e)
            {
                System.Console.WriteLine(e.ToString());
            }
        }
    }
}
```
#### <span id="page-20-0"></span>**getUsersByRole**

Description:

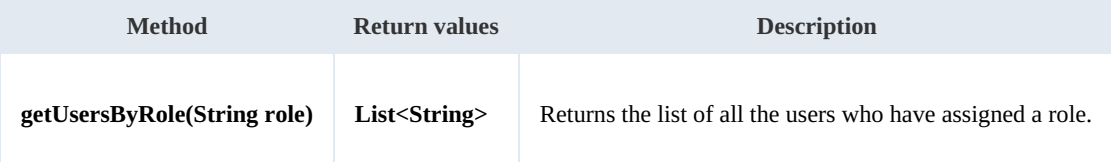

Example:

```
using System;
using System.Collections.Generic;
using System.Linq;
using System. Text;
using com.openkm.sdk4csharp;
namespace OKMRest
{
    public class Program
```

```
{
        static void Main(string[] args)
        {
            String host = "http://localhost:8080/OpenKM";
            String username = "okmAdmin";
            String password = "admin";
            OKMWebservice ws = OKMWebservicesFactory.newInstance(host, username, pass
            try
            {
                foreach (String user in ws.getUsersByRole("ROLE_ADMIN"))
                {
                    System.Console.WriteLine(user);
                }
            }
            catch (Exception e)
            {
                System.Console.WriteLine(e.ToString());
            }
        }
   }
}
```
#### <span id="page-21-0"></span>**revokeRole**

Description:

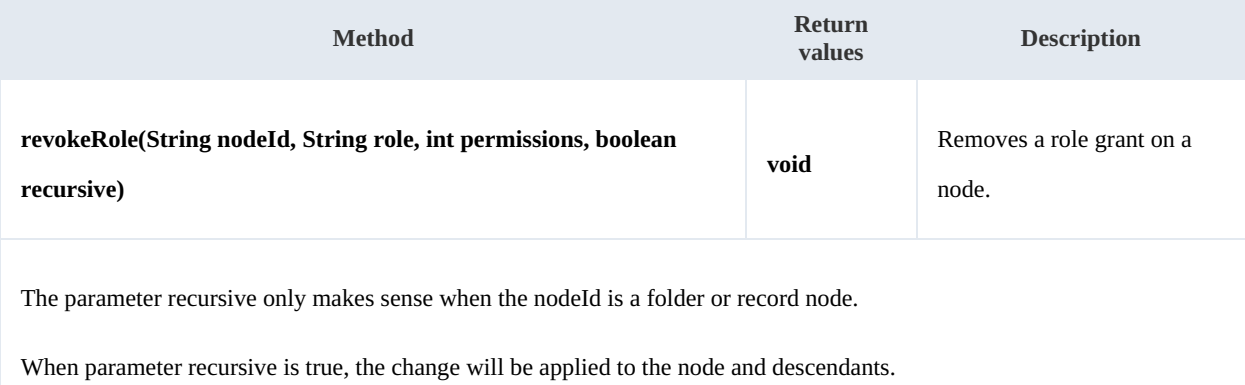

#### Example:

```
using System;
using System.Collections.Generic;
using System.Linq;
using System.Text;
using com.openkm.sdk4csharp;
using com.openkm.sdk4csharp.bean;
namespace OKMRest
{
    public class Program
     {
        static void Main(string[] args)
         {
            String host = "http://localhost:8180/OpenKM";
            String username = "okmAdmin";
            String password = "admin";
            OKMWebservice ws = OKMWebservicesFactory.newInstance(host, username, pass
```

```
try
            {
                // Remove ROLE_USER write grants at the node but not descendants
                ws.revokeRole("/okm:root", "ROLE_USER", Permission.ALL_GRANTS, false)
               // Remove all ROLE ADMIN grants to the node and descendants
               ws.revokeRole("/okm:root", "ROLE ADMIN", Permission.ALL GRANTS, true)
            }
            catch (Exception e)
            {
               System.Console.WriteLine(e.ToString());
            }
       }
   }
}
```
#### <span id="page-22-0"></span>**revokeUser**

#### Description:

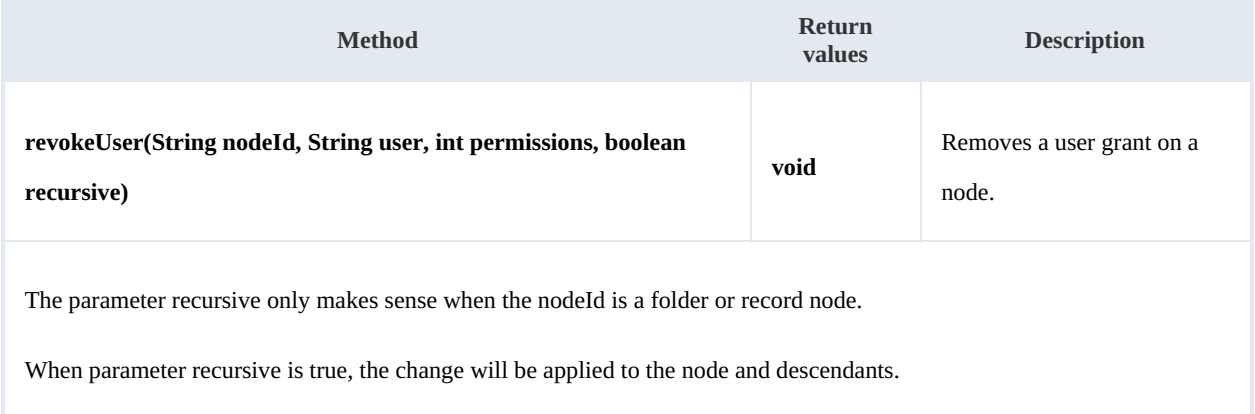

#### Example:

```
using System;
using System.Collections.Generic;
using System.Linq;
using System.Text;
using com.openkm.sdk4csharp;
namespace OKMRest
{
    public class Program
    {
        static void Main(string[] args)
        {
           String host = "http://localhost:8080/OpenKM";
            String username = "okmAdmin";
           String password = "admin";
           rvicesFactory.newInstance(host, username, pass
            try
            {
               // Remove john write grants at the node but not descendants
               ws.revokeUser("/okm:root", "john", Permission.ALL GRANTS, false);
               // Remove all okmAdmin grants at the node and descendants
```

```
SDK for .NET 1.4.0 Page 24 of 169
```

```
ws.revokeUser("/okm:root", "okmAdmin", Permission.ALL GRANTS, true);
         } catch (Exception e) {
           System.Console.WriteLine(e.ToString());
         }
     }
  }
}
```
### <span id="page-23-0"></span>**grantRole**

Description:

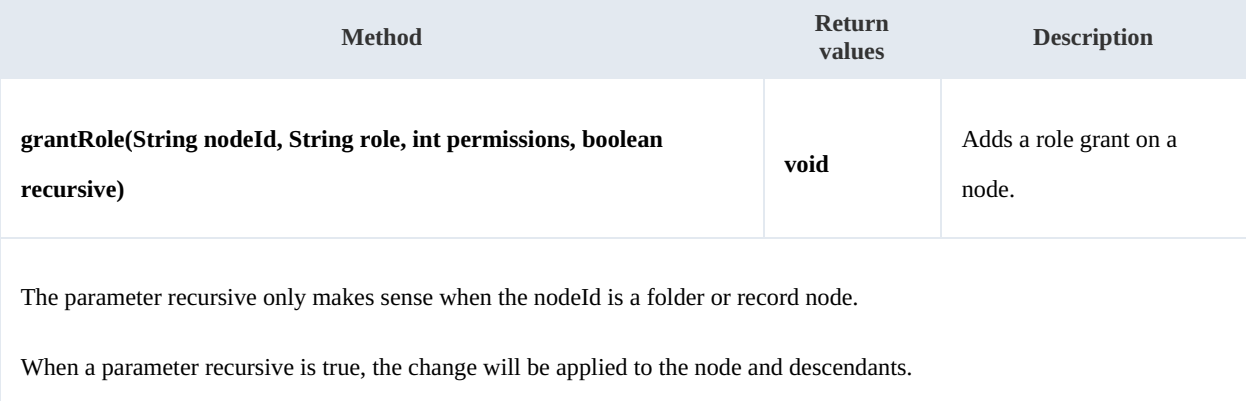

---------------------------------

#### Example:

```
using System;
using System.Collections.Generic;
using System.Linq;
using System.Text;
using com.openkm.sdk4csharp;
namespace OKMRest
{
    public class Program
    {
        static void Main(string[] args)
        {
           String host = "http://localhost:8080/OpenKM";
            String username = "okmAdmin";
            String password = "admin";
           OKMWebservice ws = OKMWebservicesFactory.newInstance(host, username, passw
           try
            {
               // Add ROLE USER write grants at the node but not descendants
               ws.grantRole("/okm:root", "ROLE USER", Permission.ALL GRANTS, false);
               // Add all ROLE_ADMIN grants to the node and descendants
               ws.grantRole("/okm:root", "ROLE_ADMIN", Permission.ALL_GRANTS, true);
            } catch (Exception e) {
               System.Console.WriteLine(e.ToString());
            }
       }
   }
}
```
#### <span id="page-24-0"></span>**grantUser**

#### Description:

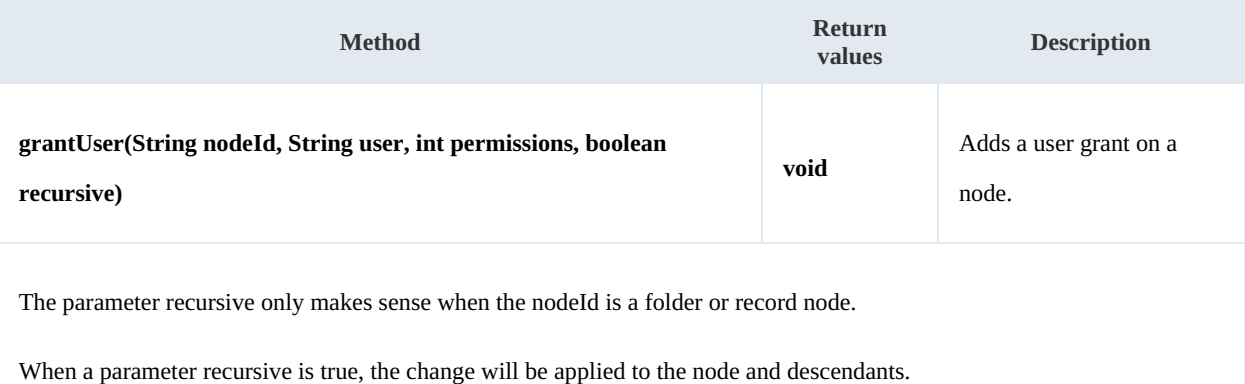

Example:

```
--------------------------------
<u>. . . . . . . .</u>
using System;
using System.Collections.Generic;
using System.Linq;
using System.Text;
using com.openkm.sdk4csharp;
namespace OKMRest
{
    public class Program
    {
        static void Main(string[] args)
        {
            String host = "http://localhost:8080/OpenKM";
            String username = "okmAdmin";
            String password = "admin";
            OKMWebservice ws = OKMWebservicesFactory.newInstance(host, username, passw
            try
            {
                // Add john write grants at the node but not descendants
                ws.grantUser("/okm:root", "john", Permission.ALL_GRANTS, false);
                // Add all okmAdmin grants at the node and descendants
                ws.grantUser("/okm:root", "okmAdmin", Permission.ALL_GRANTS, true);
            } catch (Exception e) \
                System.Console.WriteLine(e.ToString());
            }
        }
    }
}
```
### <span id="page-24-1"></span>**createUser**

#### Description:

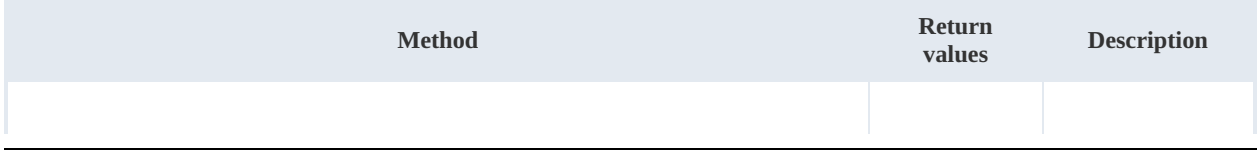

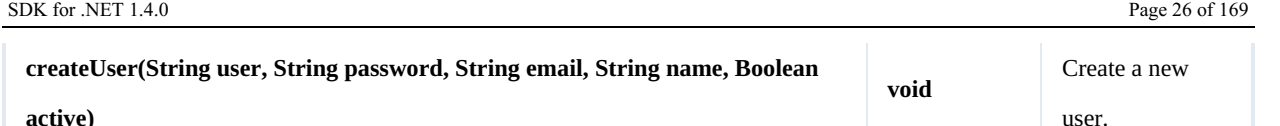

Example:

```
using System;
using System.Collections.Generic;
using System.Linq;
using System.Text;
using com.openkm.sdk4csharp;
namespace OKMRest
{
    public class Program
    {
        static void Main(string[] args)
        {
            String host = "http://localhost:8080/OpenKM";
            String username = "okmAdmin";
            String password = "admin";
            OKMWebservice ws = OKMWebservicesFactory.newInstance(host, username, pass)
            try
            {
                ws.createUser("test", "password.2016", "some@mail.com", "User Name",
            }
            catch (Exception e)
            {
                System.Console.WriteLine(e.ToString());
            }
        }
    }
}
```
#### <span id="page-25-0"></span>**deleteUser**

Description:

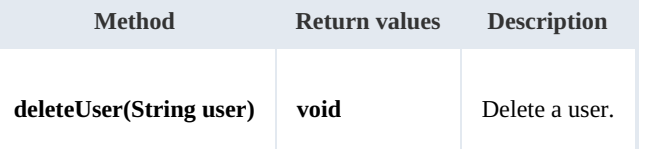

Example:

```
using System;
using System.Collections.Generic;
using System.Linq;
using System.Text;
using com.openkm.sdk4csharp;
namespace OKMRest
{
    public class Program
    {
        static void Main(string[] args)
        {
            String host = "http://localhost:8080/OpenKM";
```

```
SDK for .NET 1.4.0 Page 27 of 169
```

```
String username = "okmAdmin";
            String password = "admin";
            OKMWebservice ws = OKMWebservicesFactory.newInstance(host, username, passw
            try
            {
                ws.deleteUser("test");
            }
            catch (Exception e)
            {
                System.Console.WriteLine(e.ToString());
            }
        }
    }
}
```
#### <span id="page-26-0"></span>**updateUser**

Description:

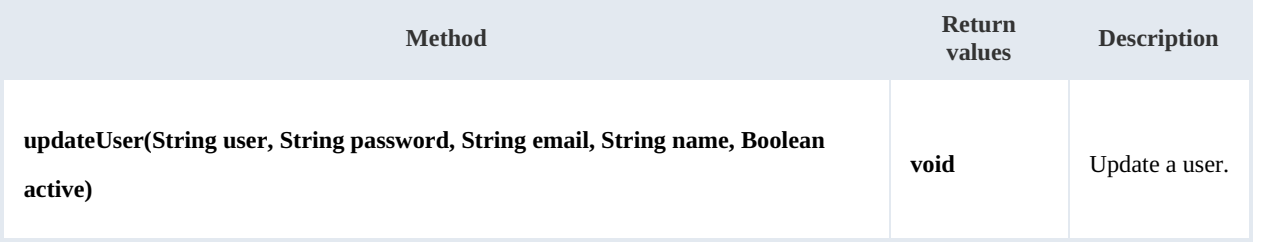

Example:

```
using System;
using System.Collections.Generic;
using System.Linq;
using System.Text;
using com.openkm.sdk4csharp;
namespace OKMRest
{
    public class Program
     {
         static void Main(string[] args)
         {
             String host = "http://localhost:8080/OpenKM";
             String username = \overline{\mathbf{v}} okmAdmin";
             String password = "admin";
             OKMWebservice ws = OKMWebservicesFactory.newInstance(host, username, pass
             try
             {
                 ws.updateUser("test", "newpassword", "some@mail.com", "Test", false);
             }
             catch (Exception e)
             {
                 System.Console.WriteLine(e.ToString());
             }
        }
    }
}
```
#### <span id="page-26-1"></span>**createRole**

SDK for .NET 1.4.0 Page 28 of 169

#### Description:

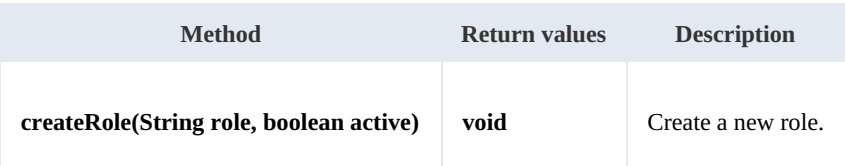

Example:

```
using System;
using System.Collections.Generic;
using System.Linq;
using System.Text;
using com.openkm.sdk4csharp;
namespace OKMRest
{
    public class Program
    {
        static void Main(string[] args)
        {
            String host = "http://localhost:8080/OpenKM";
            String username = "okmAdmin";
            String password = "admin";
            OKMWebservice ws = OKMWebservicesFactory.newInstance(host, username, pass
            try
            {
                ws.createRole("ROLE_TEST", true);
            }
            catch (Exception e)
            {
                System.Console.WriteLine(e.ToString());
            }
        }
    }
}
```
#### <span id="page-27-0"></span>**deleteRole**

Description:

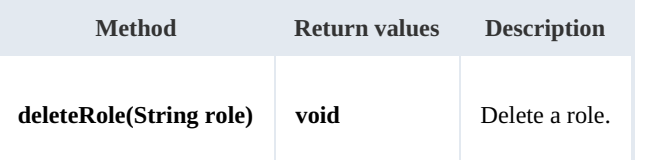

Example:

```
using System;
using System.Collections.Generic;
using System.Linq;
using System.Text;
using com.openkm.sdk4csharp;
namespace OKMRest
{
    public class Program
```

```
SDK for .NET 1.4.0 Page 29 of 169
```

```
{
        static void Main(string[] args)
        {
            String host = "http://localhost:8080/OpenKM";
            String username = "okmAdmin";
            String password = "admin";
            OKMWebservice ws = OKMWebservicesFactory.newInstance(host, username, password)
            try
            {
                ws.deleteRole("ROLE_TEST");
            }
            catch (Exception e)
            {
                System.Console.WriteLine(e.ToString());
            }
        }
    }
}
```
#### <span id="page-28-0"></span>**updateRole**

Description:

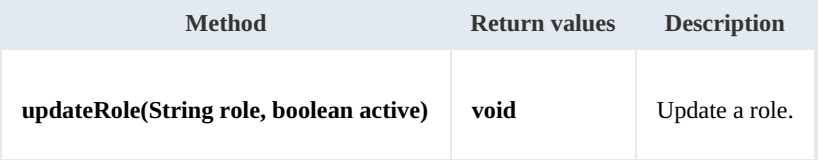

Example:

```
using System;
using System.Collections.Generic;
using System. Ling;
using System.Text;
using com.openkm.sdk4csharp;
namespace OKMRest
{
    public class Program
    {
        static void Main(string[] args)
        {
            String host = "http://localhost:8080/OpenKM";
            String username = "okmAdmin";
            String password = "admin";
            OKMWebservice ws = OKMWebservicesFactory.newInstance(host, username, pass
            try
             {
                ws.updateRole("ROLE_TEST", true);
             }
            catch (Exception e)
             {
                System.Console.WriteLine(e.ToString());
             }
        }
    }
}
```
#### <span id="page-28-1"></span>**assignRole**

SDK for .NET 1.4.0 Page 30 of 169

#### Description:

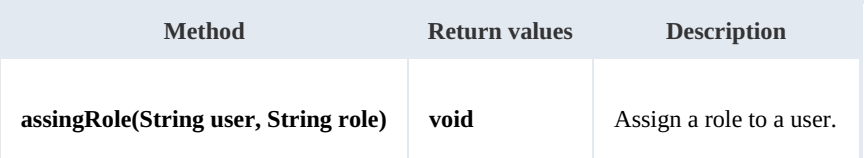

Example:

```
using System;
using System.Collections.Generic;
using System.Linq;
using System.Text;
using com.openkm.sdk4csharp;
namespace OKMRest
{
    public class Program
    {
        static void Main(string[] args)
        {
            String host = "http://localhost:8080/OpenKM";
            String username = "okmAdmin";
            String password = "admin";
            OKMWebservice ws = OKMWebservicesFactory.newInstance(host, username, passw
            try
            {
                ws.assignRole("test", "ROLE USER");
            }
            catch (Exception e)
            {
                System.Console.WriteLine(e.ToString());
            }
        }
    }
}
```
#### <span id="page-29-0"></span>**removeRole**

Description:

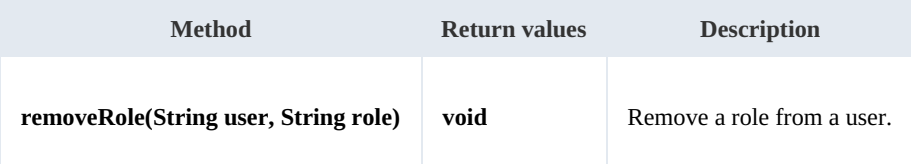

Example:

```
using System;
using System.Collections.Generic;
using System.Linq;
using System.Text;
using com.openkm.sdk4csharp;
namespace OKMRest
{
    public class Program
```

```
SDK for .NET 1.4.0 Page 31 of 169
```

```
{
        static void Main(string[] args)
        {
            String host = "http://localhost:8080/OpenKM";
            String username = "okmAdmin";
            String password = "admin";
            OKMWebservice ws = OKMWebservicesFactory.newInstance(host, username, pass
            try
            {
                ws.removeRole("test", "ROLE USER");
            }
            catch (Exception e)
            {
                System.Console.WriteLine(e.ToString());
            }
        }
    }
}
                                             ______________________
```
#### <span id="page-30-0"></span>**changeSecurity**

Description:

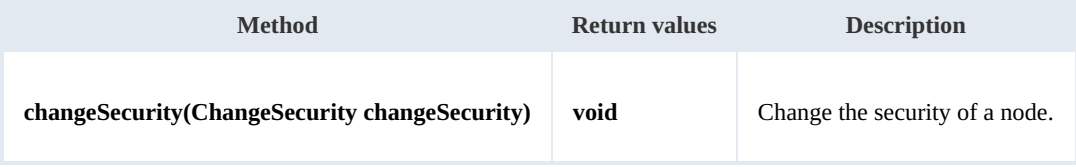

Example:

```
using System;
using System.Collections.Generic;
using System.Linq;
using System.Text;
using com.openkm.sdk4csharp;
using com.openkm.sdk4csharp.bean;
namespace OKMRest
{
    public class Program
    {
        static void Main(string[] args)
        {
            String host = "http://localhost:8080/OpenKM";
            String username = "okmAdmin";
            String password = "admin";
            OKMWebservice ws = OKMWebservicesFactory.newInstance(host, username, pass
            try
            {
                ChangeSecurity cs = new ChangeSecurity();
                cs.nodeId = "7f3e8715-945d-4d0f-a66c-444c2b0c6dcd";
                GrantedRoleList grList = new GrantedRoleList();
                GrantedRole qr = new GrandRule();
                gr.role = "ROLE_TEST";
                gr.permissions = Permission.READ | Permission.WRITE;
                grList.grantedRoles.Add(gr);
                cs.grantedRolesList = grList;
                ws.changeSecurity(cs);
            }
            catch (Exception e)
            {
```
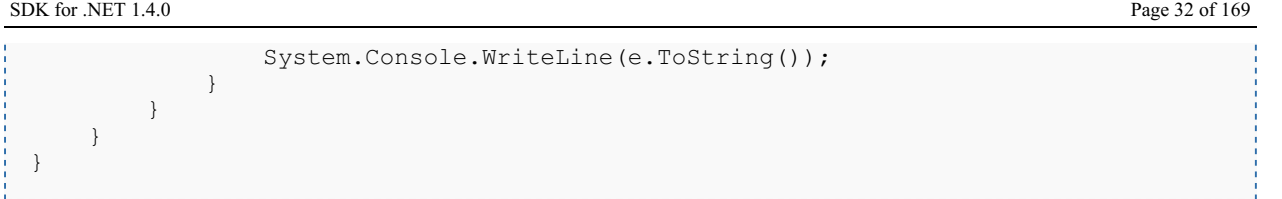

#### <span id="page-31-0"></span>**login**

### Description:

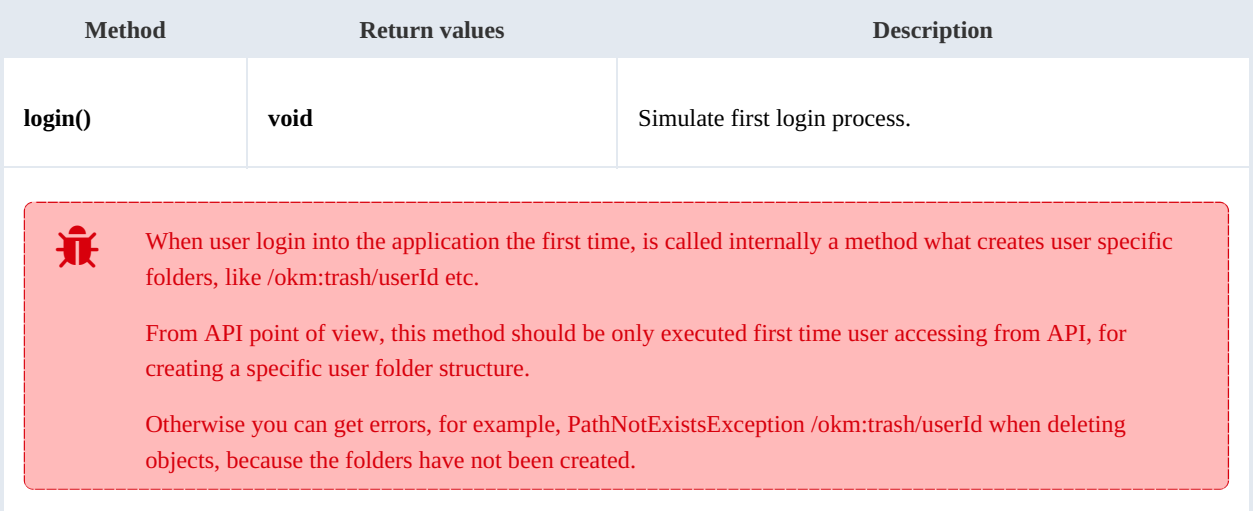

#### Example:

```
using System;
using System.Collections.Generic;
using System.Linq;
using System.Text;
using com.openkm.sdk4csharp;
namespace OKMRest
{
    public class Program
    {
        static void Main(string[] args)
        {
            String host = "http://localhost:8080/OpenKM";
            String username = "okmAdmin";
            String password = "admin";
            OKMWebservice ws = OKMWebservicesFactory.newInstance(host, username, passw
            try
            {
                   ws.login();
            }
            catch (Exception e)
            {
                System.Console.WriteLine(e.ToString());
            }
        }
   }
}
```
## <span id="page-32-0"></span>Bookmarck samples

### <span id="page-32-1"></span>**Basics**

On most methods you'll see parameter named "**nodeId**". The value of this parameter can be a valid document, folder, mail or record **UUID** or **path**.

Example of nodeId:

- Using UUID -> "**f123a950-0329-4d62-8328-0ff500fd42db**";
- Using path -> "**/okm:root/logo.png**"

## <span id="page-32-2"></span>**Methods**

getUserBookmarks

Description:

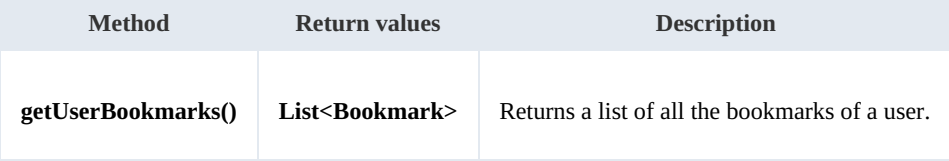

Example:

```
using System;
using System.Collections.Generic;
using System.Linq;
using System.Text;
using com.openkm.sdk4csharp;
using com.openkm.sdk4csharp.bean;
namespace OKMRest
{
    public class Program
    {
        static void Main(string[] args)
        {
            String host = "http://localhost:8080/OpenKM";
            String username = "okmAdmin";
            String password = "admin";
            OKMWebservice ws = OKMWebservicesFactory.newInstance(host, username, pass
            try
            {
                List<Bookmark> list = ws.qetUserBookmarks();
                foreach(Bookmark bookmark in list)
                 {
                     Console.WriteLine(bookmark.toString());
                 }
            }
            catch (Exception e)
             {
                System.Console.WriteLine(e.ToString());
```
SDK for .NET 1.4.0 Page 34 of 169

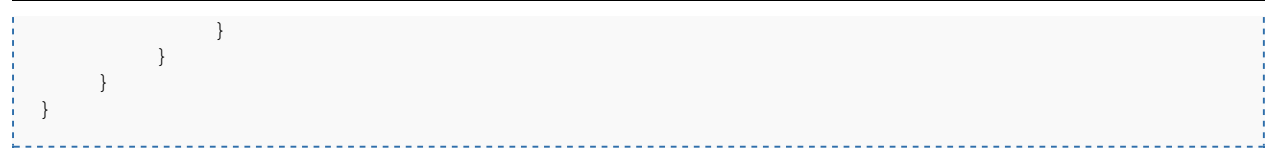

#### <span id="page-33-0"></span>**createBookmark**

Description:

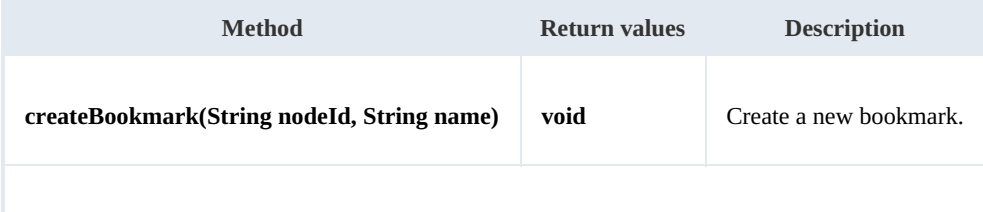

The value of the **nodeId** is the UUID or PATH of the node ( document, folder, mail or record ).

#### Example:

```
using System;
using System.Collections.Generic;
using System.Linq;
using System. Text;
using com.openkm.sdk4csharp;
using com.openkm.sdk4csharp.bean;
namespace OKMRest
{
    public class Program
    {
        static void Main(string[] args)
        {
            String host = "http://localhost:8080/OpenKM";
            String username = "okmAdmin";
            String assumed = "admin";
            OKMWebservice ws = OKMWebservicesFactory.newInstance(host, username, pass
            try
            {
                 Bookmark bookmark = ws.createBookmark("/okm:root/myDoc.docx", "test \vertConsole.WriteLine(bookmark.toString());
            }
            catch (Exception e)
            {
                System.Console.WriteLine(e.ToString());
            }
        }
    }
}
```
#### <span id="page-33-1"></span>**renameBookmark**

Description:

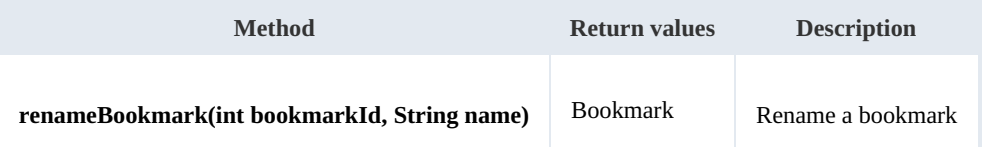

SDK for .NET 1.4.0 Page 35 of 169

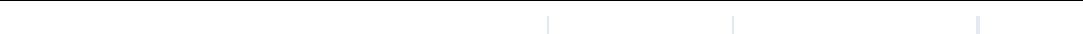

Example:

```
using System;
using System.Collections.Generic;
using System.Linq;
using System.Text;
using com.openkm.sdk4csharp;
using com.openkm.sdk4csharp.bean;
namespace OKMRest
{
    public class Program
     {
        static void Main(string[] args)
         {
            String host = "http://localhost:8080/OpenKM";
            String username = \sqrt{n}okmAdmin";
            String password = "admin";
            OKMWebservice ws = OKMWebservicesFactory.newInstance(host, username, pass
            try
             {
                 int bookmarkId = 1;Bookmark bookmark = ws.renameBookmark(bookmarkId, "new name bookmark"
                 Console.WriteLine(bookmark.toString());
             }
            catch (Exception e)
             {
                System.Console.WriteLine(e.ToString());
             }
        }
    }
}
```
### <span id="page-34-0"></span>**deleteBookmark**

Description:

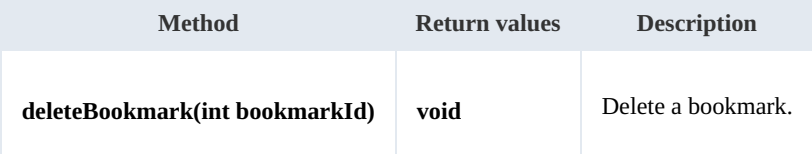

Example:

```
using System;
using System.Collections.Generic;
using System.Linq;
using System.Text;
using com.openkm.sdk4csharp;
using com.openkm.sdk4csharp.bean;
namespace OKMRest
{
    public class Program
    {
        static void Main(string[] args)
        {
            String host = "http://localhost:8080/OpenKM";
```
SDK for .NET 1.4.0 Page 36 of 169

```
String username = "okmAdmin";
            String password = "admin";
            OKMWebservice ws = OKMWebservicesFactory.newInstance(host, username, passw
            try
            {
                  int bookmarkId = 1;
                 ws.deleteBookmark(bookmarkId);
            }
            catch (Exception e)
            {
                System.Console.WriteLine(e.ToString());
            }
        }
    }
}
```
#### <span id="page-35-0"></span>**getBookmark**

Description:

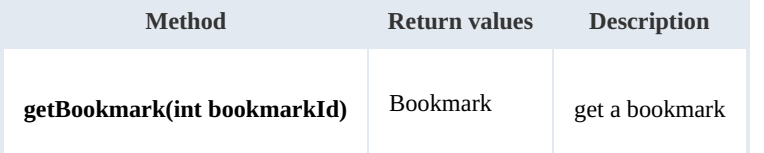

Example:

```
using System;
using System.Collections.Generic;
using System.Linq;
using System. Text;
using com.openkm.sdk4csharp;
using com.openkm.sdk4csharp.bean;
namespace OKMRest
{
    public class Program
    {
        static void Main(string[] args)
        {
            String host = "http://localhost:8080/OpenKM";
            String username = "okmAdmin";
            String password = "admin";
            OKMWebservice ws = OKMWebservicesFactory.newInstance(host, username, pass
            try
            {
                 int bookmarkId = 1;
                 Bookmark bookmark = ws.getBookmark(bookmarkId);
                 Console.WriteLine(bookmark.toString());
            }
            catch (Exception e)
            {
                System.Console.WriteLine(e.ToString());
            }
        }
    }
}
```
# Conversion samples

## **Methods**

# **doc2pdf**

Description:

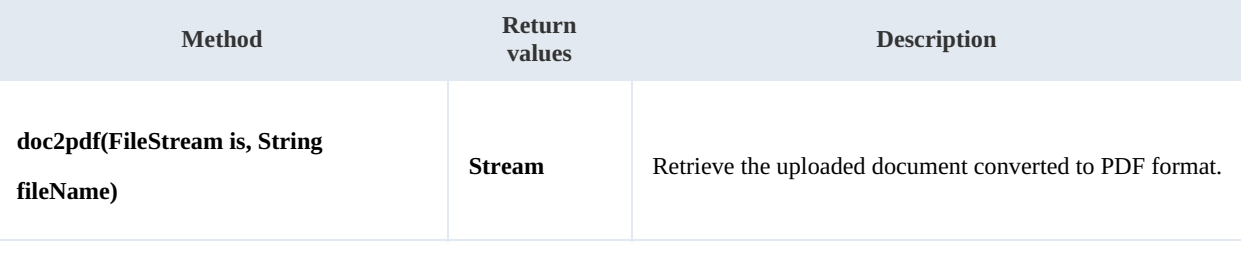

The parameter fileName is the document file name. The application uses this parameter to identify by document extension

the document MIME TYPE.

The OpenOffice service must be enabled in OpenKM server to get it running.

#### Example:

```
using System;
using System.Collections.Generic;
using System.Linq;
using System.Text;
using com.openkm.sdk4csharp;
using com.openkm.sdk4csharp.util;
using System.IO;
namespace OKMRest
{
    public class Program
    {
        static void Main(string[] args)
        {
            String host = "http://localhost:8080/OpenKM";
            String username = "user1";
            String password = "pass1";
            OKMWebservice ws = OKMWebservicesFactory.newInstance(host, username, password)
            try
            {
                BeanHelper beanHelper = new BeanHelper();
                FileStream fileInput = new FileStream("C:\\Documents\\test.docx", File
                Stream stream = ws.doc2pdf(fileInput, "test.docx");
                r.ReadToEnd(stream);
                FileStream fileStream = new FileStream("C:\\Documents\\out.pdf", FileMode.
                foreach (byte b in data)
                {
                    fileStream.WriteByte(b);
                }
                fileStream.Close();
```

```
fileInput.Close();
             }
            catch (Exception e)
            {
                System.Console.WriteLine(e.ToString());
             }
        }
    }
}
```
## **imageConvert**

Description:

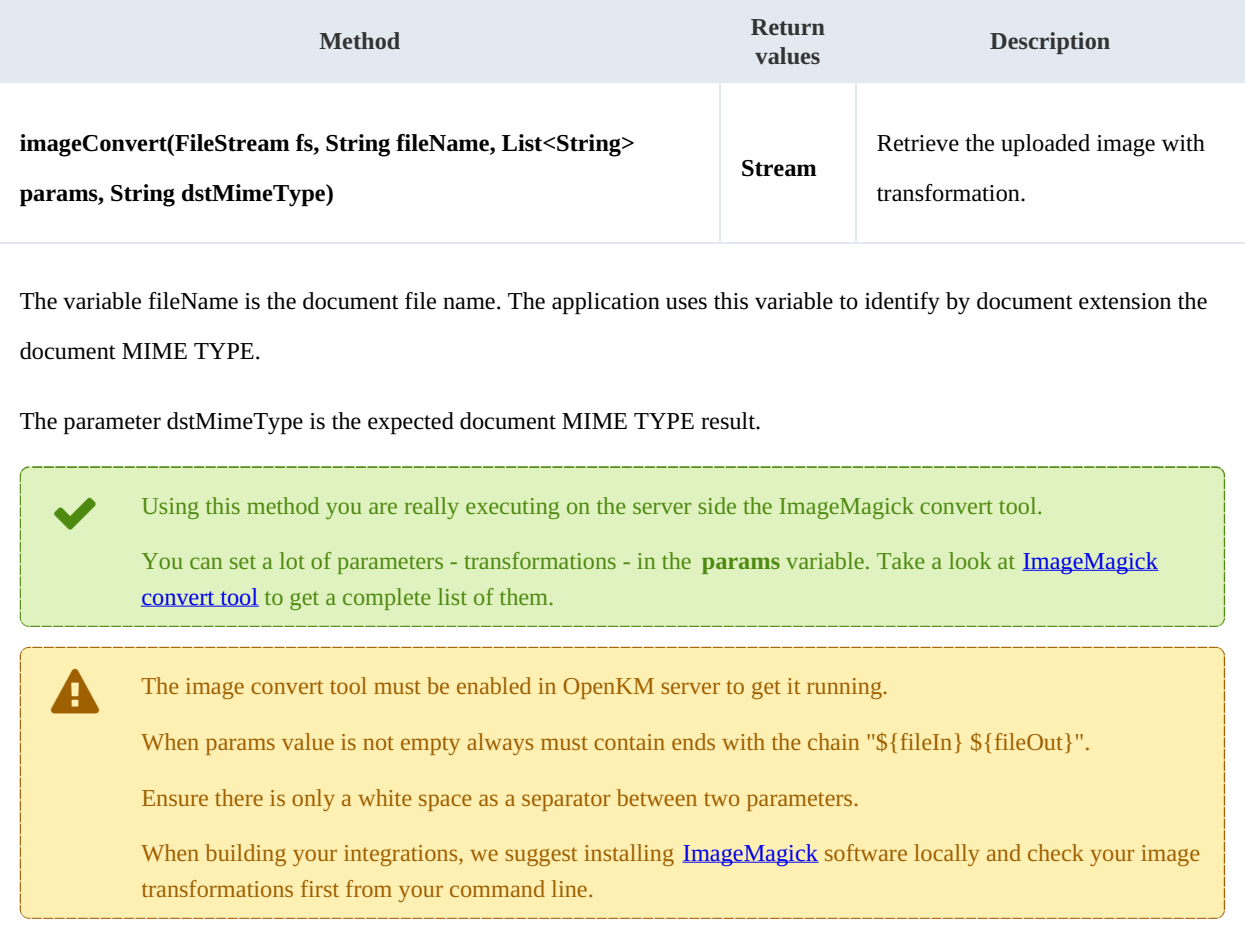

## Example:

```
using System.Collections.Generic;
using System.Linq;
using System.Text;
using com.openkm.sdk4csharp;
using com.openkm.sdk4csharp.util;
using System.IO;
namespace OKMRest
{
    public class Program
```
Created in 2016 by OpenKM. OpenKM documentation is provided under OpenKM documentation license.

```
{
        static void Main(string[] args)
        {
            String host = "http://localhost:8080/OpenKM";
            String username = "user1";
            String password = "pass1";
            OKMWebservice ws = OKMWebservicesFactory.newInstance(host, username, pass
            try
            {
                FileStream filestream = new FileStream("C:\\Documents\\test.png", File
                List<string> param = new List<string>();
                param.Add("-resize 50% ${fileIn} ${fileOut}");
                Stream stream = ws.imageConvert(filestream, "test.png", param, "image
                BeanHelper beanHelper = new BeanHelper();
                Byte[] data = beanHelper.ReadToEnd(stream);
                FileStream fileStream = new FileStream("C:\\Documents\\test.png", File
                foreach (byte b in data)
                {
                    fileStream.WriteByte(b);
                }
                fileStream.Close();
            }
            catch (Exception e)
            {
                System.Console.WriteLine(e.ToString());
            }
       }
   }
}
```
# Document samples

# **Basics**

On most methods you'll see parameter named "**docId**". The value of this parameter can be some valid document **UUID** or **path**.

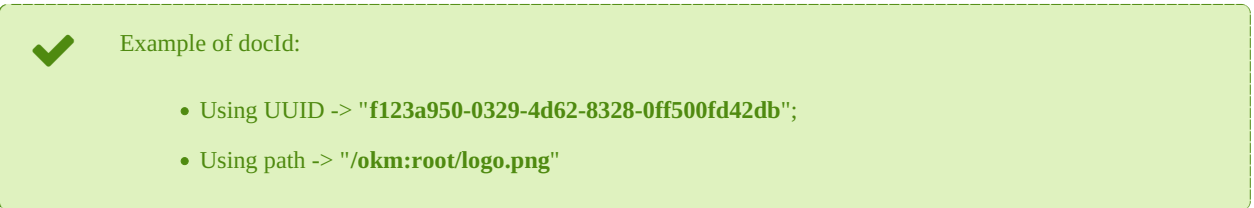

# **Methods**

## **createDocumentSimple**

Description:

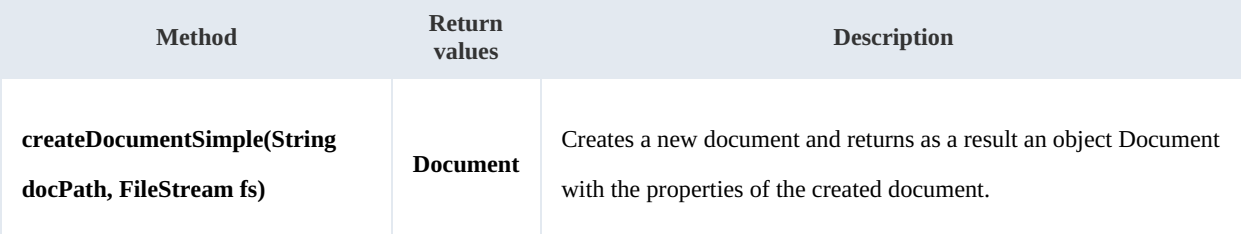

Example:

```
-----------
                                      <u>a a a a a a a a a</u>
using System;
using System.Collections.Generic;
using System.Linq;
using System.Text;
using com.openkm.sdk4csharp;
using com.openkm.sdk4csharp.bean;
using System.IO;
namespace OKMRest
{
    public class Program
     {
         static void Main(string[] args)
         {
             String host = "http://localhost:8080/OpenKM";
             String username = "okmAdmin";
             String absentance String = \text{mdmin"};
             OKMWebservice ws = OKMWebservicesFactory.newInstance(host, username, pass
             try
             {
                 FileStream fileStream = new FileStream("E:\\logo.png", FileMode.Open)
                 ws.createDocumentSimple("/okm:root/logo.png", fileStream);
                 fileStream.Dispose();
             } catch (Exception e) {
                 System.Console.WriteLine(e.ToString());
             }
```
SDK for .NET 1.4.0 Page 41 of 169

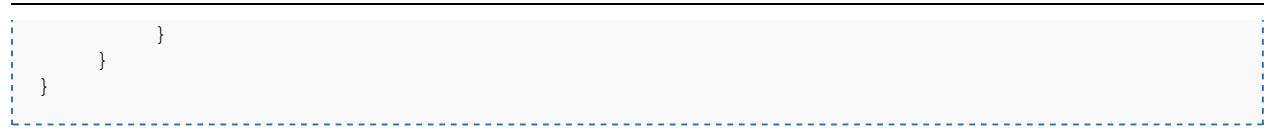

## **deleteDocument**

Description:

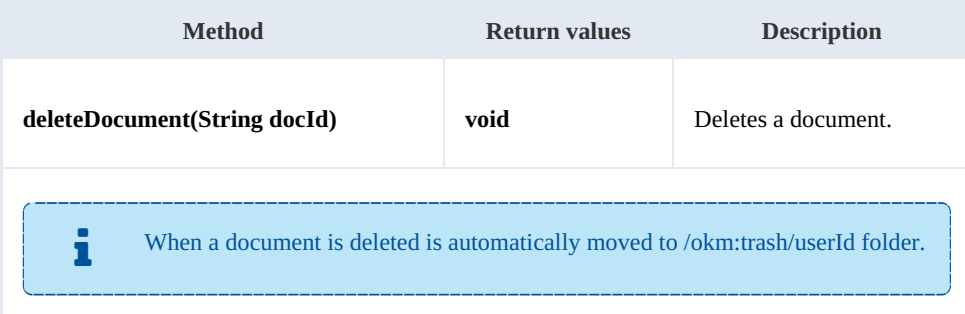

#### Example:

```
using System;
using System.Collections.Generic;
using System.Linq;
using System.Text;
using com.openkm.sdk4csharp;
namespace OKMRest
{
    public class Program
    {
       static void Main(string[] args)
       {
           String host = "http://localhost:8080/OpenKM";
           String username = "okmAdmin";
           String password = "admin";
           OKMWebservice ws = OKMWebservicesFactory.newInstance(host, username, passw
           try
           {
               ws.deleteDocument("/okm:root/logo.png");
           } catch (Exception e) {
               System.Console.WriteLine(e.ToString());
           }
           System.Console.ReadKey();
       }
    }
}
```
### **getDocumentProperties**

Description:

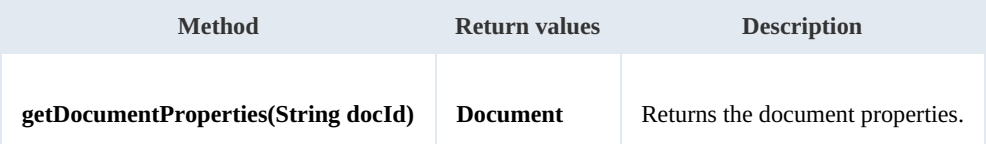

SDK for .NET 1.4.0 Page 42 of 169

#### Example:

<u>. . . . . . . . . . .</u> <u>. . . . . . . . . . . . . . . .</u> using System; using System.Collections.Generic; using System.Linq; using System.Text; using com.openkm.sdk4csharp; namespace OKMRest { public class Program { static void Main(string[] args) { String host = "http://localhost:8080/OpenKM"; String username = "okmAdmin"; String password = "admin"; OKMWebservice ws = OKMWebservicesFactory.newInstance(host, username, pass try { System.Console.WriteLine(ws.getDocumentProperties("/okm:root/logo.png") } catch (Exception e) { System.Console.WriteLine(e.ToString()); } } } } <u>\_\_\_\_\_\_\_\_\_\_\_\_\_\_\_</u>

#### **getContent**

#### Description:

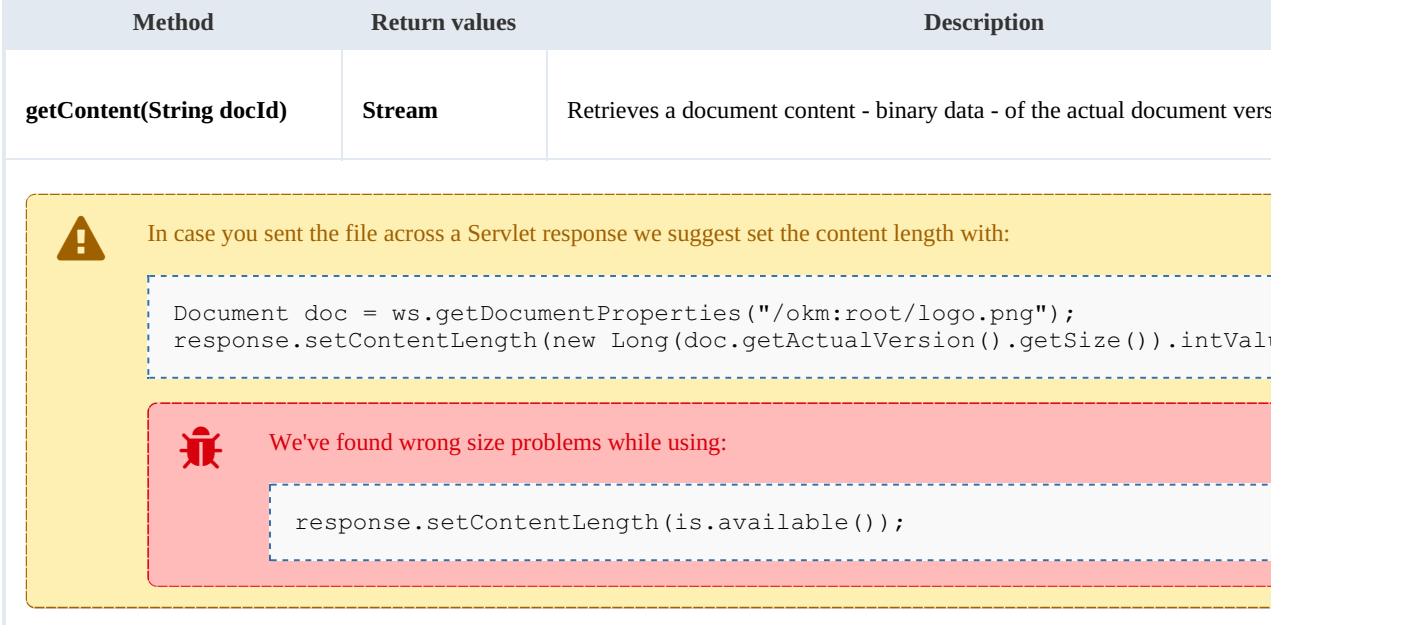

Example:

processes<br>C

SDK for .NET 1.4.0 Page 43 of 169

```
using System;
using System.Collections.Generic;
using System.Linq;
using System. Text;
using com.openkm.sdk4csharp;
using System.IO;
namespace OKMRest
{
    public class Program
    {
        static void Main(string[] args)
        {
            String host = "http://localhost:8080/OpenKM";
            String username = "okmAdmin";
            String password = "admin";
            OKMWebservice ws = OKMWebservicesFactory.newInstance(host, username, pass
            try
            {
                Stream s = ws.getContent("/okm:root/logo.png");
                FileStream fs = new FileStream(@"D:\Download\logo.png", FileMode.Open
                s.CopyTo(fs);
                fs.Close();
                s.Close();
            } catch (Exception e) {
                System.Console.WriteLine(e.ToString());
            }
        }
    }
}
                                          ____________________________
```
#### **getContentByVersion**

Description:

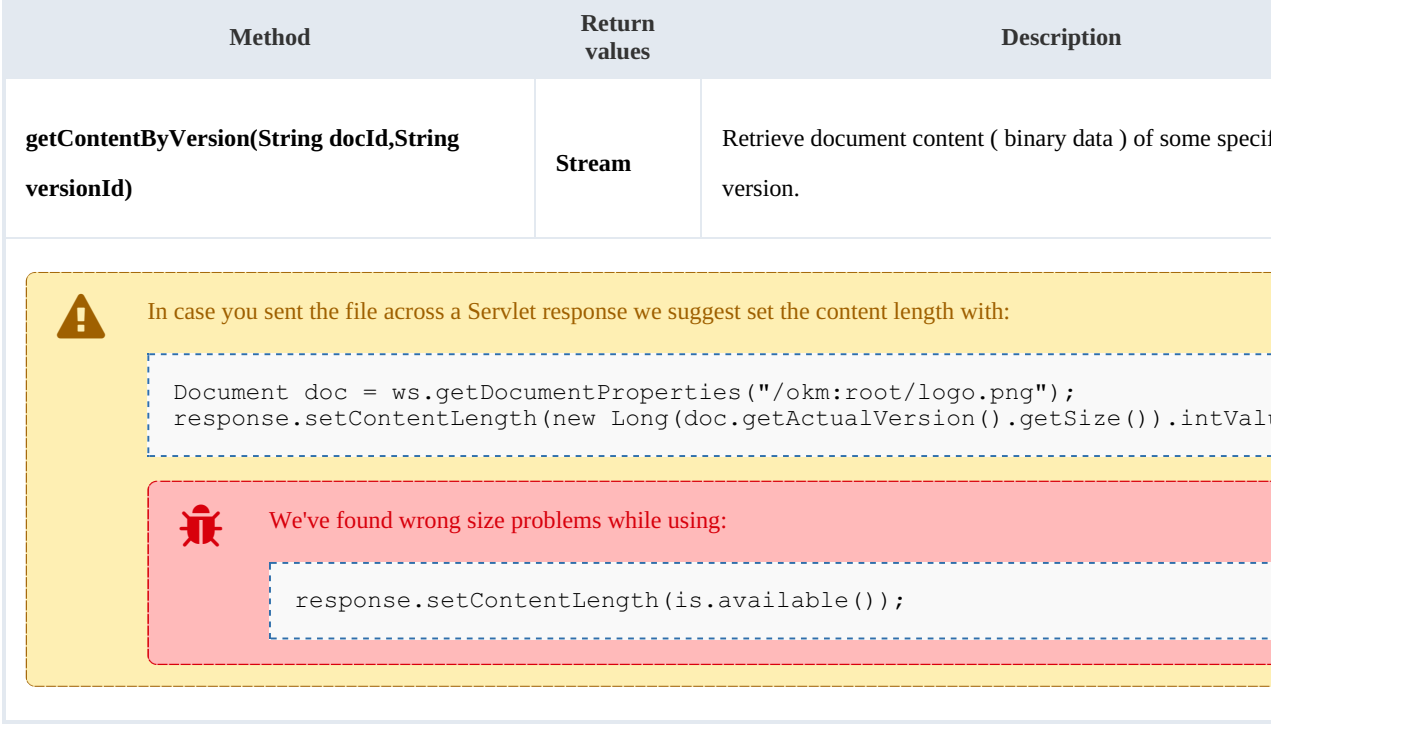

#### Example:

```
using System;
using System.Collections.Generic;
using System.Linq;
using System.Text;
using com.openkm.sdk4csharp;
using System.IO;
namespace OKMRest
{
    public class Program
    {
        static void Main(string[] args)
        {
            String host = "http://localhost:8080/OpenKM";
            String username = "okmAdmin";
            String password = "admin";
            OKMWebservice ws = OKMWebservicesFactory.newInstance(host, username, pass)
            try
            {
                Stream st = ws.getContentByVersion("/okm:root/logo.png","1.1");
            } catch (Exception e) {
                System.Console.WriteLine(e.ToString());
            }
        }
    }
}
```
#### **getDocumentChildren**

Description:

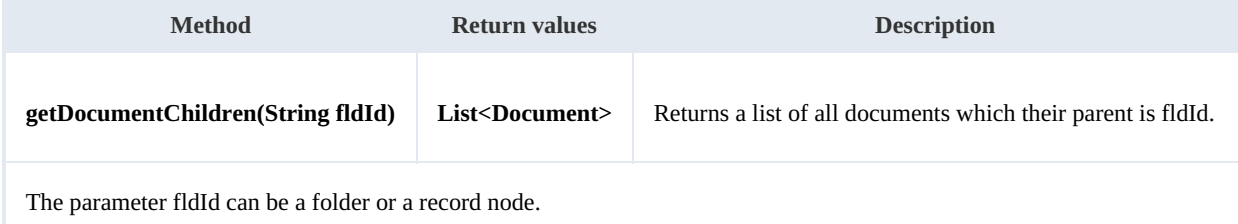

#### Example:

---------

```
using System;
using System.Collections.Generic;
using System.Linq;
using System.Text;
using com.openkm.sdk4csharp;
using com.openkm.sdk4csharp.bean;
namespace OKMRest
{
    public class Program
    {
        static void Main(string[] args)
        {
            String host = "http://localhost:8080/OpenKM";
            String username = "okmAdmin";
```

```
String password = "admin";
            OKMWebservice ws = OKMWebservicesFactory.newInstance(host, username, pass
            try
            {
                foreach (Document doc in ws.getDocumentChildren("/okm:root"))
                {
                    System.Console.WriteLine(doc);
                }
            } catch (Exception e) {
                System.Console.WriteLine(e.ToString());
            }
        }
    }
}
```
#### **renameDocument**

Description:

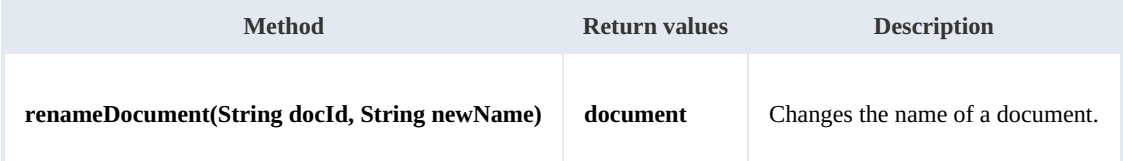

Example:

```
using System;
using System.Collections.Generic;
using System.Linq;
using System. Text;
using com.openkm.sdk4csharp;
using com.openkm.sdk4csharp.bean;
namespace OKMRest
{
    public class Program
    {
        static void Main(string[] args)
        {
            String host = "http://localhost:8080/OpenKM";
            String username = "okmAdmin";
            String password = "admin";
            OKMWebservice ws = OKMWebservicesFactory.newInstance(host, username, pass
            try
            {
                 Document doc = ws.renameDocument ("f123a950-0329-4d62-8328-0ff500fd42
            } catch (Exception e) {
                System.Console.WriteLine(e.ToString());
            }
        }
    }
}
```
## **setProperties**

Description:

SDK for .NET 1.4.0 Page 46 of 169

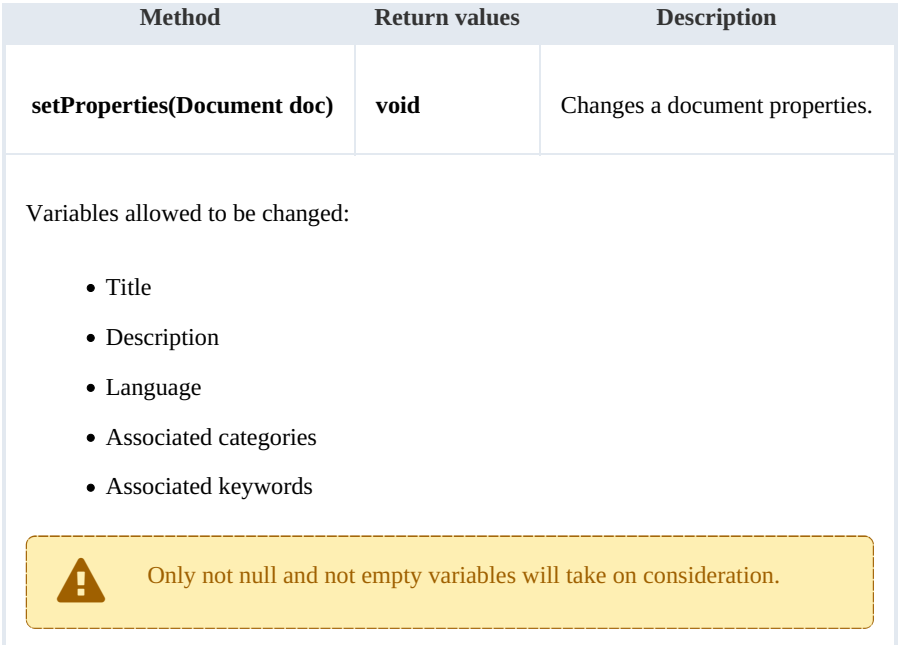

Example:

```
using System;
using System.Collections.Generic;
using System.Linq;
using System.Text;
using com.openkm.sdk4csharp;
using com.openkm.sdk4csharp.bean;
namespace OKMRest
{
    public class Program
    {
       static void Main(string[] args)
        {
           String host = "http://localhost:8080/OpenKM";
           String username = \sqrt{n}okmAdmin";
           String password = "admin";
           OKMWebservice ws = OKMWebservicesFactory.newInstance(host, username, pass)
           try
           {
               Document doc = ws.getDocumentProperties("f123a950-0329-4d62-8328-0ff50^{\circ}doc.description = "some description";
               doc.keywords.Add("test");
               ws.setProperties(doc);
           } catch (Exception e) {
               System.Console.WriteLine(e.ToString());
           }
       }
    }
}
```
# **checkout**

Description:

SDK for .NET 1.4.0 Page 47 of 169

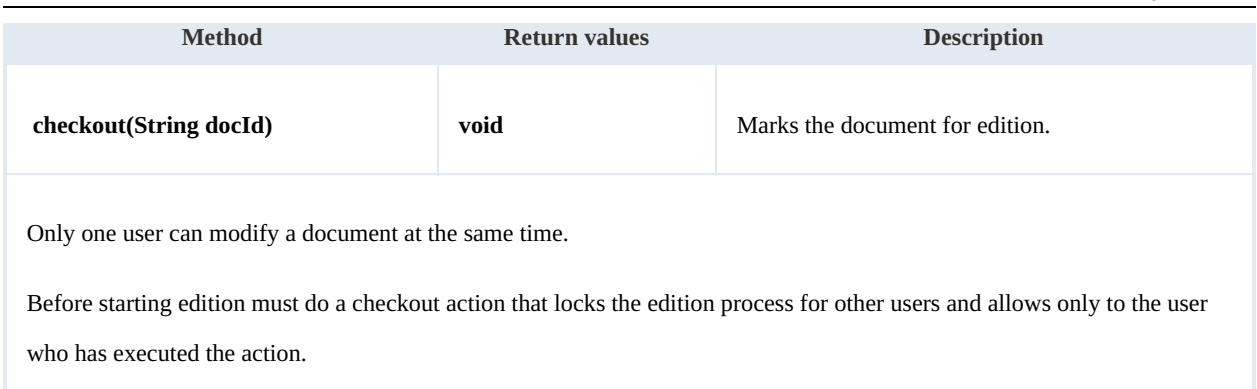

Example:

```
..................................
. . . . . . . . . . . . . . . .
                <u>-----------------</u>
                                                           . . . . . . . . . . . . . . . . . .
using System;
 using System.Collections.Generic;
 using System.Linq;
using System.Text;
using com.openkm.sdk4csharp;
namespace OKMRest
{
    public class Program
     {
        static void Main(string[] args)
         {
            String host = "http://localhost:8080/OpenKM";
             String username = "okmAdmin";
             String password = "admin";
            OKMWebservice ws = OKMWebservicesFactory.newInstance(host, username, pass
            try
             {
                ws.checkout("/okm:root/logo.png");
                // At this point the document is locked for other users except for the
             } catch (Exception e) {
                System.Console.WriteLine(e.ToString());
             }
        }
    }
}
```
## **cancelCheckout**

## Description:

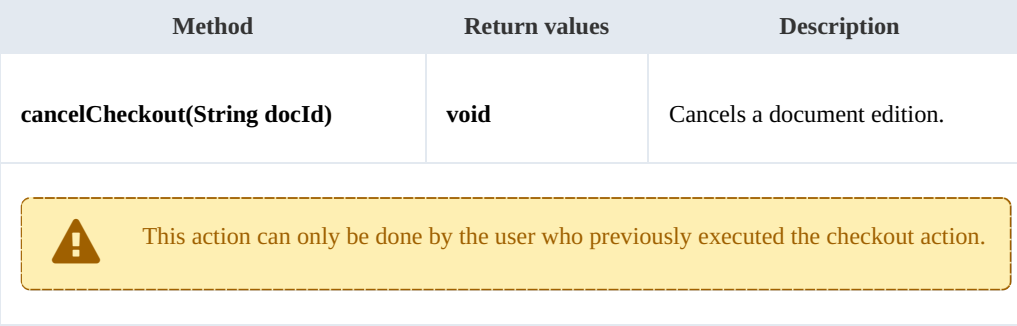

#### Example:

{

```
using System;
using System.Collections.Generic;
using System.Linq;
using System.Text;
using com.openkm.sdk4csharp;
namespace OKMRest
    public class Program
    {
        static void Main(string[] args)
        {
             String host = "http://localhost:8080/OpenKM";
             String username = "okmAdmin";
            String password = "admin";
            OKMWebservice ws = OKMWebservicesFactory.newInstance(host, username, pass
            try
             {
                 // At this point the document is locked for other users except for t\nmid nws.cancelCheckout("/okm:root/logo.png");
                 // At this point other users are allowed to execute a checkout and m'_{\mathcal{O}^t}} catch (Exception e) {
```

```
System.Console.WriteLine(e.ToString());
}
```
#### **forceCancelCheckout**

}

}

## Description:

}

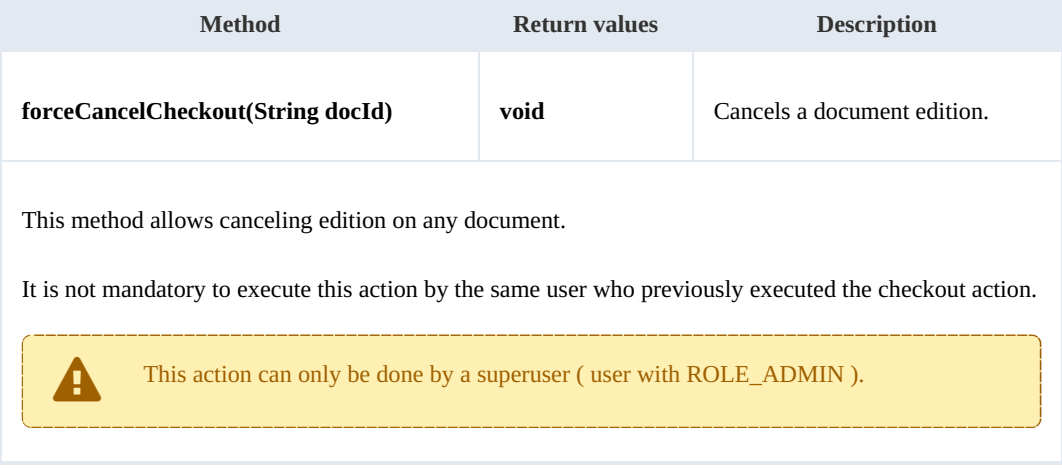

## Example:

```
using System;
using System.Collections.Generic;
using System.Linq;
using System.Text;
using com.openkm.sdk4csharp;
```

```
SDK for .NET 1.4.0 Page 49 of 169
```

```
namespace OKMRest
{
    public class Program
    {
        static void Main(string[] args)
        {
            String host = "http://localhost:8080/OpenKM";
            String username = "okmAdmin";
            String assumed = "admin";
            OKMWebservice ws = OKMWebservicesFactory.newInstance(host, username, pass
            try
            {
                // At this point the document is locked for other users except for the
                ws.forceCancelCheckout("/okm:root/logo.png");
                // At this point other users are allowed to execute a checkout and m\sigma} catch (Exception e) {
                System.Console.WriteLine(e.ToString());
            }
        }
    }
}
```
## **isCheckedOut**

Description:

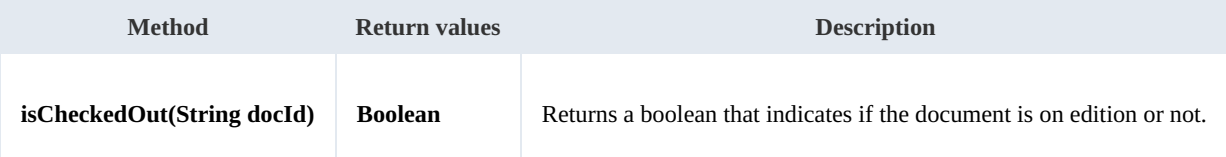

Example:

```
using System;
using System.Collections.Generic;
using System.Linq;
using System.Text;
using com.openkm.sdk4csharp;
namespace OKMRest
{
    public class Program
    {
        static void Main(string[] args)
        {
           String host = "http://localhost:8080/OpenKM";
           String username = "okmAdmin";
           String password = "admin";
           OKMWebservice ws = OKMWebservicesFactory.newInstance(host, username, pass
           try
            {
               document checkout:"+ws.isCheckedOut(
            } catch (Exception e) {
               System.Console.WriteLine(e.ToString());
            }
        }
    }
}
```
## **checkin**

### Description:

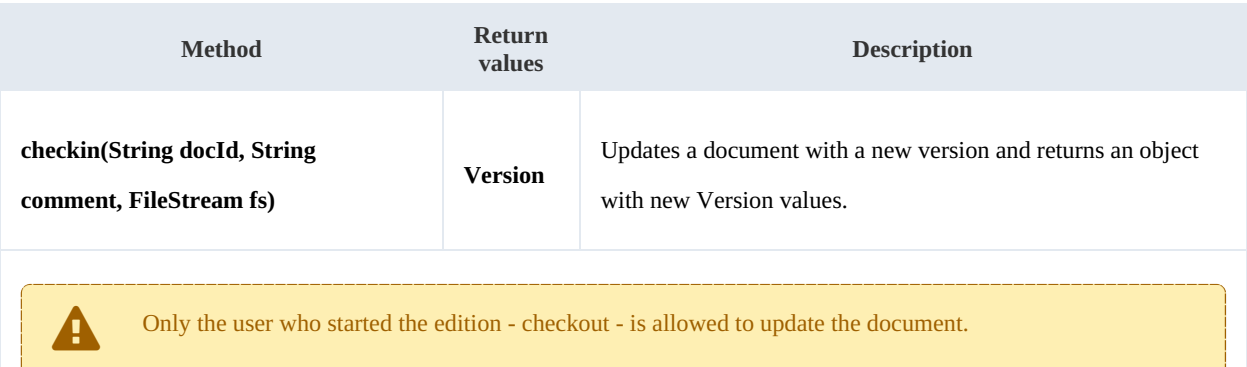

#### Example:

```
using System;
using System.Collections.Generic;
using System.Linq;
using System.Text;
using System.IO;
using com.openkm.sdk4csharp;
namespace OKMRest
{
    public class Program
     {
        static void Main(string[] args)
         {
             String host = "http://localhost:8080/OpenKM";
             String username = "okmAdmin";
            String password = "admin";
            OKMWebservice ws = OKMWebservicesFactory.newInstance(host, username, pass
            try
             {
                FileStream fs = new FileStream("E:\\logo.png", FileMode.Open);
                ws.checkin("/okm:root/logo.png","optional some comment",fs);
                fs.Dispose();
             } catch (Exception e) {
                System.Console.WriteLine(e.ToString());
             }
        }
    }
}
```
#### **getDocumentVersionHistory**

Description:

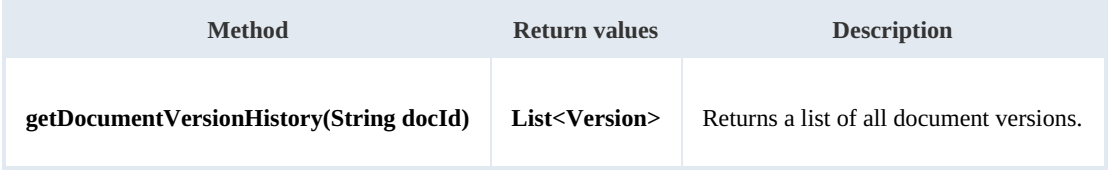

#### Example:

```
using System;
using System.Collections.Generic;
using System.Linq;
using System.Text;
using com.openkm.sdk4csharp;
using com.openkm.sdk4csharp.bean;
namespace OKMRest
{
    public class Program
    {
        static void Main(string[] args)
        {
            String host = "http://localhost:8080/OpenKM";
            String username = "okmAdmin";
            String password = "admin";
            OKMWebservice ws = OKMWebservicesFactory.newInstance(host, username, pass)
            try
            {
                foreach (Version version in ws.getVersionHistory("/okm:root/logo.png"))
                {
                 System.Console.WriteLine(version);
                }
            } catch (Exception e) {
                System.Console.WriteLine(e.ToString());
            }
        }
    }
}
```
#### **lock**

## Description:

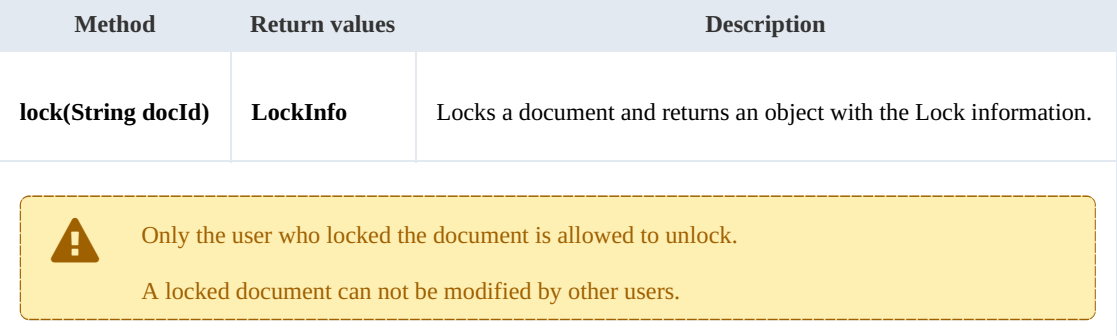

Example:

```
using System;
using System.Collections.Generic;
using System.Linq;
using System.Text;
using com.openkm.sdk4csharp;
using com.openkm.sdk4csharp.bean;
namespace OKMRest
```
SDK for .NET 1.4.0 Page 52 of 169

```
{
   public class Program
    {
       static void Main(string[] args)
       {
           String host = "http://localhost:8080/OpenKM";
           String username = "okmAdmin";
           String password = "admin";
           OKMWebservice ws = OKMWebservicesFactory.newInstance(host, username, pass
           try
           {
               ws.lockDocument("/okm:root/logo.png");
           } catch (Exception e) {
              System.Console.WriteLine(e.ToString());
           }
       }
   }
}
```
#### **unlock**

Description:

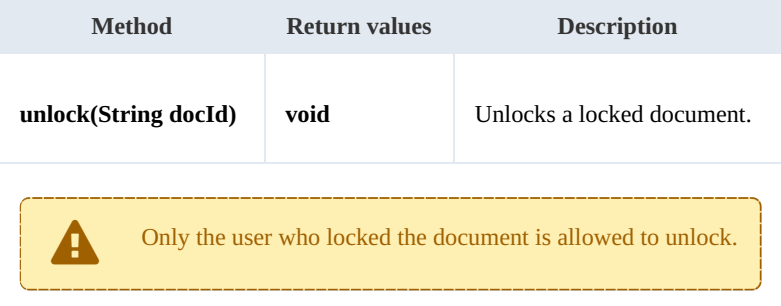

Example:

```
using System;
using System.Collections.Generic;
using System.Linq;
using System.Text;
using com.openkm.sdk4csharp;
namespace OKMRest
{
    public class Program
    {
        static void Main(string[] args)
        {
            String host = "http://localhost:8080/OpenKM";
            String username = "okmAdmin";
            String password = "admin";
            OKMWebservice ws = OKMWebservicesFactory.newInstance(host, username, pass
            try
            {
                ws.unlock("/okm:root/logo.png");
            } catch (Exception e) {
                System.Console.WriteLine(e.ToString());
            }
        }
```
} SDK for .NET 1.4.0 Page 53 of 169

# **forceUnlock**

}

Description:

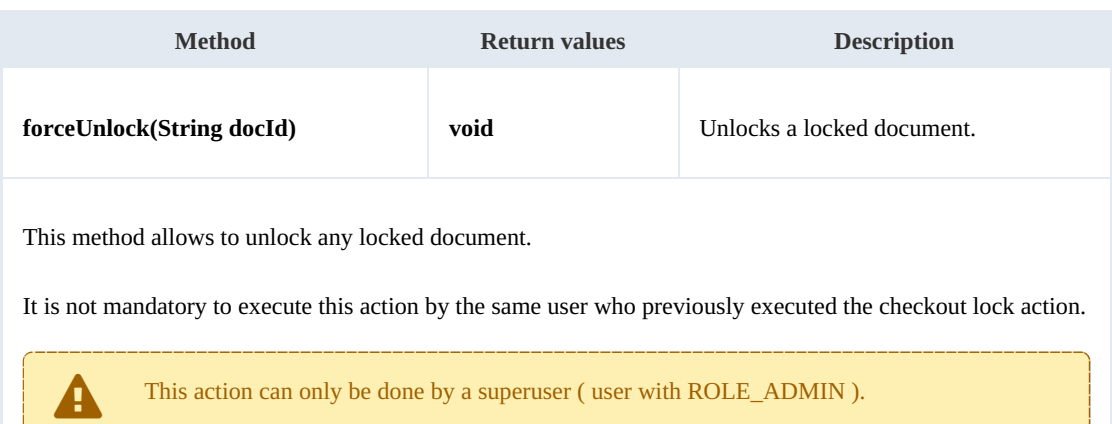

Example:

```
using System;
using System.Collections.Generic;
using System.Linq;
using System.Text;
using com.openkm.sdk4csharp;
namespace OKMRest
{
    public class Program
    {
        static void Main(string[] args)
        {
           String host = "http://localhost:8080/OpenKM";
           String username = "okmAdmin";
           String password = "admin";
           OKMWebservice ws = OKMWebservicesFactory.newInstance(host, username, passw
           try
            {
               ws.forceUnlock("/okm:root/logo.png");
            } catch (Exception e) {
               System.Console.WriteLine(e.ToString());
            }
        }
    }
}
```
## **isLocked**

Description:

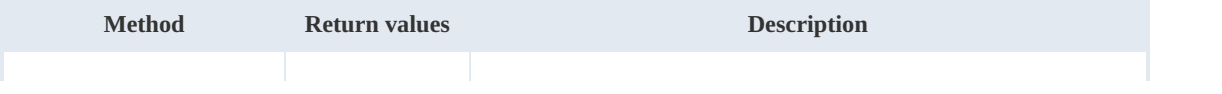

SDK for .NET 1.4.0 Page 54 of 169

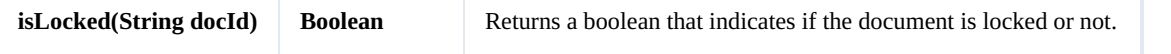

Example:

```
using System;
using System.Collections.Generic;
using System.Linq;
using System.Text;
using com.openkm.sdk4csharp;
namespace OKMRest
{
    public class Program
    {
        static void Main(string[] args)
        {
            String host = "http://localhost:8080/OpenKM";
            String username = \sqrt{n}okmAdmin";
            String password = "admin";
            OKMWebservice ws = OKMWebservicesFactory.newInstance(host, username, pass
            try
             {
                 System.Console.WriteLine("Is document locked:" + ws.isLocked("/okm:rot
             } catch (Exception e) {
                 System.Console.WriteLine(e.ToString());
             }
        }
    }
}
```
#### **getLockInfo**

Description:

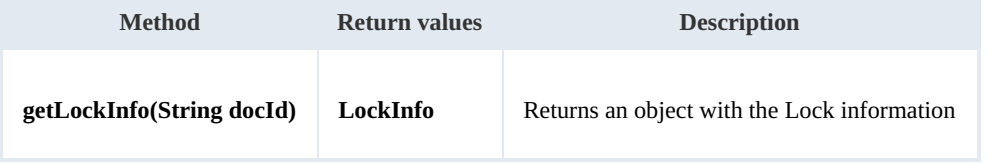

Example:

```
using System;
using System.Collections.Generic;
using System.Linq;
using System.Text;
using com.openkm.sdk4csharp;
namespace OKMRest
{
    public class Program
    {
        static void Main(string[] args)
        {
            String host = "http://localhost:8080/OpenKM";
            String username = "okmAdmin";
            String password = "admin";
            OKMWebservice ws = OKMWebservicesFactory.newInstance(host, username, pass
```
<u> - - - - - - - - - -</u>

```
try
            {
                System.Console.WriteLine(ws.getLockInfo("/okm:root/logo.png"));
            } catch (Exception e) {
                System.Console.WriteLine(e.ToString());
            }
        }
    }
}
```
#### **purgeDocument**

Description:

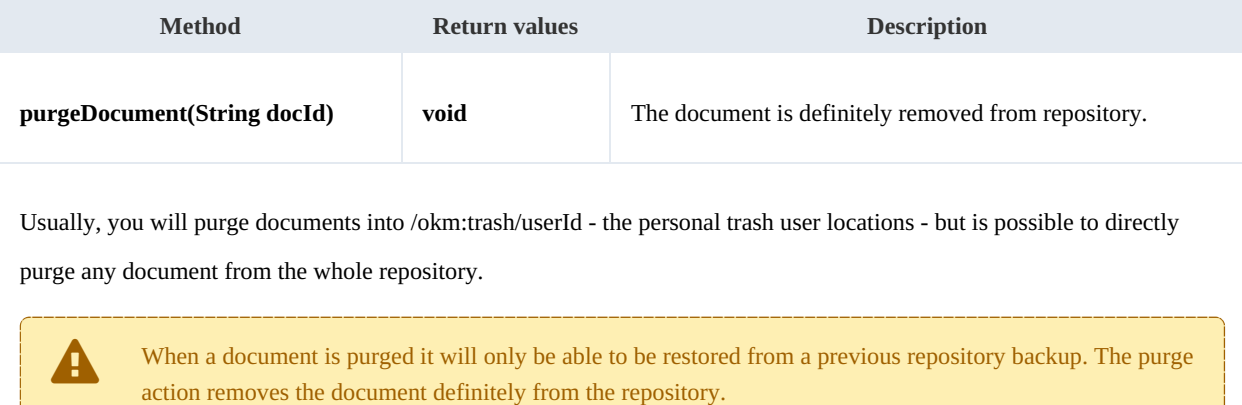

#### Example:

```
using System;
using System.Collections.Generic;
using System.Linq;
using System.Text;
using com.openkm.sdk4csharp;
namespace OKMRest
{
    public class Program
    {
        static void Main(string[] args)
        {
            String host = "http://localhost:8080/OpenKM";
            String username = "okmAdmin";
            String password = "admin";
            OKMWebservice ws = OKMWebservicesFactory.newInstance(host, username, pass
            try
            {
                ws.purgeDocument("/okm:trash/okmAdmin/logo.png");
            } catch (Exception e) {
                System.Console.WriteLine(e.ToString());
            }
        }
    }
}
```
# SDK for .NET 1.4.0 Page 56 of 169

## **moveDocument**

## Description:

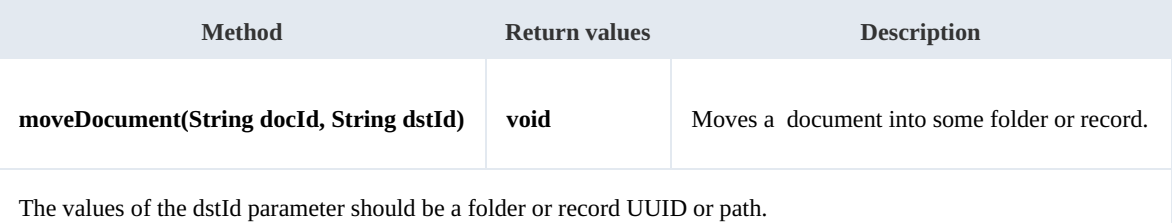

Example:

```
using System;
using System.Collections.Generic;
using System.Linq;
using System.Text;
using com.openkm.sdk4csharp;
namespace OKMRest
{
    public class Program
    {
        static void Main(string[] args)
        {
            String host = "http://localhost:8080/OpenKM";
            String username = "okmAdmin";
            String assumed = "admin";
            OKMWebservice ws = OKMWebservicesFactory.newInstance(host, username, pass
            try
            {
                ws.moveDocument("/okm:root/logo.png", "/okm:root/test");
            } catch (Exception e) {
                System.Console.WriteLine(e.ToString());
            }
        }
    }
}
```
## **copyDocument**

#### Description:

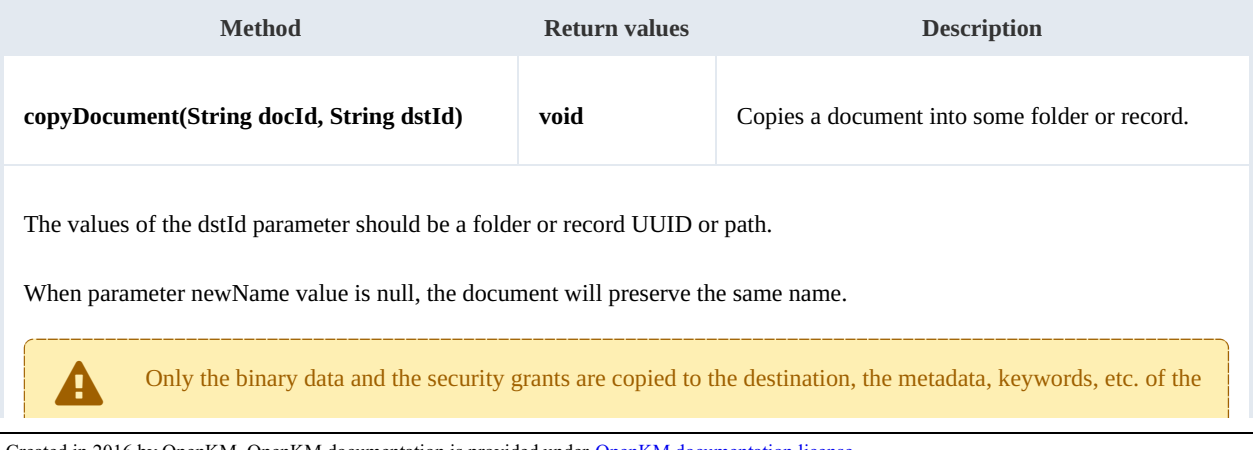

SDK for .NET 1.4.0 Page 57 of 169

document are not copied.

See "**extendedDocumentCopy**" method for this feature.

Example:

```
using System;
using System.Collections.Generic;
using System.Linq;
using System.Text;
using com.openkm.sdk4csharp;
namespace OKMRest
{
    public class Program
    {
        static void Main(string[] args)
        {
            String host = "http://localhost:8080/OpenKM";
            String username = "okmAdmin";
            String password = "admin";
            OKMWebservice ws = OKMWebservicesFactory.newInstance(host, username, passw
            try
            {
                ws.copyDocument("/okm:root/logo.png", "/okm:root/temp");
            } catch (Exception e) {
                System.Console.WriteLine(e.ToString());
            }
        }
    }
}
```
#### **restoreVersion**

Description:

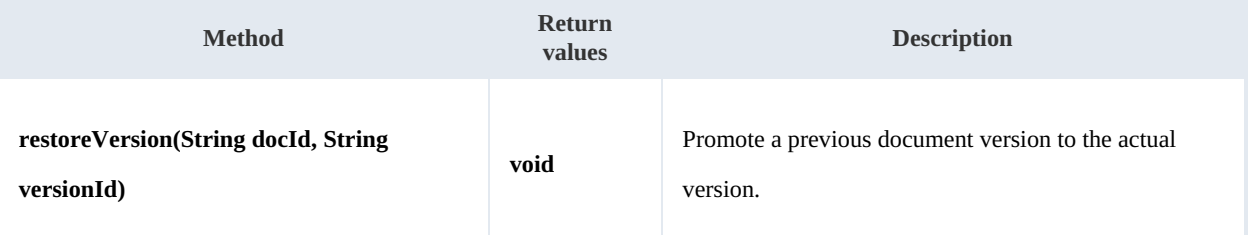

Example:

```
using System;
using System.Collections.Generic;
using System.Linq;
using System.Text;
using com.openkm.sdk4csharp;
namespace OKMRest
{
    public class Program
    {
```

```
SDK for .NET 1.4.0 Page 58 of 169
```

```
static void Main(string[] args)
        {
            String host = "http://localhost:8080/OpenKM";
            String username = "okmAdmin";
           String password = "admin";
           OKMWebservice ws = OKMWebservicesFactory.newInstance(host, username, passw
           try
            {
                // Actual version is 2.0
                ws.restoreVersion("/okm:root/logo.png", "1.0");
               // Actual version is 1.0
            } catch (Exception e) {
                System.Console.WriteLine(e.ToString());
            }
        }
    }
}
```
### **purgeVersionHistory**

Description:

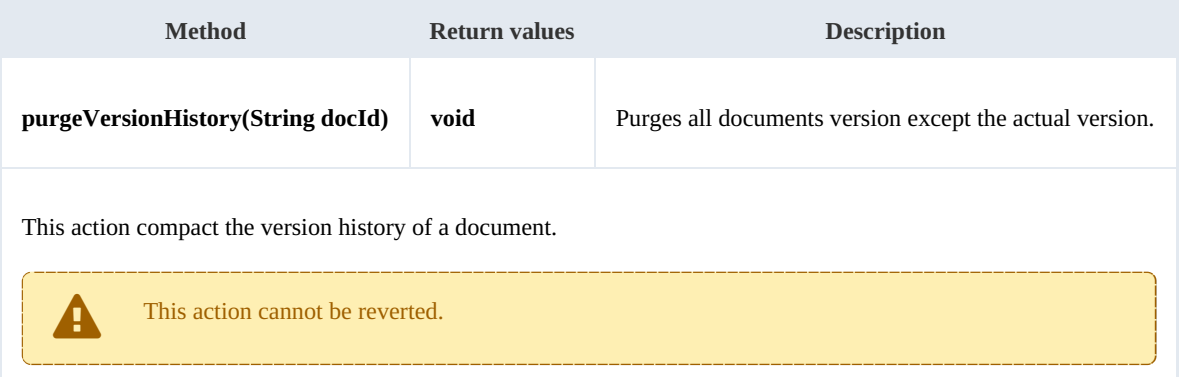

## Example:

```
using System;
using System.Collections.Generic;
using System.Linq;
using System.Text;
using com.openkm.sdk4csharp;
namespace OKMRest
{
    public class Program
    {
       static void Main(string[] args)
        {
            String host = "http://localhost:8080/OpenKM";
            String username = "okmAdmin";
           String password = "admin";
           rvicesFactory.newInstance(host, username, passw
           try
           {
               // Version history has version 1.3,1.2,1.1 and 1.0
               ws.purgeVersionHistory("/okm:root/logo.png");
               // Version history has only version 1.3
```

```
} catch (Exception e) {
                 System.Console.WriteLine(e.ToString());
             }
        }
    }
}
```
#### **getVersionHistorySize**

Description:

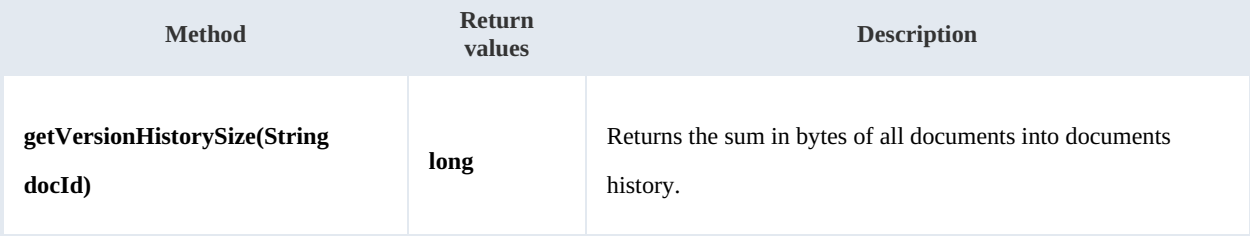

Example:

```
<u>_______________</u>
using System;
using System.Collections.Generic;
using System.Linq;
using System.Text;
using com.openkm.sdk4csharp;
namespace OKMRest
{
    public class Program
     {
         static void Main(string[] args)
         {
             String host = "http://localhost:8080/OpenKM";
             String username = \overline{\text{``okmAdmin''}};
             String password = "admin";
             OKMWebservice ws = OKMWebservicesFactory.newInstance(host, username, pass
             try
             {
                 String[] UNITS = new String[] \{ "B", "KB", "MB", "GB", "TB", "PB", "EB
                 long bytes = ws.getVersionHistorySize("/okm:root/logo.pnq");
                 String value = \overline{\mathbf{u}};
                 for (int i = 6; i > 0; i--)
                 {
                     double step = Math. Pow(1024, i);
                     if (bytes > step)
                          value = String.Format(Locale.ROOT, "%3.1f %s", bytes / step, \frac{1}{1}}
                 if (value.Equals(""))
                 {
                     ing() + " " + UNITS[0];}
                 System.Console.WriteLine(value);
             } catch (Exception e) {
                 System.Console.WriteLine(e.ToString());
             }
         }
```
SDK for .NET 1.4.0 Page 60 of 169

} }

## **isLocked**

Description:

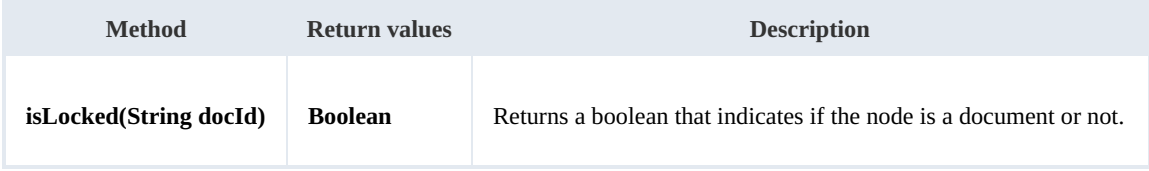

Example:

```
using System;
using System.Collections.Generic;
using System.Linq;
using System.Text;
using com.openkm.sdk4csharp;
namespace OKMRest
{
   public class Program
    {
       static void Main(string[] args)
       {
           String host = "http://localhost:8080/OpenKM";
           String username = "okmAdmin";
           String password = "admin";
           OKMWebservice ws = OKMWebservicesFactory.newInstance(host, username, pass
           try
           {
              // Return true
              ws.isValidDocument("/okm:root/logo.png");
              // Return false
              ws.isValidDocument("/okm:root");
           } catch (Exception e) {
              System.Console.WriteLine(e.ToString());
           }
       }
   }
}
```
## **getDocumentPath**

Description:

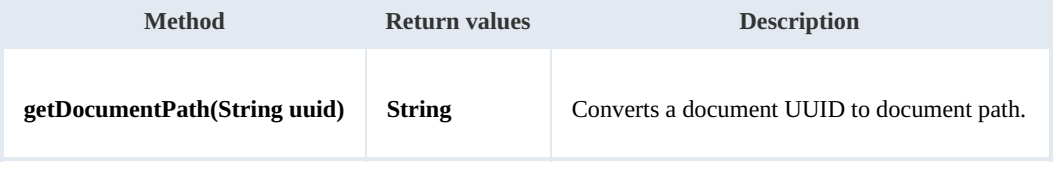

Example:

SDK for .NET 1.4.0 Page 61 of 169

```
using System;
using System.Collections.Generic;
using System.Linq;
using System.Text;
using com.openkm.sdk4csharp;
namespace OKMRest
{
    public class Program
    {
        static void Main(string[] args)
        {
            String host = "http://localhost:8080/OpenKM";
            String username = "okmAdmin";
            String password = "admin";
            OKMWebservice ws = OKMWebservicesFactory.newInstance(host, username, pass
            try
            {
                System.Console.WriteLine(ws.getDocumentPath("e339f14b-4d3a-489c-91d3-
            } catch (Exception e) {
                System.Console.WriteLine(e.ToString());
            }
        }
    }
}
```
## **isValidDocument**

Description:

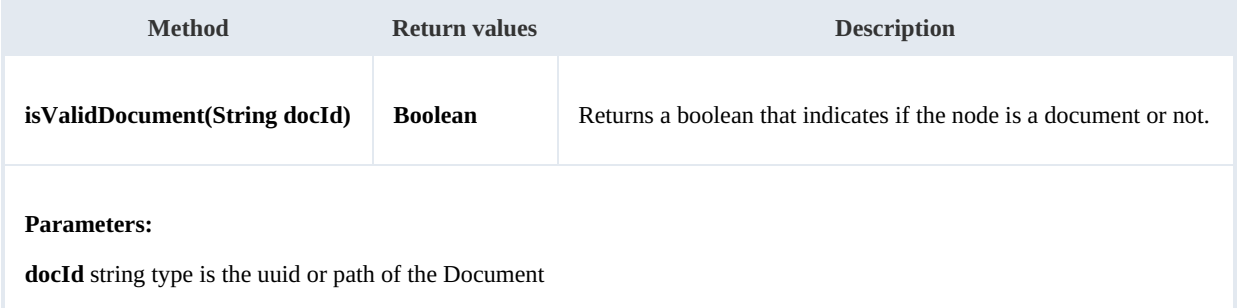

Example:

```
using System;
using System.Collections.Generic;
using System.Linq;
using System.Text;
using com.openkm.sdk4csharp;
namespace OKMRest
{
     public class Program
     {
         static void Main(string[] args)
         {
            String host = "http://localhost:8080/OpenKM";
            String username = \sqrt{n}okmAdmin";
            String password = "admin";
            OKMWebservice ws = OKMWebservicesFactory.newInstance(host, username, pass
```
SDK for .NET 1.4.0 Page 62 of 169

```
try
            {
                // Return true
                ws.isValidDocument("/okm:root/logo.png");
                // Return false
                ws.isValidDocument("/okm:root");
            } catch (Exception e) {
               System.Console.WriteLine(e.ToString());
            }
         }
     }
}
```
## **extendedDocumentCopy**

Description:

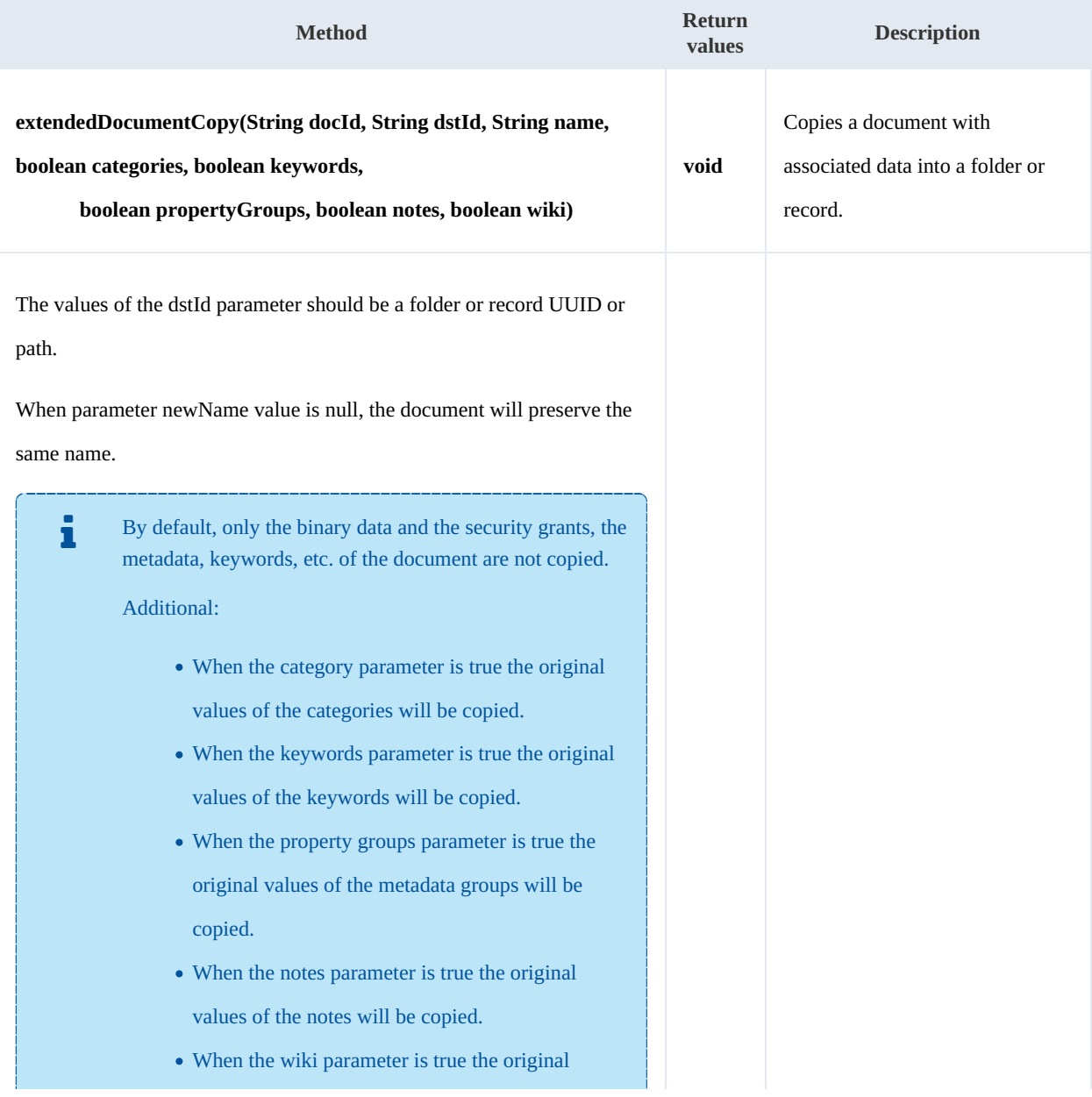

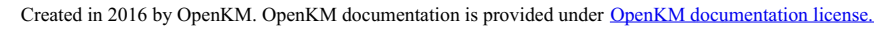

SDK for .NET 1.4.0 Page 63 of 169

values of the wiki will be copied.

Example:

```
using System;
using System.Collections.Generic;
using System.Linq;
using System.Text;
using com.openkm.sdk4csharp;
namespace OKMRest
{
    public class Program
    {
        static void Main(string[] args)
        {
            String host = "http://localhost:8080/OpenKM";
            String username = \sqrt{n}okmAdmin";
            String password = "admin";
            OKMWebservice ws = OKMWebservicesFactory.newInstance(host, username, pass
            try
             {
                ws.extendedDocumnetCopy("/okm:root/logo.png", "/okm:root/tmp", null,
             } catch (Exception e) {
                System.Console.WriteLine(e.ToString());
             }
        }
    }
}
```
#### **createFromTemplate**

Description:

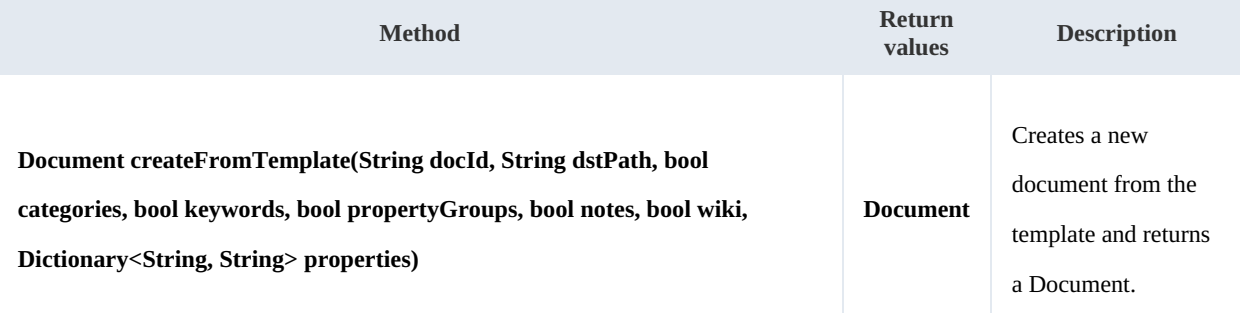

The dstPath must be a folder.

When the template use metadata groups to fill in fields, then these values are [mandato](https://docs.openkm.com/kcenter/view/okmdl)ry and must be set into properties parameter.

For more information about Templates and metadata check: Creating [templates.](../../view/okm-6.3-com/creating-templates.html)

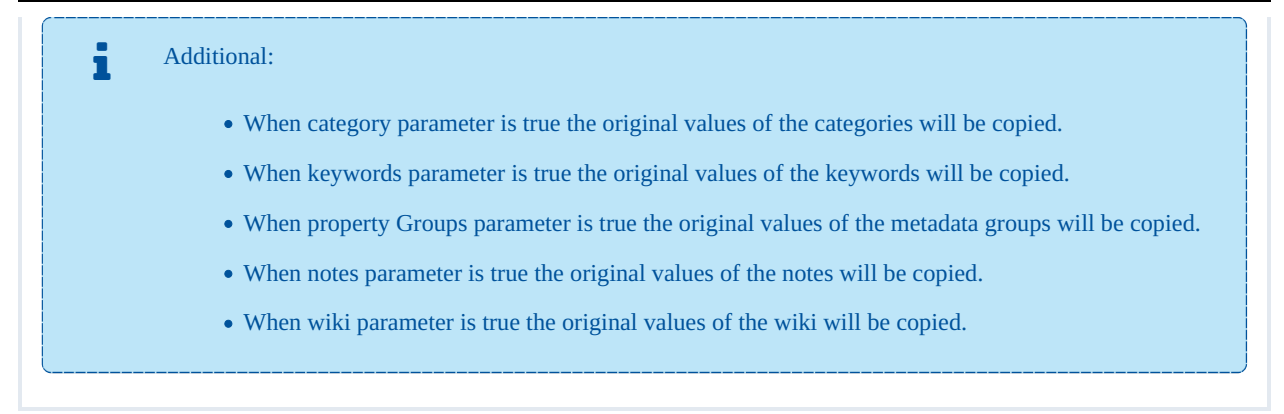

Example:

The example below is based on [Creating](../../view/okm-6.3-com/creating-pdf-template.html) PDF template sample.

```
using System;
using System.Collections.Generic;
using System.Linq;
using System.Text;
using com.openkm.sdk4csharp;
namespace OKMRest
{
    public class Program
    {
        static void Main(string[] args)
        {
            String host = "http://localhost:8080/OpenKM";
            String username = "okmAdmin";
            String password = "admin";
            OKMWebservice ws = OKMWebservicesFactory.newInstance(host, username, pass
            try
            {
                Dictionary<String, String> properties = new Dictionary<String, String:
                properties.Add("okp:tpl.name", "Some name");
                DateTime date = DateTime.Now;
                // Value must be converted to String ISO 8601 compliant
                properties.Add("okp:tpl.bird_date", ISO8601.formatBasic(date));
                properties.Add("okp:tpl.language", "java");
                // create from template
                Document doc2 = ws.createFromTemplate("fc638b93-0072-49ac-ad88-d4eeb]0} catch (Exception e) {
                System.Console.WriteLine(e.ToString());
            }
        }
   }
}
```
# Folder samples

# **Basics**

On most methods you'll see parameter named " **fldId**". The value of this parameter can be some valid folder **UUID** or **path**.

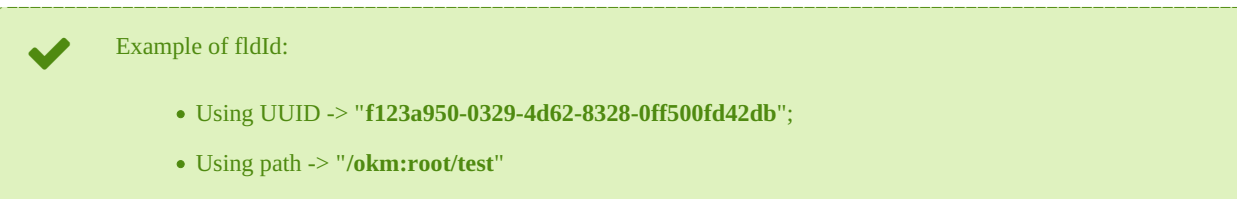

# **Methods**

## **createFolder**

Description:

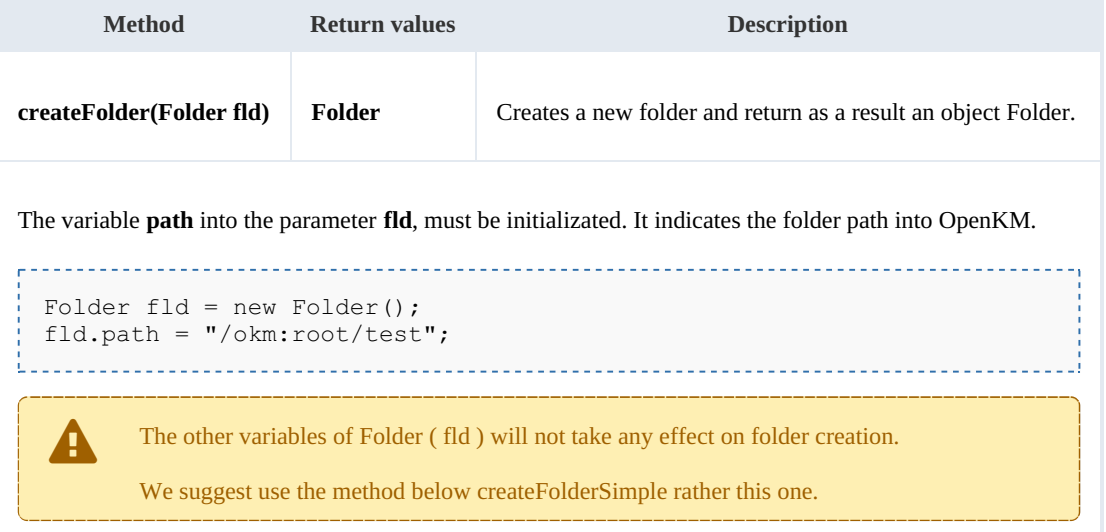

## Example:

```
using System;
using System.Collections.Generic;
using System.Linq;
using System.Text;
using com.openkm.sdk4csharp;
using com.openkm.sdk4csharp.bean;
namespace OKMRest
{
    public class Program
    {
        static void Main(string[] args)
        {
            String host = "http://localhost:8080/OpenKM";
            String username = "okmAdmin";
```

```
SDK for .NET 1.4.0 Page 66 of 169
```

```
String password = "admin";
            OKMWebservice ws = OKMWebservicesFactory.newInstance(host, username, pass
            try
             {
                Folder fld = new Folder();
                fld.path ="/okm:root/test";
                ws.createFolder(fld);
             } catch (Exception e) {
                System.Console.WriteLine(e.ToString());
            }
        }
    }
}
                                               __________________________
```
#### **createFolderSimple**

Description:

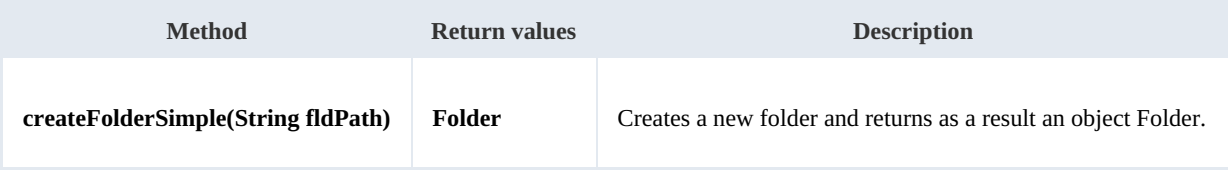

Example:

```
using System;
using System.Collections.Generic;
using System.Linq;
using System.Text;
using com.openkm.sdk4csharp;
using com.openkm.sdk4csharp.bean;
namespace OKMRest
{
    public class Program
     {
        static void Main(string[] args)
         {
             String host = "http://localhost:8080/OpenKM";
             String username = \overline{\text{``okmAdmin''}};
             String password = "admin";
             OKMWebservice ws = OKMWebservicesFactory.newInstance(host, username, pass
             try
             {
                 ws.createFolderSimple("/okm:root/test");
             } catch (Exception e) {
                 System.Console.WriteLine(e.ToString());
             }
        }
    }
}
```
## **getFolderProperties**

Description:

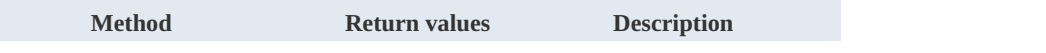

SDK for .NET 1.4.0 Page 67 of 169

```
getFolderProperties(String fldId) Folder Returns the folder properties.
```
Example:

```
using System;
using System.Collections.Generic;
using System.Linq;
using System.Text;
using com.openkm.sdk4csharp;
using com.openkm.sdk4csharp.bean;
namespace OKMRest
{
    public class Program
    {
        static void Main(string[] args)
        {
            String host = "http://localhost:8080/OpenKM";
            String username = "okmAdmin";
            String password = "admin";
            OKMWebservice ws = OKMWebservicesFactory.newInstance(host, username, passw
            try
            {
                System.Console.WriteLine(ws.getFolderProperties("/okm:root/test"));
            } catch (Exception e) {
                System.Console.WriteLine(e.ToString());
             }
        }
    }
}
```
## **deleteFolder**

Description:

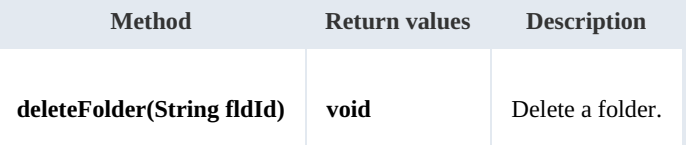

Example:

```
using System;
using System.Collections.Generic;
using System.Linq;
using System.Text;
using com.openkm.sdk4csharp;
namespace OKMRest
{
    public class Program
    {
        static void Main(string[] args)
        {
            String host = "http://localhost:8080/OpenKM";
```

```
SDK for .NET 1.4.0 Page 68 of 169
```

```
String username = "okmAdmin";
            String password = "admin";
            OKMWebservice ws = OKMWebservicesFactory.newInstance(host, username, pass
            try
            {
                ws.deleteFolder("/okm:root/test");
            } catch (Exception e) {
                System.Console.WriteLine(e.ToString());
            }
        }
   }
}
```
# **renameFolder**

Description:

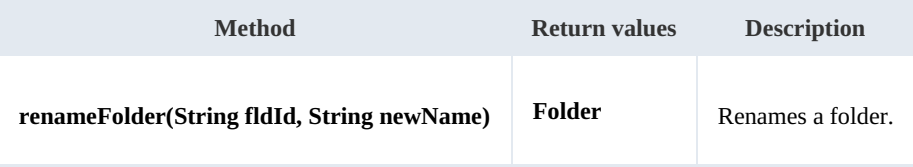

Example:

```
using System;
using System.Collections.Generic;
using System.Linq;
using System.Text;
using com.openkm.sdk4csharp;
using com.openkm.sdk4csharp.bean;
namespace OKMRest
{
    public class Program
    {
        static void Main(string[] args)
        {
            String host = "http://localhost:8080/OpenKM";
            String username = "okmAdmin";
            String password = "admin";
            OKMWebservice ws = OKMWebservicesFactory.newInstance(host, username, pass
            try
            {
                // Exists folder /okm:root/test
                ws.renameFolder("/okm:root/test", "renamedFolder");
                // Folder has renamed to /okm:root/renamedFolder
            } catch (Exception e) {
                System.Console.WriteLine(e.ToString());
            }
        }
    }
}
```
--------------------

## **moveFolder**

Description:

SDK for .NET 1.4.0 Page 69 of 169

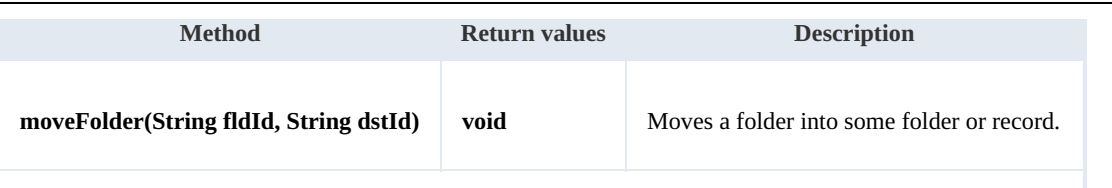

The values of the dstId parameter should be a folder or record UUID or path.

Example:

```
using System;
using System.Collections.Generic;
using System.Linq;
using System.Text;
using com.openkm.sdk4csharp;
namespace OKMRest
{
    public class Program
    {
        static void Main(string[] args)
        {
            String host = "http://localhost:8080/OpenKM";
            String username = "okmAdmin";
            String password = "admin";
            OKMWebservice ws = OKMWebservicesFactory.newInstance(host, username, pass
            try
            {
                // Exists folder /okm:root/test
                ws.moveFolder("/okm:root/test", "/okm:root/tmp");
                // Folder has moved to /okm:root/tmp/test
            } catch (Exception e) {
                System.Console.WriteLine(e.ToString());
            }
        }
    }
}
```
#### **getFolderChildren**

Description:

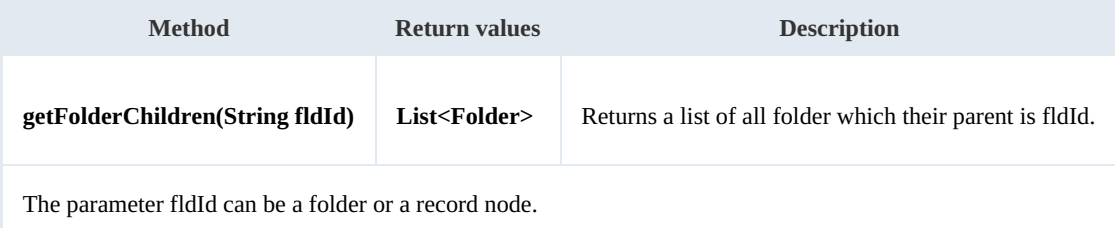

Example:

. . . . . . . . . . . .

```
using System;
using System.Collections.Generic;
using System.Linq;
using System.Text;
using com.openkm.sdk4csharp;
```
SDK for .NET 1.4.0 Page 70 of 169

```
using com.openkm.sdk4csharp.bean;
namespace OKMRest
{
    public class Program
    {
        static void Main(string[] args)
        {
            String host = "http://localhost:8080/OpenKM";
            String username = \sqrt{n} v okmAdmin";
            String password = "admin";
            OKMWebservice ws = OKMWebservicesFactory.newInstance(host, username, pass
            try
             {
                 foreach (Folder fld in ws.getFolderChildren("/okm:root"))
                 {
                     System.Console.WriteLine(fld);
                 }
             }
            catch (Exception e)
             {
                 System.Console.WriteLine(e.ToString());
             }
        }
    }
}
```
## **isValidFolder**

Description:

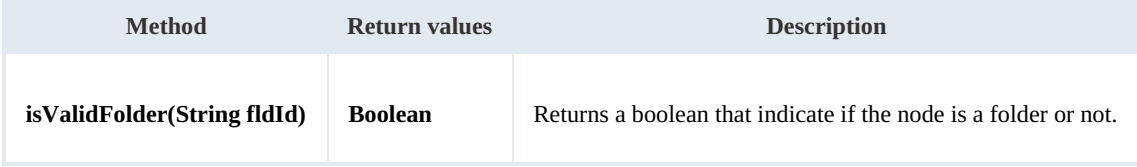

Example:

```
using System;
using System.Collections.Generic;
using System.Linq;
using System.Text;
using com.openkm.sdk4csharp;
namespace OKMRest
{
    public class Program
    {
        static void Main(string[] args)
        {
            String host = "http://localhost:8080/OpenKM";
            String username = "okmAdmin";
            String password = "admin";
            OKMWebservice ws = OKMWebservicesFactory.newInstance(host, username, passw
            try
            {
                // Return false
                ws.isValidFolder("/okm:root/logo.png");
```
SDK for .NET 1.4.0 Page 71 of 169

```
// Return true
                ws.isValidFolder("/okm:root");
            } catch (Exception e) {
                System.Console.WriteLine(e.ToString());
            }
        }
    }
}
```
## **getFolderPath**

Description:

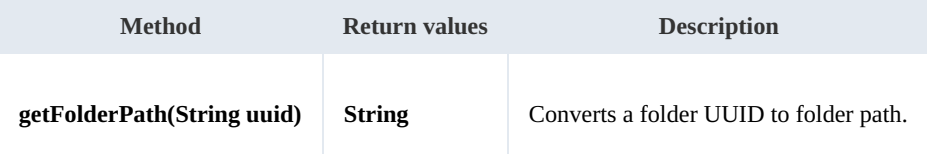

Example:

```
using System;
using System.Collections.Generic;
using System.Linq;
using System.Text;
using com.openkm.sdk4csharp;
namespace OKMRest
{
    public class Program
     {
        static void Main(string[] args)
         {
             String host = "http://localhost:8080/OpenKM";
             String username = \sqrt{n}okmAdmin";
             String password = "admin";
             OKMWebservice ws = OKMWebservicesFactory.newInstance(host, username, pass
             try
             {
                 System.Console.WriteLine(ws.getFolderPath("f123a950-0329-4d62-8328-0ff
             } catch (Exception e) {
                 System.Console.WriteLine(e.ToString());
             }
        }
    }
}
                                                   . . . . . . . . . . . . . . .
```
## **copyFolder**

Description:

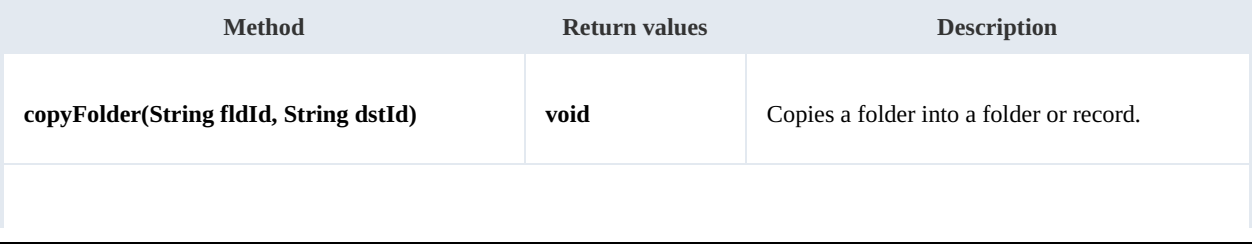

The values of the dstId parameter should be a folder or record UUID or path.

When parameter newName value is null, the folder will preserve the same name.

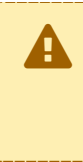

Only the security grants are copied to the destination, the metadata, keywords, etc. of the folder are not copied.

See "**extendedFolderCopy**" method for this feature.

Example:

```
using System;
using System.Collections.Generic;
using System.Linq;
using System.Text;
using com.openkm.sdk4csharp;
namespace OKMRest
{
    public class Program
    {
        static void Main(string[] args)
        {
             String host = "http://localhost:8080/OpenKM";
             String username = "okmAdmin";
            String password = "admin";
            OKMWebservice ws = OKMWebservicesFactory.newInstance(host, username, pass
            try
            {
                ws.copyFolder("/okm:root/test", "/okm:root/temp");
            } catch (Exception e) {
                System.Console.WriteLine(e.ToString());
             }
        }
    }
}
```
## **extendedFolderCopy**

Description:

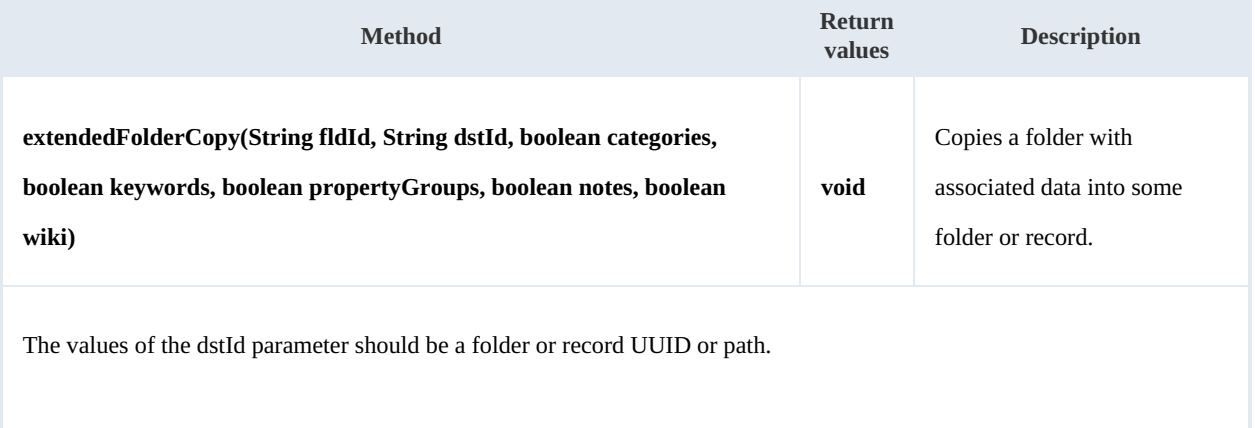
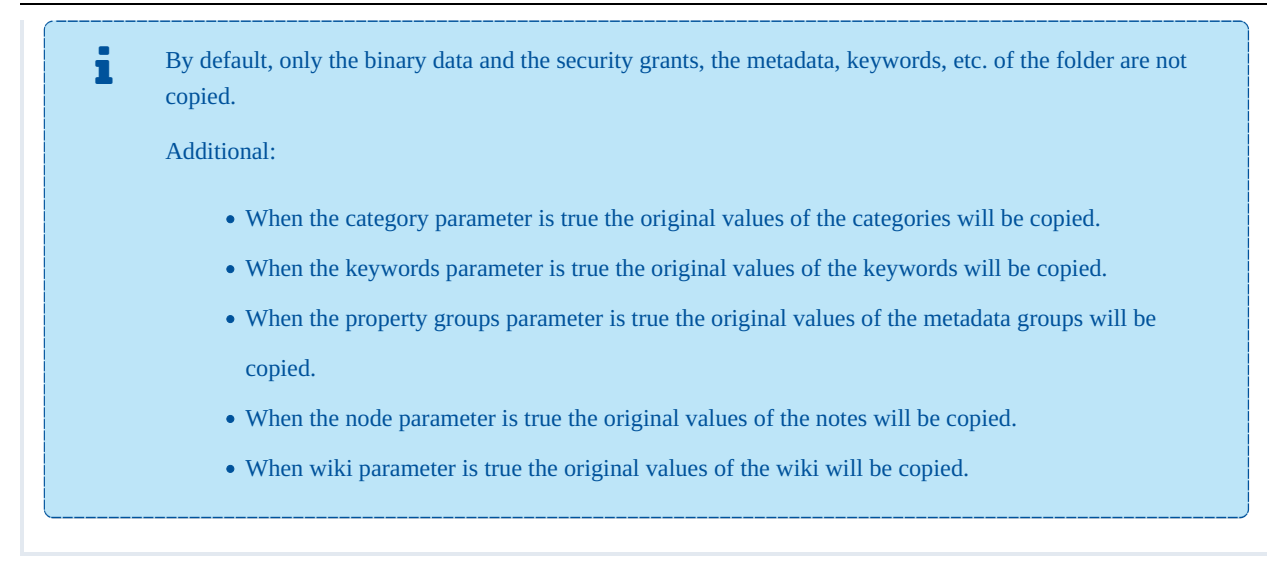

```
using System;
using System.Collections.Generic;
using System.Linq;
using System.Text;
using com.openkm.sdk4csharp;
namespace OKMRest
{
     public class Program
      {
          static void Main(string[] args)
           {
                String host = "http://localhost:8080/OpenKM";
                String nose neg if jose if jose if jose if jose if jose if jose if jose if jose if jose if jose if jose if jose if jose if jose if jose if jose if jose if jose if jose if jose if jose if jose if jose String password = "admin";
                OKMWebservice ws = OKMWebservicesFactory.newInstance(host, username, pass
                try
                {
                     ws.extendedFolderCopy("/okm:root/test", "/okm:root/tmp", true, true,
                } catch (Exception e) {
                     System.Console.WriteLine(e.ToString());
                }
           }
     }
}
```
#### **getContentInfo**

Description:

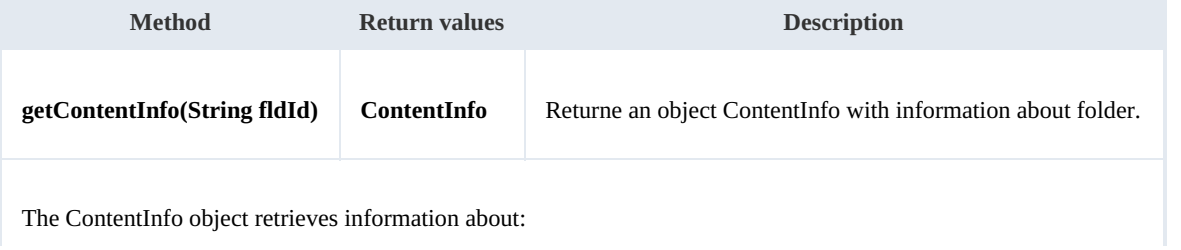

- The number of folders.
- The number of documents.
- The number of records.
- The number of emails.
- The size in bytes of all objects into the folder.

```
using System;
using System.Collections.Generic;
using System.Linq;
using System.Text;
using com.openkm.sdk4csharp;
using com.openkm.sdk4csharp.bean;
namespace OKMRest
{
    public class Program
    {
        static void Main(string[] args)
        {
            String host = "http://localhost:8080/OpenKM";
            String username = "okmAdmin";
            String password = "admin";
            OKMWebservice ws = OKMWebservicesFactory.newInstance(host, username, pass
            try
            {
                System.Console.WriteLine(ws.getContentInfo("/okm:root/test"));
            } catch (Exception e) {
                System.Console.WriteLine(e.ToString());
            }
        }
    }
}
```
---------------

#### **purgeFolder**

#### Description:

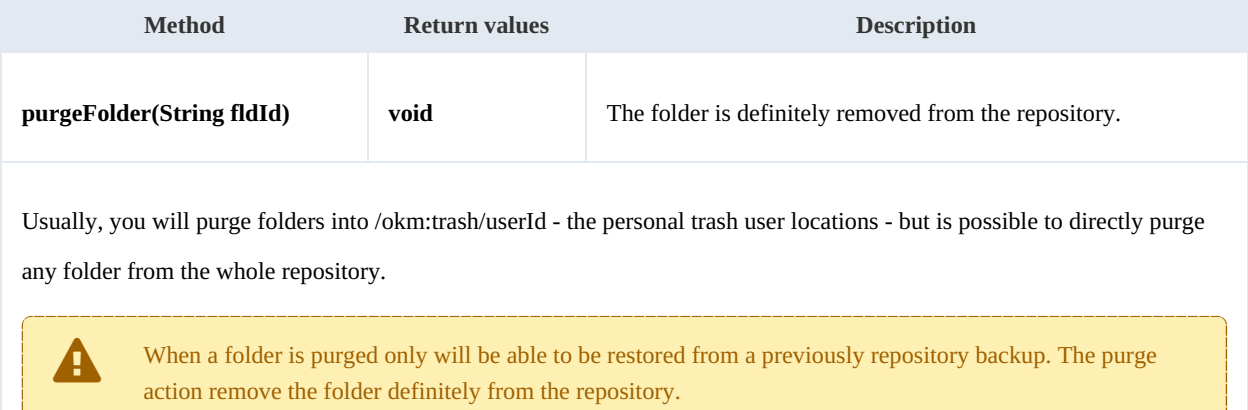

```
using System;
using System.Collections.Generic;
using System.Linq;
using System.Text;
using com.openkm.sdk4csharp;
namespace OKMRest
{
    public class Program
    {
        static void Main(string[] args)
        {
            String host = "http://localhost:8080/OpenKM";
            String username = "okmAdmin";
            String password = "admin";
            OKMWebservice ws = OKMWebservicesFactory.newInstance(host, username, pass
            try
            {
                ws.purgeFolder("/okm:trash/okmAdmin/test");
            } catch (Exception e) {
                System.Console.WriteLine(e.ToString());
            }
        }
    }
}
```
#### **createMissingFolders**

Description:

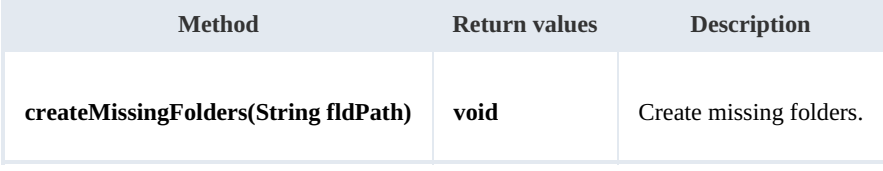

Example:

```
using System;
using System.Collections.Generic;
using System.Linq;
using System.Text;
using com.openkm.sdk4csharp;
namespace OKMRest
{
    public class Program
    {
        static void Main(string[] args)
        {
            String host = "http://localhost:8080/OpenKM";
            String username = "okmAdmin";
            String password = "admin";
            OKMWebservice ws = OKMWebservicesFactory.newInstance(host, username, pass
            try
            {
               ws.createMissingFolders("/okm:root/missingfld1/missingfld2/missingfld3"
```
SDK for .NET 1.4.0 Page 76 of 169

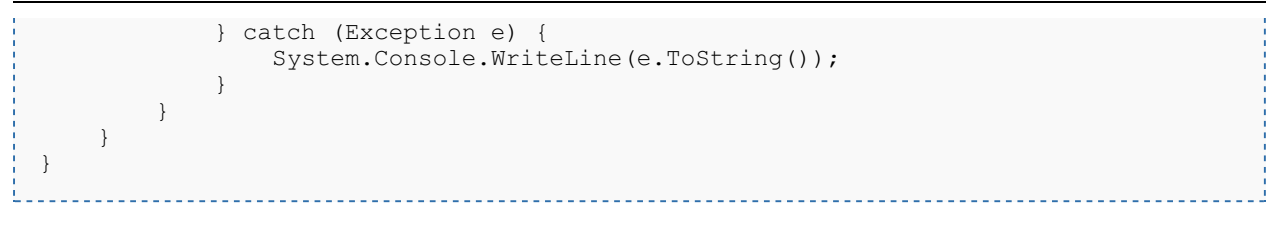

## Mail samples

### **Basics**

On almost methods you'll see parameter named "**mailId**". The value of this parameter can be a valid mail **UUID** or **path**.

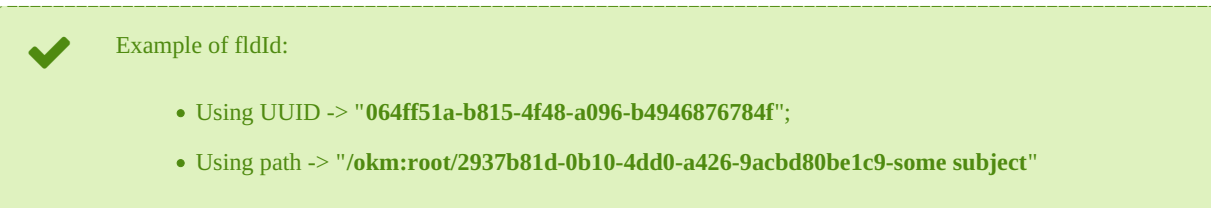

### **Methods**

#### **createMail**

#### Description:

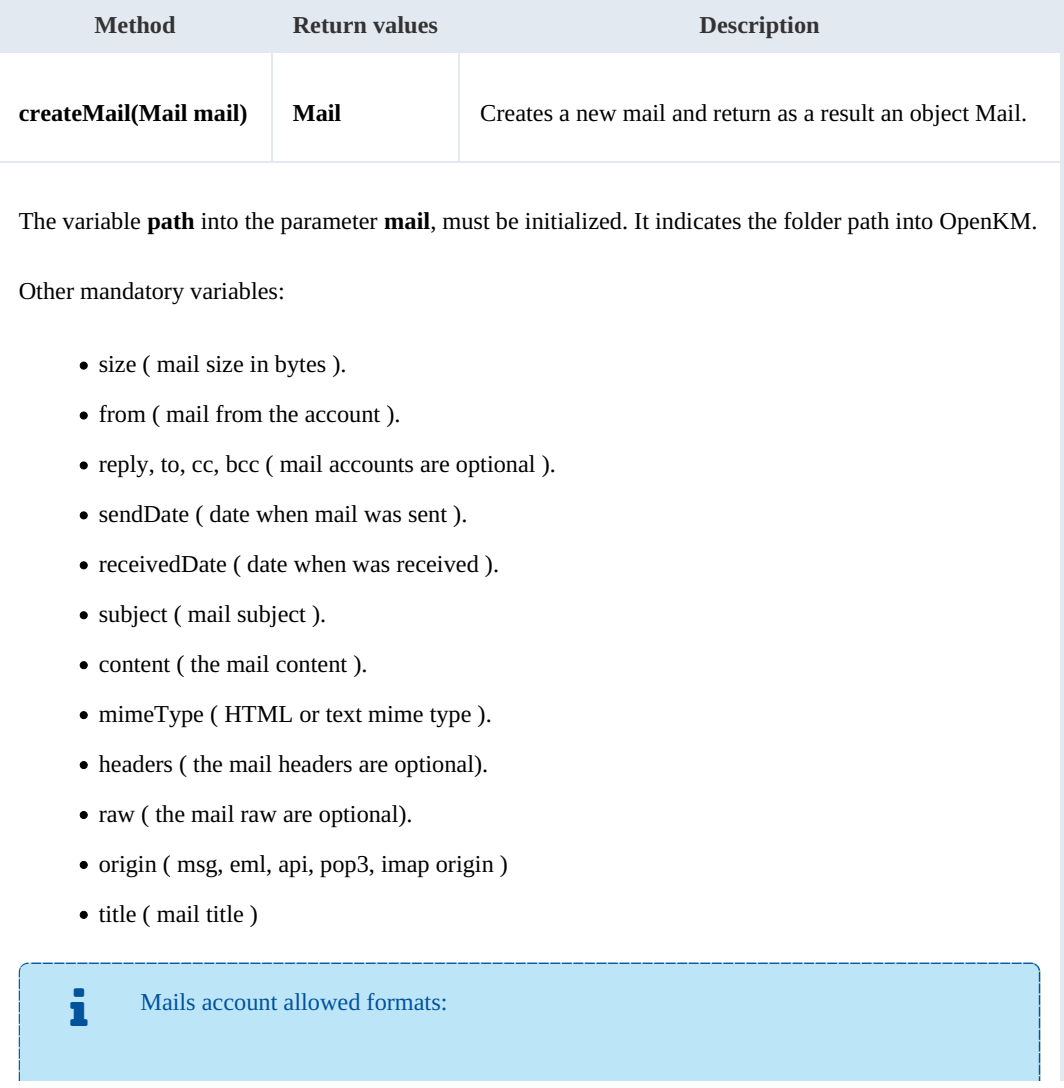

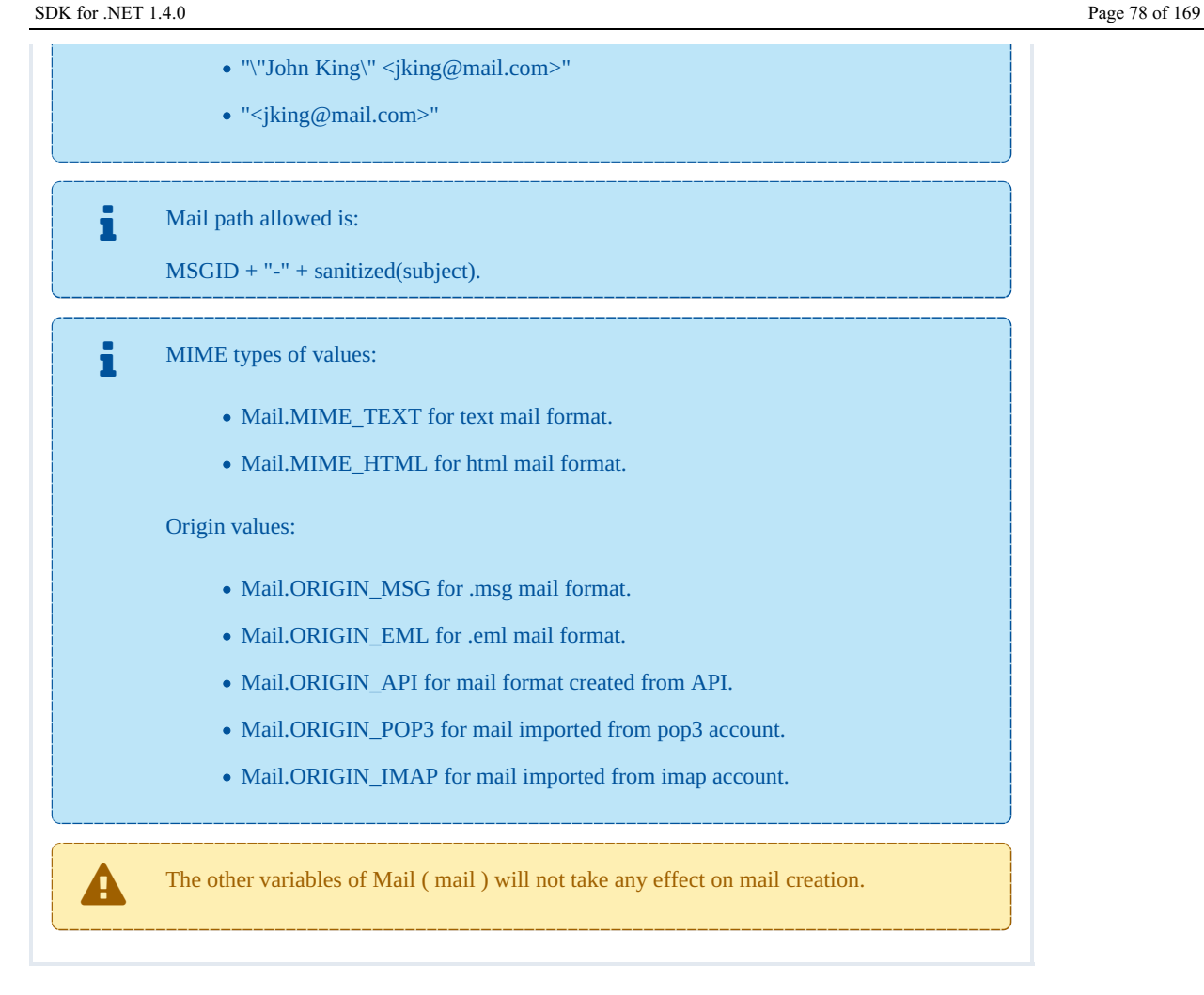

```
using System;
using System.Collections.Generic;
using System.Linq;
using System.Text;
using com.openkm.sdk4csharp;
using com.openkm.sdk4csharp.bean;
using System.Net;
namespace OKMRest
{
    public class Program
    {
        static void Main(string[] args)
        {
            String host = "http://localhost:8080/OpenKM";
            String username = \sqrt{n}okmAdmin";
            String password = "admin";
            rvicesFactory.newInstance(host, username, pass
            try
            {
                    Mail mail = new Mail();
                    // Mail path = msgId + escaped(subject)
                    String msgId = "2937b81d-0b10-4dd0-a426-9acbd80be1c9";
```

```
String subject = "some subject";
                    String mailPath = "/okm:root/" + msgId + "-" + escape(subject);
                    mail.path = mailPath;
                    // Other format for mail "some name <no reply@openkm.com>"
                    mail.from = "<no_reply@openkm.com>";
                    String[] to = new String[] { "anonymous@gmail.com" };
                    mail.to = to;
                    // You should set real dates
                    mail.sentDate = DateTime.Now;
                    mail.receivedDate = DateTime.Now;
                    mail.content = "some content";
                    mail.mimeType = Mail.MIME_TEXT;
                    mail.subject = subject;
                    mail.origin = Mail.ORIGIN_API;
                    // Get only as an approximation of real size for these sample
                    mail.size = mail.toString().Length;
                    ws.createMail(mail);
            }
            catch (Exception e)
            {
                System.Console.WriteLine(e.ToString());
            }
        }
        private static String escape(String name)
        {
            String ret = cleanup(name);
            // Fix XSS issues
            ret = WebUtility.HtmlEncode(name);
            return ret;
        }
        private static String cleanup(String name)
        {
            String ret = name. Replace("/", "");
            ret = ret.Replace("*", "");
            ret = ret.Replace("\\s+", " ").Trim();
            return ret;
        }
   }
}
```
#### **getMailProperties**

Description:

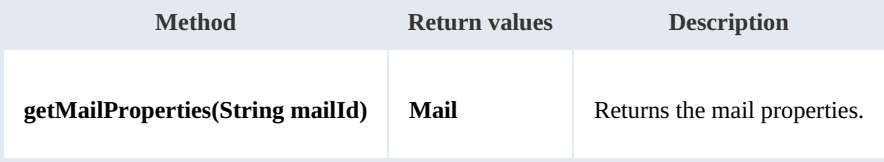

. . . . . . . . . . . . . . .

Example:

---------------

```
using System;
using System.Collections.Generic;
using System.Linq;
using System.Text;
```
SDK for .NET 1.4.0 Page 80 of 169

```
using com.openkm.sdk4csharp;
namespace OKMRest
{
    public class Program
    {
        static void Main(string[] args)
        {
            String host = "http://localhost:8080/OpenKM";
            String username = "okmAdmin";
            String password = "admin";
            OKMWebservice ws = OKMWebservicesFactory.newInstance(host, username, pass
            try
            {
                System.Console.WriteLine(ws.getMailProperties("50b7a5b9-89d2-430e-bbc
            }
            catch (Exception e)
            {
                System.Console.WriteLine(e.ToString());
            }
        }
    }
}
```
#### **deleteMail**

Description:

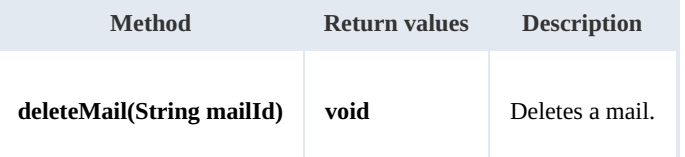

Example:

```
using System;
using System.Collections.Generic;
using System.Linq;
using System.Text;
using com.openkm.sdk4csharp;
namespace OKMRest
{
    public class Program
    {
        static void Main(string[] args)
        {
            String host = "http://localhost:8080/OpenKM";
            String username = "okmAdmin";
            String password = "admin";
            OKMWebservice ws = OKMWebservicesFactory.newInstance(host, username, pass
            try
            {
                ws.deleteMail("50b7a5b9-89d2-430e-bbc9-6a6e01662a71");
            }
            catch (Exception e)
            {
                System.Console.WriteLine(e.ToString());
            }
```

```
SDK for .NET 1.4.0 Page 81 of 169
```
} } }

#### **purgeMail**

Description:

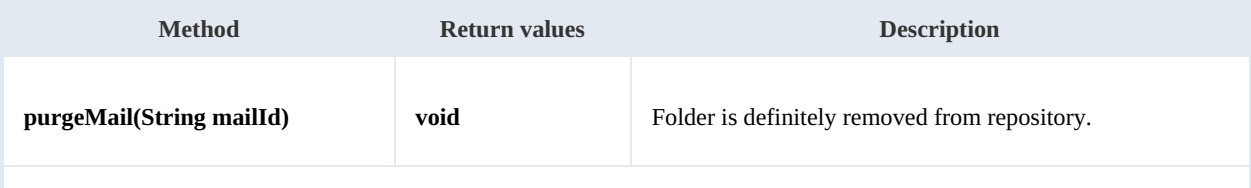

Usually, you will purge mails into /okm:trash/userId - the personal trash user locations - but is possible to directly purge any mail from the whole repository.

When <sup>a</sup> mail is purged it will only be able to be restored from <sup>a</sup> previously repository backup. The purge action removes the mail definitely from the repository.

#### Example:

```
using System;
using System.Collections.Generic;
using System.Linq;
using System.Text;
using com.openkm.sdk4csharp;
namespace OKMRest
{
    public class Program
    {
        static void Main(string[] args)
        {
            String host = "http://localhost:8080/OpenKM";
            String username = "okmAdmin";
            String password = "admin";
            OKMWebservice ws = OKMWebservicesFactory.newInstance(host, username, passw
            try
            {
                ws.purgeMail("50b7a5b9-89d2-430e-bbc9-6a6e01662a71");
            }
            catch (Exception e)
            {
                System.Console.WriteLine(e.ToString());
            }
        }
    }
}
```
#### **renameMail**

Description:

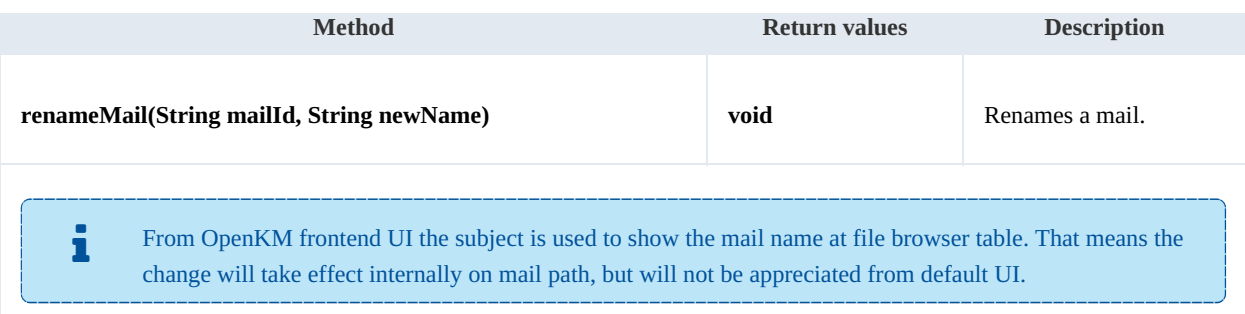

```
using System;
using System.Collections.Generic;
using System.Linq;
using System.Text;
using com.openkm.sdk4csharp;
namespace OKMRest
{
    public class Program
    {
        static void Main(string[] args)
        {
            String host = "http://localhost:8080/OpenKM";
            String username = \sqrt{n}okmAdmin";
            String password = "admin";
            OKMWebservice ws = OKMWebservicesFactory.newInstance(host, username, pass
            try
            {
                ws.renameMail("50b7a5b9-89d2-430e-bbc9-6a6e01662a71", "new name");
            }
            catch (Exception e)
            {
                System.Console.WriteLine(e.ToString());
            }
        }
   }
}
```
#### **moveMail**

Description:

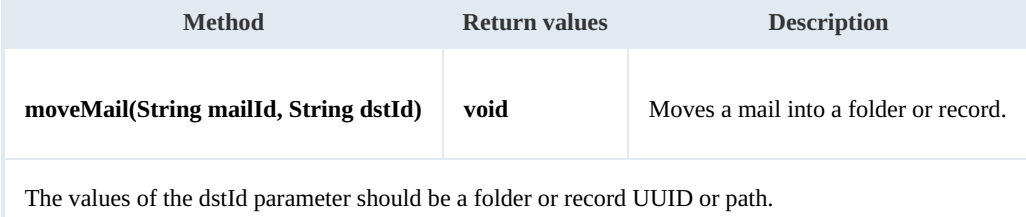

#### Example:

using System;

SDK for .NET 1.4.0 Page 83 of 169

```
using System.Collections.Generic;
using System.Linq;
using System.Text;
using com.openkm.sdk4csharp;
namespace OKMRest
{
    public class Program
    {
        static void Main(string[] args)
        {
             String host = "http://localhost:8080/OpenKM";
             String username = "okmAdmin";
            String password = "admin";
            OKMWebservice ws = OKMWebservicesFactory.newInstance(host, username, pass
            try
            {
                ws.moveMail("50b7a5b9-89d2-430e-bbc9-6a6e01662a71", "/okm:root/tmp");
            }
            catch (Exception e)
            {
                System.Console.WriteLine(e.ToString());
            }
        }
    }
}
                                             ---------------------------------
```
#### **copyMail**

Description:

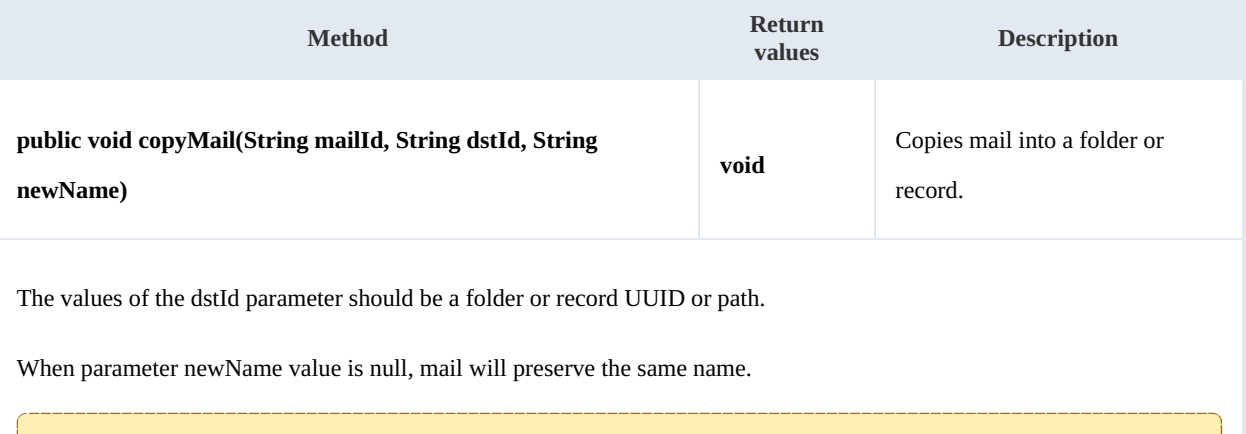

Only the security grants are copied to the destination, the metadata, keywords, etc. of the folder are not copied.<br>See "**extendedMailCopy**" method for this feature. copied.

Example:

```
using System;
using System.Collections.Generic;
using System.Linq;
using System.Text;
using com.openkm.sdk4csharp;
```
SDK for .NET 1.4.0 Page 84 of 169

```
namespace OKMRest
{
    public class Program
    {
        static void Main(string[] args)
        {
            String host = "http://localhost:8080/OpenKM";
            String username = "okmAdmin";
            String password = "admin";
            OKMWebservice ws = OKMWebservicesFactory.newInstance(host, username, pass)
            try
            {
                ws.copyMail("50b7a5b9-89d2-430e-bbc9-6a6e01662a71", "/okm:root/tmp",
            }
            catch (Exception e)
            {
                System.Console.WriteLine(e.ToString());
            }
        }
    }
}
```
#### **extendedMailCopy**

Description:

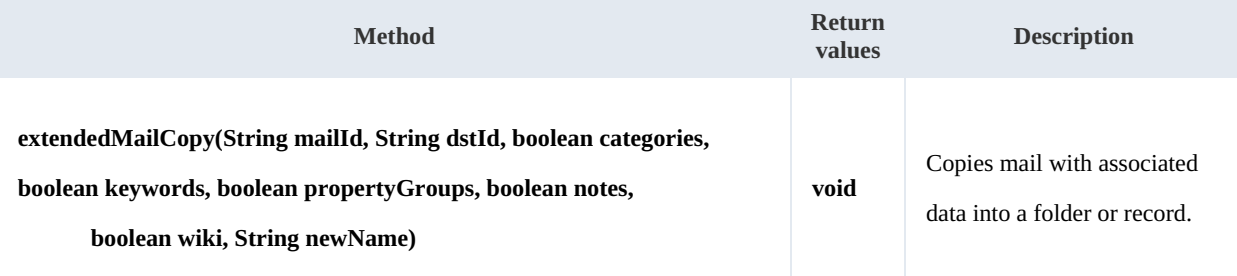

The values of the dstId parameter should be a folder or record UUID or path.

By default, only the binary data and the security grants, the metadata, keywords, etc. of the folder are not copied. i

Additional:

- When the category parameter is true the original values of the categories will be copied.
- When the keywords parameter is true the original values of the keywords will be copied.
- When the property groups parameter is true the original values of the metadata groups will be copied.
- When the notes parameter is true the [original](https://docs.openkm.com/kcenter/view/okmdl) values of the notes will be copied.
- When the wiki parameter is true the original values of the wiki will be copied.
- When newName is set the mail name is renamed.

using System;

using System.Linq; using System.Text;

#### Example:

```
using System.Collections.Generic;
```

```
using com.openkm.sdk4csharp;
namespace OKMRest
{
    public class Program
    {
        static void Main(string[] args)
        {
            String host = "http://localhost:8080/OpenKM";
            String username = "okmAdmin";
            String password = "admin";
            OKMWebservice ws = OKMWebservicesFactory.newInstance(host, username, pass
            try
            {
                ws.extendedMailCopy("fe51797c-be0b-4076-8f4b-b4fffe8fd2bc", "/okm:root
            }
            catch (Exception e)
            {
                System.Console.WriteLine(e.ToString());
            }
        }
    }
}
```
#### **getMailChildren**

Description:

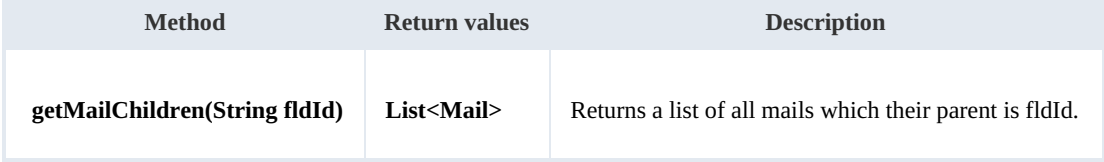

#### Example:

```
using System;
using System.Collections.Generic;
using System.Linq;
using System.Text;
using com.openkm.sdk4csharp;
using com.openkm.sdk4csharp.bean;
namespace OKMRest
{
    public class Program
    {
        static void Main(string[] args)
        {
            String host = "http://localhost:8080/OpenKM";
            String username = "okmAdmin";
            String password = "admin";
            OKMWebservice ws = OKMWebservicesFactory.newInstance(host, username, pass
```
SDK for .NET 1.4.0 Page 86 of 169

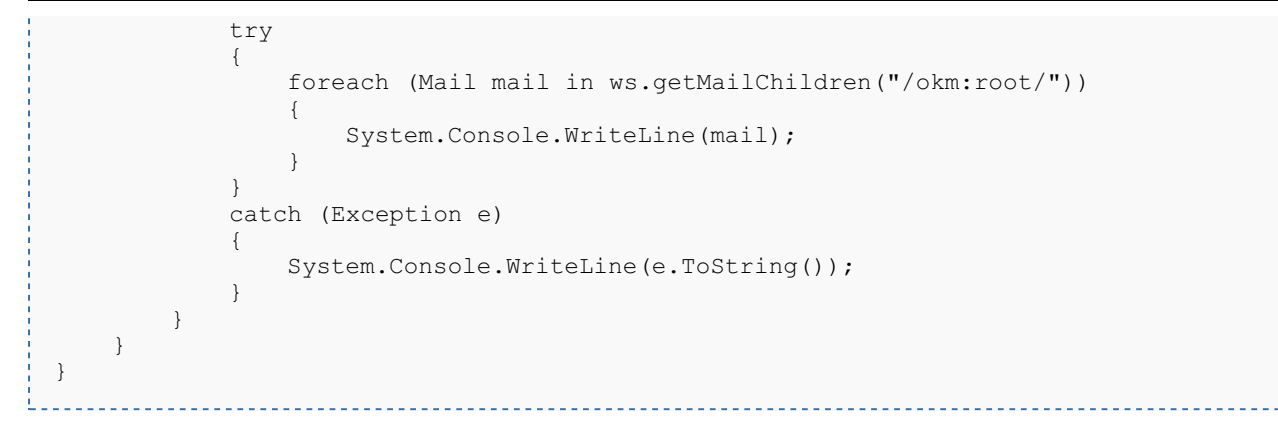

#### **isValidMail**

Description:

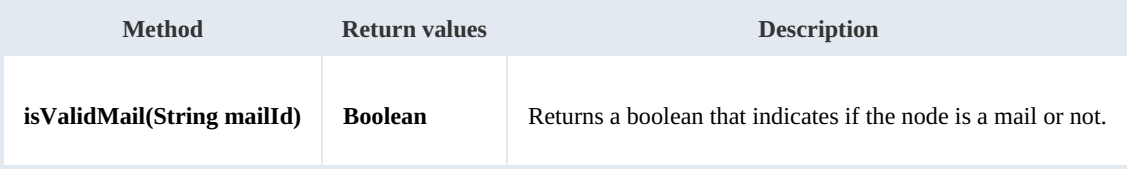

Example:

```
using System;
using System.Collections.Generic;
using System.Linq;
using System.Text;
using com.openkm.sdk4csharp;
using com.openkm.sdk4csharp.bean;
namespace OKMRest
{
    public class Program
    {
        static void Main(string[] args)
         {
            String host = "http://localhost:8080/OpenKM";
            String username = \overline{\mathbf{v}} okmAdmin";
            String password = "admin";
            OKMWebservice ws = OKMWebservicesFactory.newInstance(host, username, pass
            try
             {
                 // Return false
                 ws.isValidMail("/okm:root/logo.png");
                 // Return true
                 ws.isValidMail("50b7a5b9-89d2-430e-bbc9-6a6e01662a71");
             }
            catch (Exception e)
             {
                 System.Console.WriteLine(e.ToString());
             }
        }
    }
}
```
#### **getMailPath**

Description:

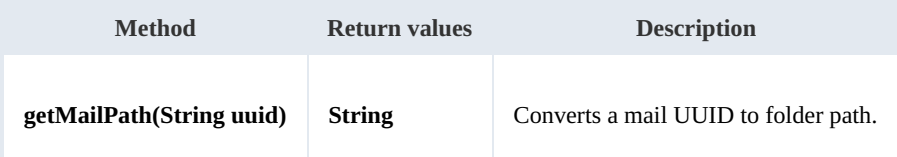

Example:

```
using System;
using System.Collections.Generic;
using System.Linq;
using System.Text;
using com.openkm.sdk4csharp;
namespace OKMRest
{
    public class Program
    {
        static void Main(string[] args)
        {
            String host = "http://localhost:8080/OpenKM";
            String username = "okmAdmin";
            String password = "admin";
            OKMWebservice ws = OKMWebservicesFactory.newInstance(host, username, pass
            try
            {
               System.Console.WriteLine(ws.getMailPath("50b7a5b9-89d2-430e-bbc9-6a6e
            }
            catch (Exception e)
            {
               System.Console.WriteLine(e.ToString());
            }
        }
    }
}
```
#### **importEml**

#### Description:

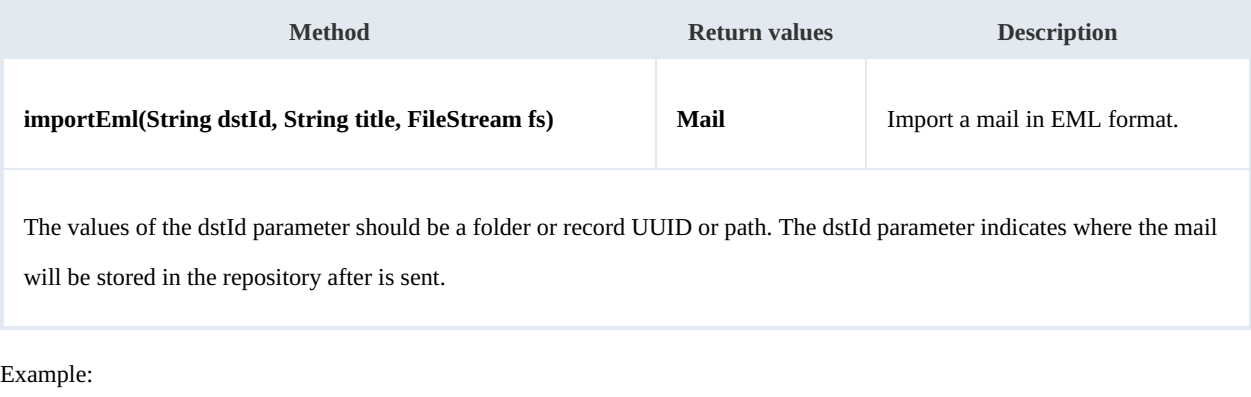

SDK for .NET 1.4.0 Page 88 of 169

```
using System;
using System.Collections.Generic;
using System.Linq;
using System.Text;
using com.openkm.sdk4csharp;
using com.openkm.sdk4csharp.bean;
using System.IO;
namespace OKMRest
{
    public class Program
    {
        static void Main(string[] args)
        {
            String host = "http://localhost:8080/OpenKM";
            String username = "okmAdmin";
            String password = "admin";
            OKMWebservice ws = OKMWebservicesFactory.newInstance(host, username, pass
            try
            {
                FileStream filestream = new FileStream("C:\\Documents\\test.eml", File
                Mail mail = ws.importEml("/okm:root/test", "Test", filestream);
                System.Console.WriteLine(mail);
                filestream.Close();
            }
            catch (Exception e)
            {
                System.Console.WriteLine(e.ToString());
            }
        }
    }
}
```
#### **importMsg**

Description:

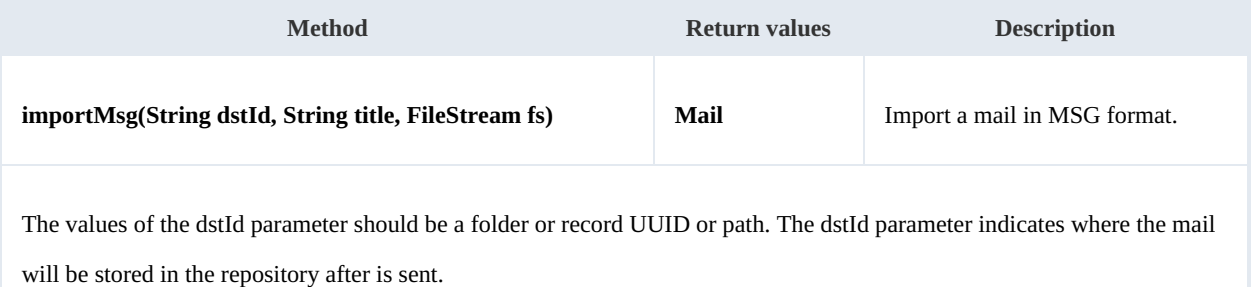

<u> - - - - - - - -</u>

#### Example:

```
using System;
using System.Collections.Generic;
using System.Linq;
using System.Text;
using com.openkm.sdk4csharp;
using com.openkm.sdk4csharp.bean;
using System.IO;
namespace OKMRest
{
    public class Program
```

```
{
       static void Main(string[] args)
       {
          String host = "http://localhost:8080/OpenKM";
          String username = "okmAdmin";
          String password = "admin";
          OKMWebservice ws = OKMWebservicesFactory.newInstance(host, username, passw
          try
          {
              FileStream filestream = new FileStream("C:\\Documents\\test.msg", Fill
              Mail mail = ws.importMsg("/okm:root/test", "Test", filestream);
              System.Console.WriteLine(mail);
              filestream.Close();
          }
          catch (Exception e)
          {
              System.Console.WriteLine(e.ToString());
          }
      }
  }
}
```
### Note samples

#### **Basics**

On most methods you'll see parameter named "**nodeId**". The value of this parameter can be a valid document, folder, mail or

#### record **UUID** or **path**.

Example of nodeId: Using UUID -> "**f123a950-0329-4d62-8328-0ff500fd42db**"; Using path -> "**/okm:root/logo.png**"

### **Methods**

#### **addNote**

Description:

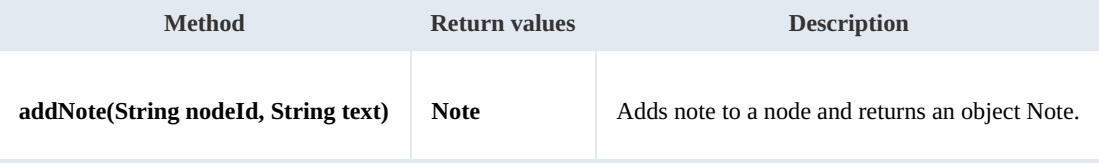

Example:

```
using System;
using System.Collections.Generic;
using System.Linq;
using System.Text;
using com.openkm.sdk4csharp;
namespace OKMRest
{
    public class Program
    {
        static void Main(string[] args)
        {
            String host = "http://localhost:8080/OpenKM";
            String username = "okmAdmin";
            String password = "admin";
            OKMWebservice ws = OKMWebservicesFactory.newInstance(host, username, pass
            try
            {
                ws.addNote("/okm:root/logo.png", "the note text");
            }
            catch (Exception e)
            {
                System.Console.WriteLine(e.ToString());
            }
        }
    }
}
```
<u>1999 - Francis II</u>

#### **getNote**

#### Description:

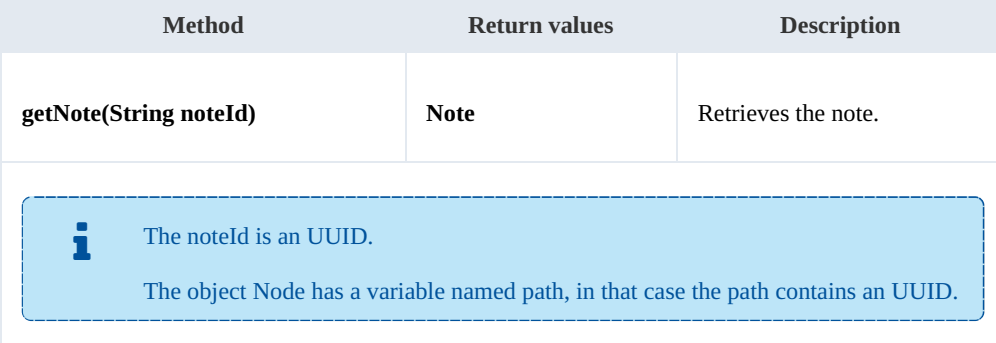

#### Example:

```
using System;
using System.Collections.Generic;
using System.Linq;
using System.Text;
using com.openkm.sdk4csharp;
using com.openkm.sdk4csharp.bean;
namespace OKMRest
{
    public class Program
    {
        static void Main(string[] args)
        {
            String host = "http://localhost:8080/OpenKM";
            String username = "okmAdmin";
            String password = " admin";
            OKMWebservice ws = OKMWebservicesFactory.newInstance(host, username, pass
            try
            {
                List<Note> notes = ws.listNotes("/okm:root/logo.png");
                if (notes.Count > 0)
                 {
                    System.Console.WriteLine(ws.getNote(notes[0].path));
                }
            }
            catch (Exception e)
            {
                System.Console.WriteLine(e.ToString());
            }
        }
    }
}
```
#### **deleteNote**

#### Description:

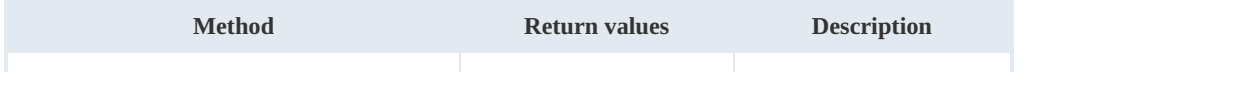

SDK for .NET 1.4.0 Page 92 of 169

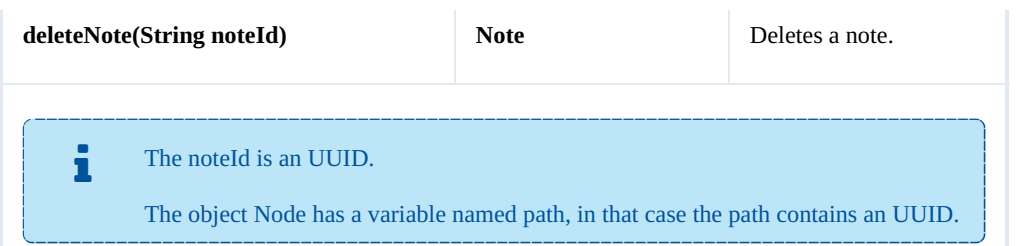

Example:

```
<u>. . . . . . . . . .</u>
using System;
using System.Collections.Generic;
using System.Linq;
using System.Text;
using com.openkm.sdk4csharp;
using com.openkm.sdk4csharp.bean;
namespace OKMRest
{
    public class Program
     {
         static void Main(string[] args)
         {
             String host = "http://localhost:8080/OpenKM";
             String username = \sqrt{n}okmAdmin";
             String password = "admin";
             OKMWebservice ws = OKMWebservicesFactory.newInstance(host, username, pass
             try
             {
                 List<Note> notes = ws.listNotes("/okm:root/logo.png");
                 if (notes.Count > 0)
                 {
                     System.Console.WriteLine(ws.deleteNote(notes[0].path));
                 }
             }
             catch (Exception e)
             {
                 System.Console.WriteLine(e.ToString());
             }
         }
    }
}
```
#### **setNote**

#### Description:

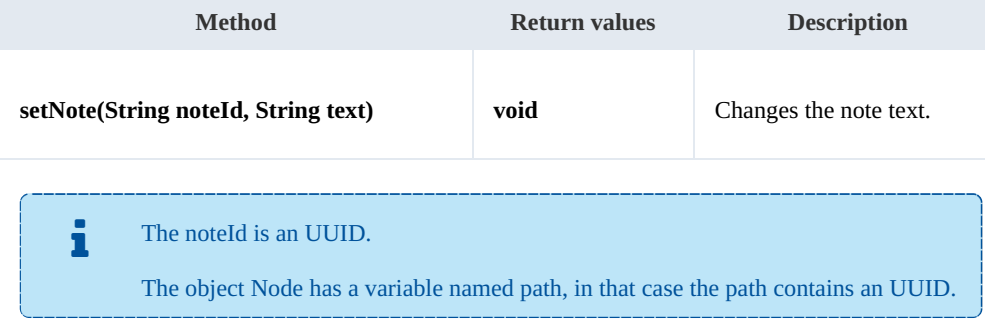

SDK for .NET 1.4.0 Page 93 of 169

Example:

```
using System;
using System.Collections.Generic;
using System.Linq;
using System.Text;
using com.openkm.sdk4csharp;
using com.openkm.sdk4csharp.bean;
namespace OKMRest
{
    public class Program
    {
        static void Main(string[] args)
        {
            String host = "http://localhost:8080/OpenKM";
             String username = "okmAdmin";
             String password = "admin";
            OKMWebservice ws = OKMWebservicesFactory.newInstance(host, username, passw
            try
            {
                List<Note> notes = ws.listNotes("/okm:root/logo.png");
                if (notes.Count > 0)
                {
                    ws.setNote(notes[0].path, "text modified");
                 }
            }
            catch (Exception e)
            {
                System.Console.WriteLine(e.ToString());
             }
        }
    }
}
```
#### **listNotes**

Description:

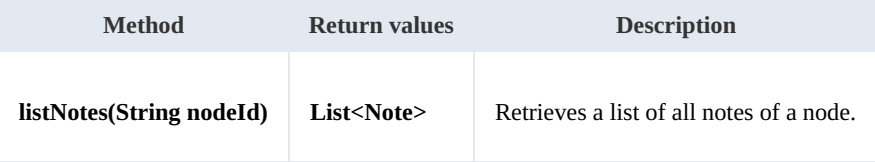

Example:

```
using System;
using System.Collections.Generic;
using System.Linq;
using System.Text;
using com.openkm.sdk4csharp;
using com.openkm.sdk4csharp.bean;
namespace OKMRest
{
    public class Program
```

```
{
       static void Main(string[] args)
       {
           String host = "http://localhost:8080/OpenKM";
           String username = "okmAdmin";
          String password = "admin";
          OKMWebservice ws = OKMWebservicesFactory.newInstance(host, username, passw
          try
           {
              List<Note> notes = ws.listNotes("/okm:root/logo.png");
              foreach (Note note in notes)
              {
                  System.Console.WriteLine(note);
              }
           }
          catch (Exception e)
           {
              System.Console.WriteLine(e.ToString());
           }
       }
  }
}
```
### Property samples

### **Basics**

On most methods you'll see parameter named "**nodeId**". The value of this parameter can be a valid document, folder, mail or

#### record **UUID** or **path**.

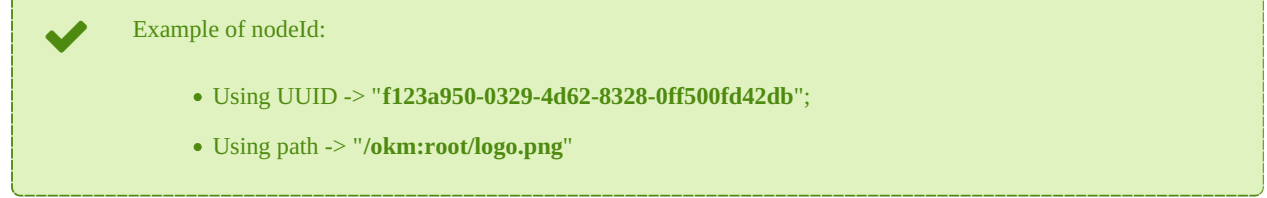

### **Methods**

#### **addCategory**

Description:

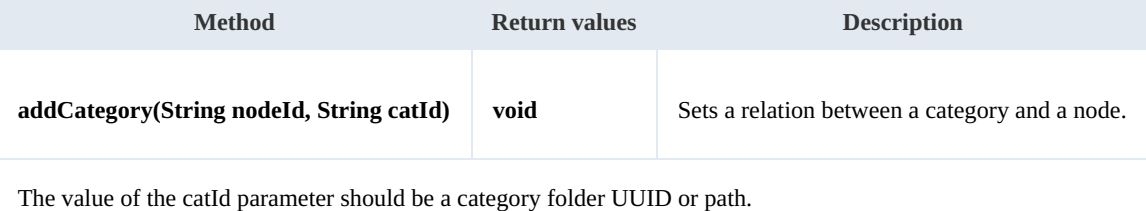

Example:

```
using System;
using System.Collections.Generic;
using System.Linq;
using System.Text;
using com.openkm.sdk4csharp;
namespace OKMRest
{
    public class Program
     {
        static void Main(string[] args)
        {
            String host = "http://localhost:8080/OpenKM";
             String username = "okmAdmin";
             String password = "admin";
            OKMWebservice ws = OKMWebservicesFactory.newInstance(host, username, passw
            try
             {
                ws.addCategory("/okm:root/logo.png", "/okm:categories/test");
             }
            catch (Exception e)
             {
                System.Console.WriteLine(e.ToString());
             }
```
SDK for .NET 1.4.0 Page 96 of 169

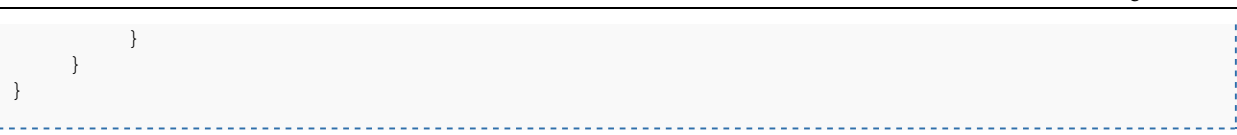

#### **removeCategory**

Description:

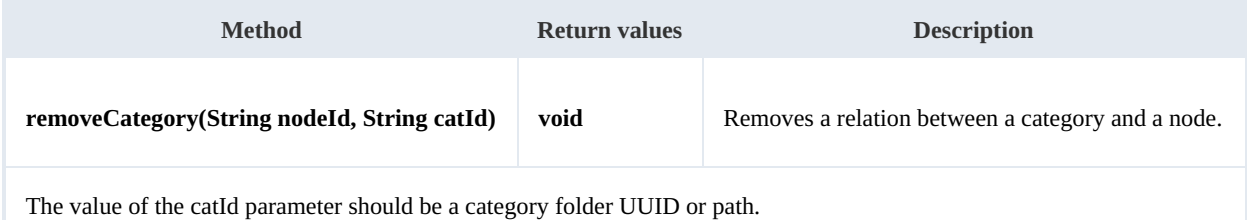

Example:

```
<u>. . . . . . . . . . . . . . . . .</u>
using System;
using System.Collections.Generic;
using System.Linq;
using System.Text;
using com.openkm.sdk4csharp;
namespace OKMRest
{
    public class Program
    {
        static void Main(string[] args)
        {
            String host = "http://localhost:8080/OpenKM";
            String username = "okmAdmin";
            String password = "admin";
            OKMWebservice ws = OKMWebservicesFactory.newInstance(host, username, pass
            try
            {
                ws.removeCategory("/okm:root/logo.png", "/okm:categories/test");
            }
            catch (Exception e)
            {
                System.Console.WriteLine(e.ToString());
            }
        }
    }
}
```
#### **addKeyword**

Description:

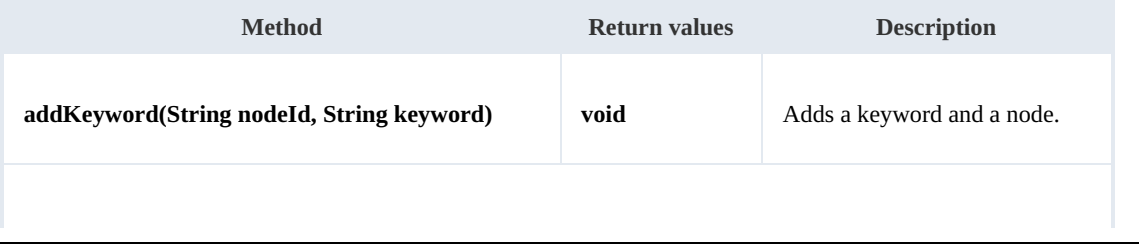

The keyword should be a single word without spaces, formats allowed:

- "test"
- "two\_words" ( the character "\_" is used for the junction ).

**Also we suggest you to add keyword in lower case format, because OpenKM is case sensitive.** 

Example:

```
using System;
using System.Collections.Generic;
using System.Linq;
using System.Text;
using com.openkm.sdk4csharp;
namespace OKMRest
{
    public class Program
    {
        static void Main(string[] args)
        {
            String host = "http://localhost:8080/OpenKM";
            String username = "okmAdmin";
            String password = "admin";
            OKMWebservice ws = OKMWebservicesFactory.newInstance(host, username, passw
            try
            {
                ws.addKeyword("/okm:root/logo.png", "test");
            }
            catch (Exception e)
            {
                System.Console.WriteLine(e.ToString());
            }
        }
    }
}
```
#### **removeKeyword**

Description:

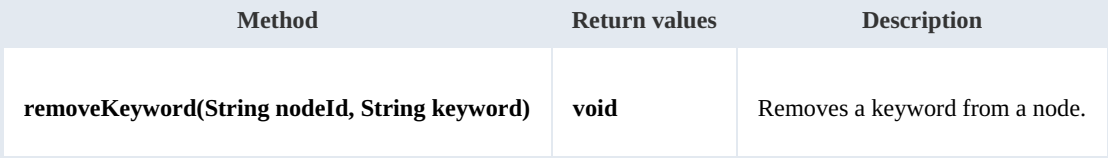

#### Example:

. . . . . . . . . . . . . .

```
using System;
using System.Collections.Generic;
using System.Linq;
using System. Text;
```
SDK for .NET 1.4.0 Page 98 of 169

```
using com.openkm.sdk4csharp;
namespace OKMRest
{
    public class Program
    {
        static void Main(string[] args)
        {
            String host = "http://localhost:8080/OpenKM";
            String username = \sqrt{n}okmAdmin";
            String password = "admin";
            OKMWebservice ws = OKMWebservicesFactory.newInstance(host, username, pass
            try
            {
                ws.removeKeyword("/okm:root/logo.png", "test");
             }
            catch (Exception e)
            {
                System.Console.WriteLine(e.ToString());
            }
        }
    }
}
```
#### **setEncryption**

Description:

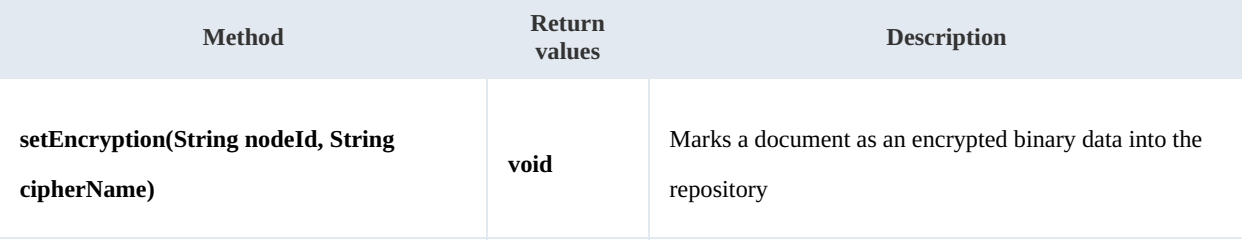

The parameter nodeId should be a document node.

The parameter cipherName saves information about the encryption mechanism.

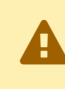

This method does not perform any kind of encryption, simply marks into the database that <sup>a</sup> document is encrypted.

#### Example:

```
using System;
using System.Collections.Generic;
using System.Linq;
using System.Text;
using com.openkm.sdk4csharp;
namespace OKMRest
{
    public class Program
    {
```

```
SDK for .NET 1.4.0 Page 99 of 169
```

```
static void Main(string[] args)
        {
            String host = "http://localhost:8080/OpenKM";
            String username = "okmAdmin";
            String password = "admin";
            OKMWebservice ws = OKMWebservicesFactory.newInstance(host, username, passw
            try
            {
                ws.setEncryption("/okm:root/logo.png", "phrase");
            }
            catch (Exception e)
            {
                System.Console.WriteLine(e.ToString());
            }
        }
   }
}
```
#### **unsetEncryption**

Description:

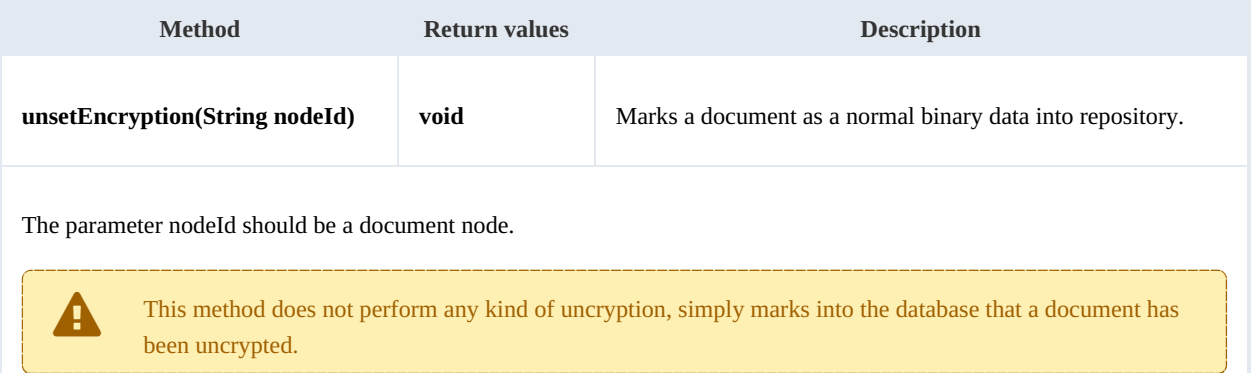

#### Example:

```
using System;
using System.Collections.Generic;
using System.Linq;
using System.Text;
using com.openkm.sdk4csharp;
namespace OKMRest
{
    public class Program
    {
        static void Main(string[] args)
        {
            String host = "http://localhost:8080/OpenKM";
            String username = \sqrt{n}okmAdmin";
            String password = "admin";
            OKMWebservice ws = OKMWebservicesFactory.newInstance(host, username, passw
            try
             {
                ws.unsetEncryption("/okm:root/logo.png");
             }
            catch (Exception e)
```
#### SDK for .NET 1.4.0 Page 100 of 169

{ System.Console.WriteLine(e.ToString()); } } } }

#### **setSigned**

Description:

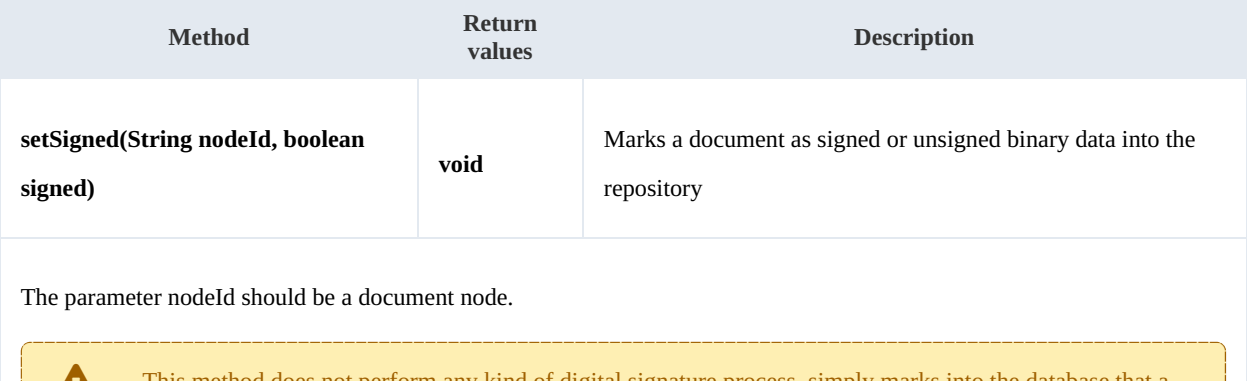

This method does not perform any kind of digital signature process, simply marks into the database that a document is signed.

#### Example:

```
using System;
using System.Collections.Generic;
using System.Linq;
using System.Text;
using com.openkm.sdk4csharp;
namespace OKMRest
{
    public class Program
    {
        static void Main(string[] args)
        {
            String host = "http://localhost:8080/OpenKM";
            String username = "okmAdmin";
            String assumance = "admin";
            OKMWebservice ws = OKMWebservicesFactory.newInstance(host, username, pass
            try
            {
                ws.setSigned("/okm:root/logo.pdf", true);
            }
            catch (Exception e)
            {
                System.Console.WriteLine(e.ToString());
            }
        }
    }
}
```
### PropertyGroup samples

### **Basics**

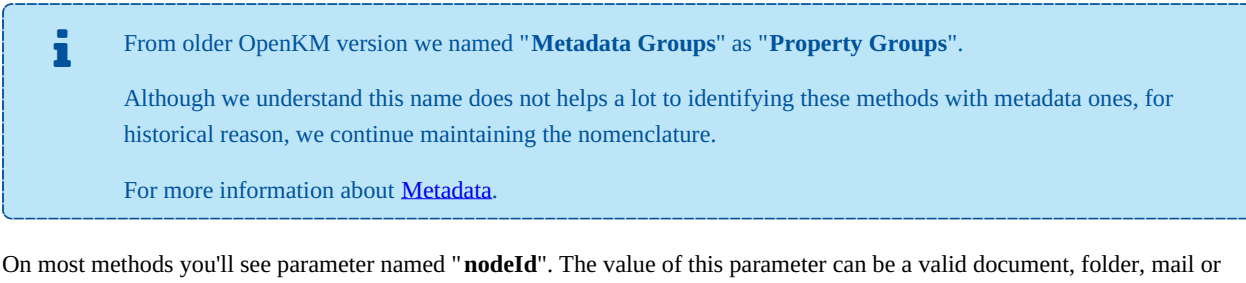

#### record **UUID** or **path**.

Example of nodeId:

- Using UUID -> "**f123a950-0329-4d62-8328-0ff500fd42db**";
- Using path -> "**/okm:root/logo.png**"

The class com.openkm.sdk4j.util.ISO8601 should be used to set and parse metadata date fields. The metadata field of type date values are stored into application in ISO-8601 basic format.

To convert retrieved metada field of type date to a valid date use:

DateTime date = ISO8601.parseBasic(metadataFieldValue);

To save date value into metadata field of type date use:

<u>. . . . . . . . . . . . . . . .</u>

DateTime date = DateTime.now; // Present date String metadataFieldValue = ISO8601.formatBasic(date);

# // metadataFieldValue can be saved into repository metadata field of type dat

### **Methods**

#### **addGroup**

Description:

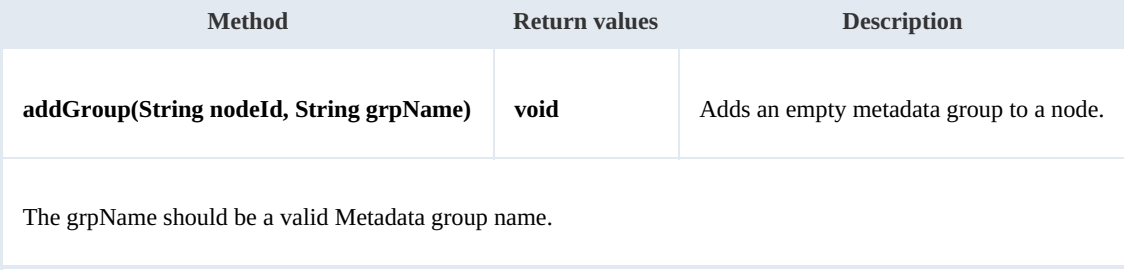

```
using System;
using System.Collections.Generic;
using System.Linq;
using System.Text;
using com.openkm.sdk4csharp;
namespace OKMRest
{
    public class Program
    {
        static void Main(string[] args)
        {
            String host = "http://localhost:8080/OpenKM";
            String username = "okmAdmin";
            String password = "admin";
            OKMWebservice ws = OKMWebservicesFactory.newInstance(host, username, pass
            try
            {
                ws.addGroup("/okm:root/logo.png", "okg:consulting");
            }
            catch (Exception e)
            {
                System.Console.WriteLine(e.ToString());
            }
        }
    }
}
```
#### **removeGroup**

#### Description:

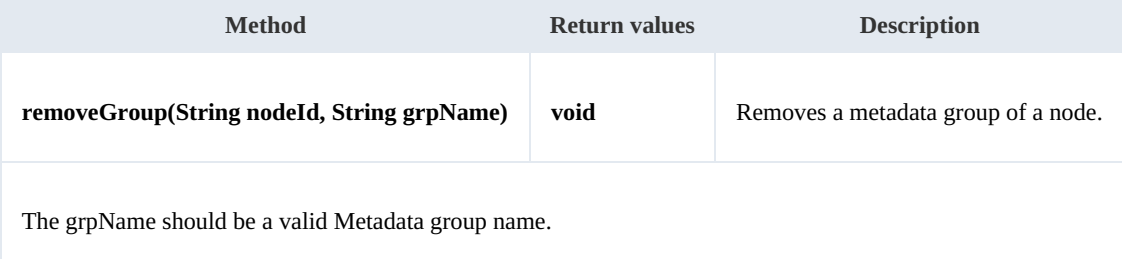

#### Example:

<u>. . . . . . . . . . . . . .</u>

```
using System;
using System.Collections.Generic;
using System.Linq;
using System.Text;
using com.openkm.sdk4csharp;
namespace OKMRest
{
    public class Program
    {
        static void Main(string[] args)
        {
            String host = "http://localhost:8080/OpenKM";
```

```
SDK for .NET 1.4.0 Page 103 of 169
```

```
String username = "okmAdmin";
            String password = "admin";
            OKMWebservice ws = OKMWebservicesFactory.newInstance(host, username, pas's
            try
            {
                ws.removeGroup("/okm:root/logo.png", "okg:consulting");
            }
            catch (Exception e)
            {
                System.Console.WriteLine(e.ToString());
            }
        }
    }
}
```
#### **getGroups**

Description:

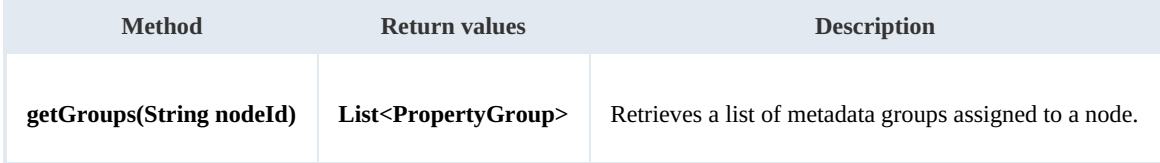

Example:

```
using System;
using System.Collections.Generic;
using System.Linq;
using System. Text;
using com.openkm.sdk4csharp;
using com.openkm.sdk4csharp.bean;
namespace OKMRest
{
    public class Program
    {
        static void Main(string[] args)
        {
            String host = "http://localhost:8080/OpenKM";
            String username = "okmAdmin";
            String password = "admin";
            OKMWebservice ws = OKMWebservicesFactory.newInstance(host, username, pass
            try
             {
                 foreach (PropertyGroup pGroup in ws.getGroups("/okm:root/logo.png"))
                 {
              System.Console.WriteLine(pGroup);
             }
            }
            catch (Exception e)
            {
                System.Console.WriteLine(e.ToString());
            }
        }
    }
}
```
#### **getAllGroups**

Description:

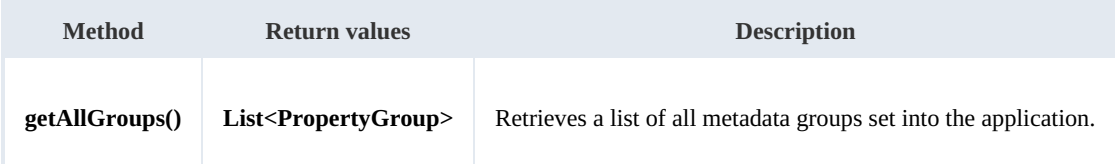

Example:

```
using System;
using System.Collections.Generic;
using System.Linq;
using System.Text;
using com.openkm.sdk4csharp;
using com.openkm.sdk4csharp.bean;
namespace OKMRest
{
    public class Program
     {
        static void Main(string[] args)
         {
             String host = "http://localhost:8080/OpenKM";
             String username = "okmAdmin";
            String password = "admin";
            OKMWebservice ws = OKMWebservicesFactory.newInstance(host, username, pass
            try
             {
                 foreach (PropertyGroup pGroup in ws.getAllGroups())
                 {
                   System.Console.WriteLine(pGroup);
          }
             }
            catch (Exception e)
             {
                 System.Console.WriteLine(e.ToString());
             }
         }
    }
}
```
#### **getPropertyGroupProperties**

Description:

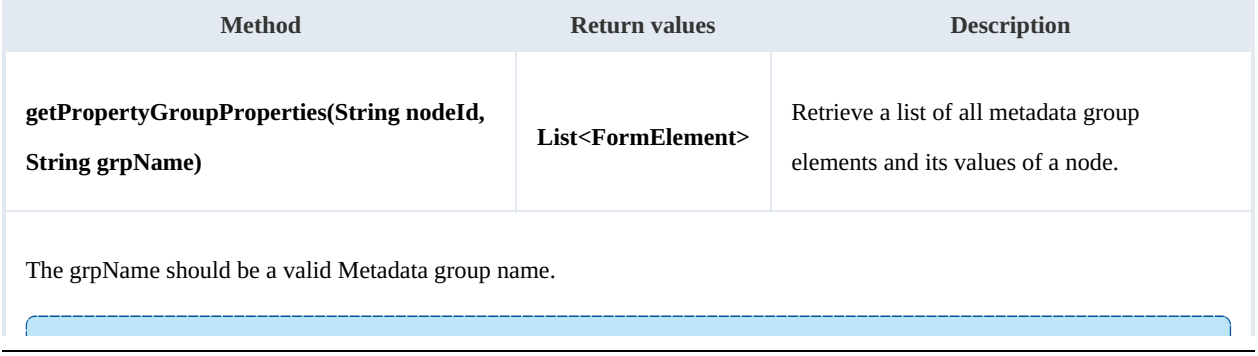

The method is usually used to display form elements with its values to be shown or changed by used.

Example:

```
using System;
using System.Collections.Generic;
using System.Linq;
using System.Text;
using com.openkm.sdk4csharp;
using com.openkm.sdk4csharp.bean;
using com.openkm.sdk4csharp.bean.form;
namespace OKMRest
{
    public class Program
     {
         static void Main(string[] args)
         {
             String host = "http://localhost:8080/OpenKM";
             String username = \overline{\text{``okmAdmin''}};
             String password = "admin";
             OKMWebservice ws = OKMWebservicesFactory.newInstance(host, username, password)
             try
             {
                  foreach(FormElement fElement in ws.getPropertyGroupProperties("/okm:ro
                  {
                      System.Console.WriteLine(fElement);
                  }
              }
              catch (Exception e)
              {
                  System.Console.WriteLine(e.ToString());
              \overline{1}}
    }
}
```
#### **getPropertyGroupForm**

#### Description:

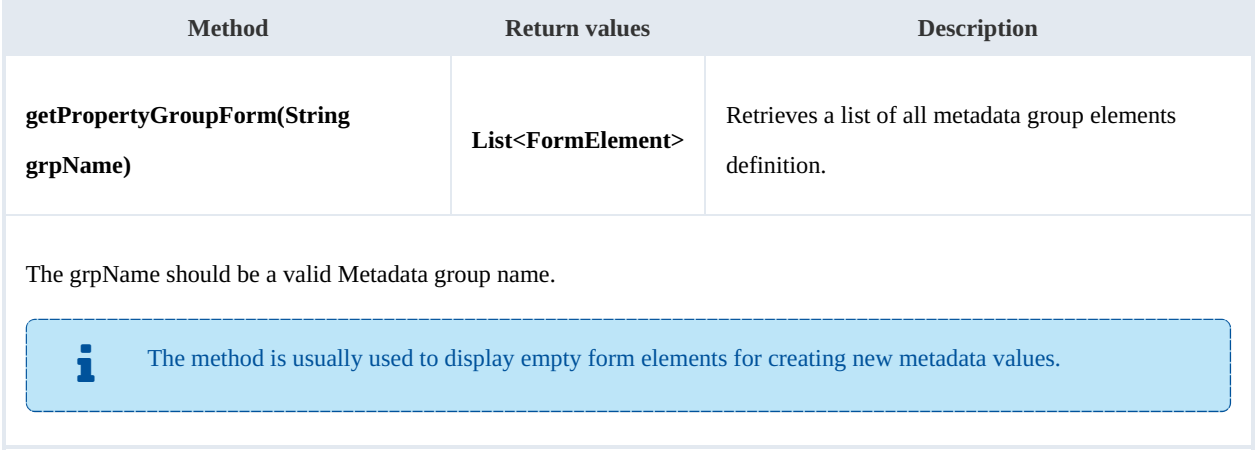

```
using System;
using System.Collections.Generic;
using System.Linq;
using System.Text;
using com.openkm.sdk4csharp;
using com.openkm.sdk4csharp.bean;
using com.openkm.sdk4csharp.bean.form;
namespace OKMRest
{
    public class Program
    {
        static void Main(string[] args)
        {
            String host = "http://localhost:8080/OpenKM";
            String username = "okmAdmin";
            String password = "admin";
            OKMWebservice ws = OKMWebservicesFactory.newInstance(host, username, pass
            try
            {
                foreach (FormElement fElement in ws.getPropertyGroupForm("okg:consult
                {
                    System.Console.WriteLine(fElement);
                }
            }
            catch (Exception e)
            {
                System.Console.WriteLine(e.ToString());
            }
        }
    }
}
```
#### **setPropertyGroupProperties**

Description:

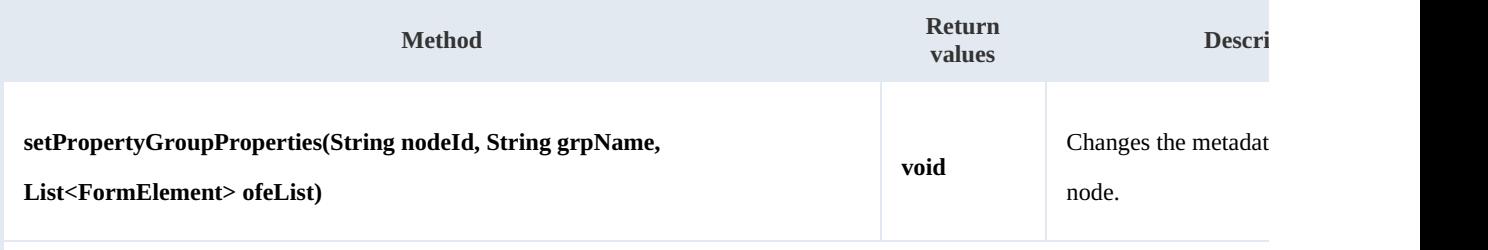

The grpName should be a valid Metadata group name.

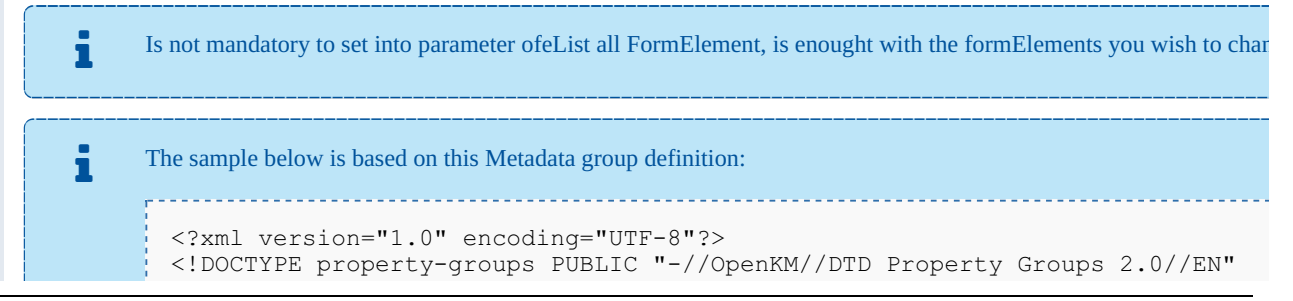

```
"http://www.openkm.com/dtd/property-groups-
<property-groups>
  <property-group label="Consulting" name="okg:consulting">
    <input label="Name" type="text" name="okp:consulting.name"/>
    <input label="Date" type="date" name="okp:consulting.date" />
   <checkbox label="Important" name="okp:consulting.important"/>
   <textarea label="Comment" name="okp:consulting.comment"/>
 </property-group>
</property-groups>
```

```
using System;
using System.Collections.Generic;
using System.Linq;
using System.Text;
using com.openkm.sdk4csharp;
using com.openkm.sdk4csharp.bean;
using com.openkm.sdk4csharp.util;
using com.openkm.sdk4csharp.bean.form;
namespace OKMRest
{
    public class Program
    {
        static void Main(string[] args)
        {
            String host = "http://localhost:8180/OpenKM";
            String username = "okmAdmin";
            String password = "admin";
            OKMWebservice ws = OKMWebservicesFactory.newInstance(host, username, pass
            try
            {
                // Modify with a full FormElement list
                List<FormElement> fElements = ws.getPropertyGroupProperties("/okm:rop
                foreach (FormElement fElement in fElements)
                {
                    if (fElement.name.Equals("okp:consulting.name"))
                    {
                        Input name = (Input) fElement;
                        name.value = "new value";
                    }
                }
                ws.setPropertyGroupProperties("/okm:root/logo.pdf","okg:consulting",
                // Same modification with only affected FormElement
                fElements = new List<FormElement>();
                Input n = new Input();
                n.name = "okp:consulting.name";
                n.value = "new value";
                fElements.Add(n);
                ws.setPropertyGroupProperties("/okm:root/logo.pdf","okg:consulting", f
            }
            catch (Exception e)
            {
                System.Console.WriteLine(e.ToString());
            }
        }
    }
}
```
1111112 

#### **setPropertyGroupPropertiesSimple**

Description:

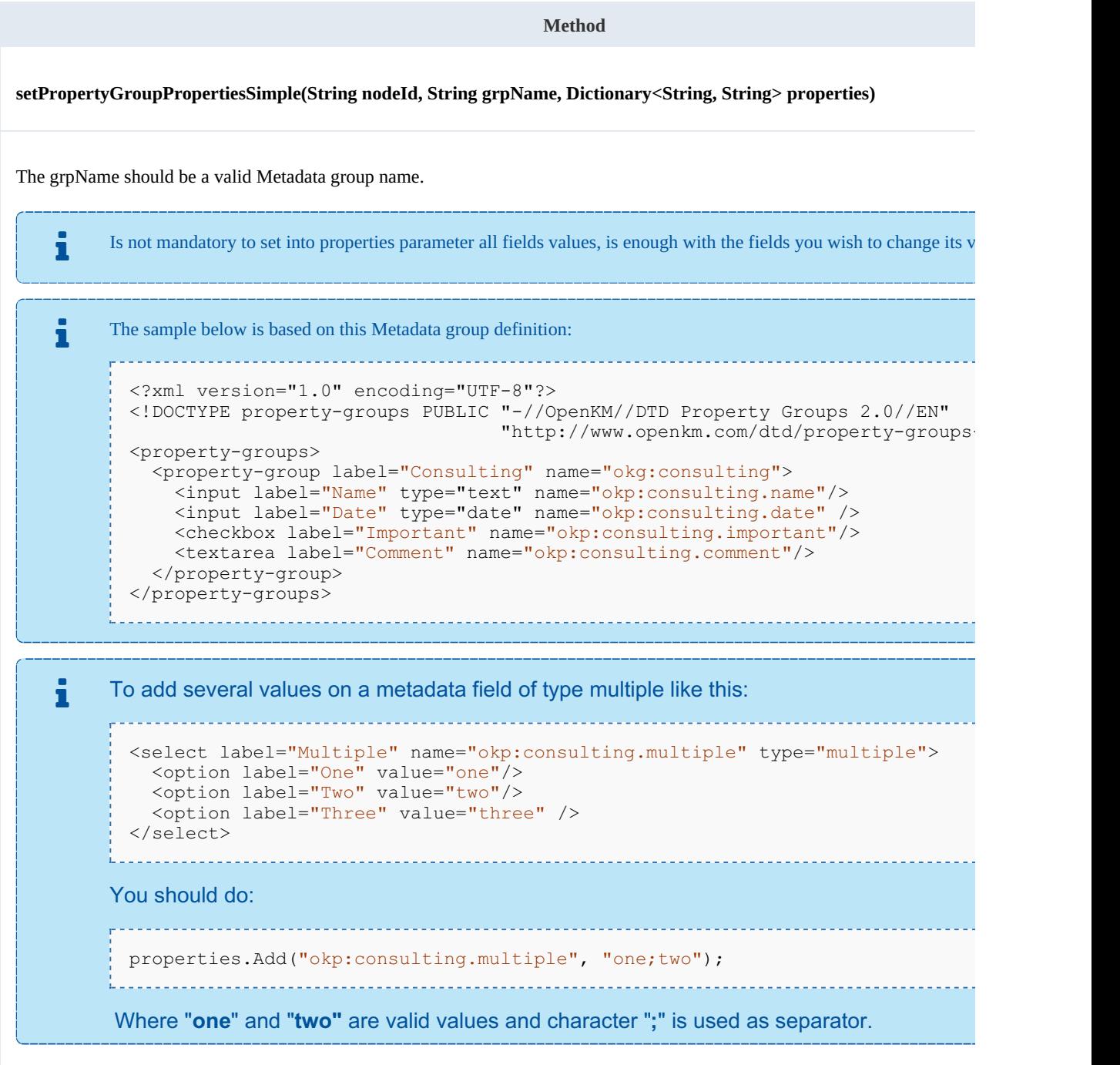

Example:

**. . . . . . . . . . . . . . . . .** 

using System; using System.Collections.Generic; using System.Linq;

Created in 2016 by OpenKM. OpenKM documentation is provided under OpenKM documentation license.
SDK for .NET 1.4.0 Page 109 of 169

```
using System.Text;
using com.openkm.sdk4csharp;
using com.openkm.sdk4csharp.bean;
using com.openkm.sdk4csharp.util;
namespace OKMRest
{
    public class Program
    {
        static void Main(string[] args)
        {
            String host = "http://localhost:8180/OpenKM";
            String username = "okmAdmin";
            String password = "admin";
            OKMWebservice ws = OKMWebservicesFactory.newInstance(host, username, pass
            try
            {
                Dictionary<String, String> properties = new Dictionary<String, String
                properties.Add("okp:consulting.name", "new name");
         //The date fields must be saved with basic ISO 8601 format
  properties.Add("okp:consulting.date", ISO8601.formatBasic(DateTime.Now));
         ws.setPropertyGroupPropertiesSimple("/okm:root/logo.pdf","okg:consulting", p.
            }
            catch (Exception e)
            {
                System.Console.WriteLine(e.ToString());
            }
        }
    }
}
```
#### **hasGroup**

### Description:

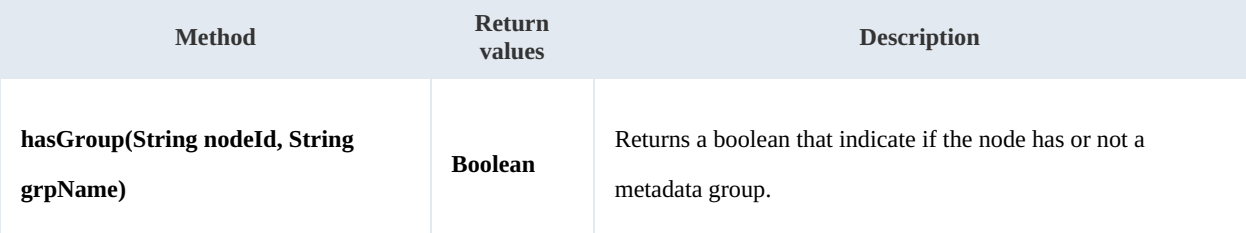

Example:

```
using System;
using System.Collections.Generic;
using System.Linq;
using System.Text;
using com.openkm.sdk4csharp;
namespace OKMRest
{
    public class Program
    {
        static void Main(string[] args)
         {
             String host = "http://localhost:8080/OpenKM";
             String username = \sqrt{n}okmAdmin";
```

```
String password = "admin";
           OKMWebservice ws = OKMWebservicesFactory.newInstance(host, username, pass
           try
           {
               System.Console.WriteLine("Have metadata group:"+ws.hasGroup("/okm:root
           }
           catch (Exception e)
           {
               System.Console.WriteLine(e.ToString());
           }
        }
    }
SDK for .NET 1.4.0 Page 110 of 169
```
# **getPropertyGroupPropertiesSimple**

Description:

}

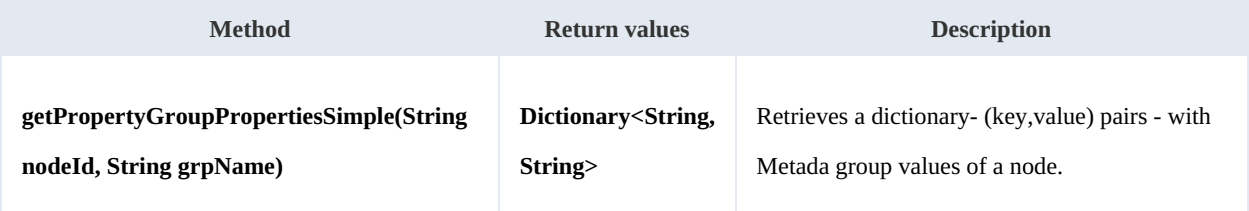

```
Example:
```

```
using System;
using System.Collections.Generic;
using System.Linq;
using System.Text;
using com.openkm.sdk4csharp;
using com.openkm.sdk4csharp.bean;
namespace OKMRest
{
    public class Program
    {
       static void Main(string[] args)
       {
           String host = "http://localhost:8080/OpenKM";
           String username = "okmAdmin";
           String password = "admin";
           OKMWebservice ws = OKMWebservicesFactory.newInstance(host, username, passwo
           try
           {
                Dictionary<String, String> properties = new Dictionary<String, String:
                proporties = ws.getPropertyGroupPropertiesSimple("/okm:root/logo.pdf"foreach (KeyValuePair<String, String> pair in properties)
                {
                     System.Console.WriteLine(pair.Key + "-> " + pair.Value);
                 }
           }
           catch (Exception e)
           {
                System.Console.WriteLine(e.ToString());
           }
        }
```

```
SDK for .NET 1.4.0 Page 111 of 169
  }
}
L
```
# **getSuggestions**

Description:

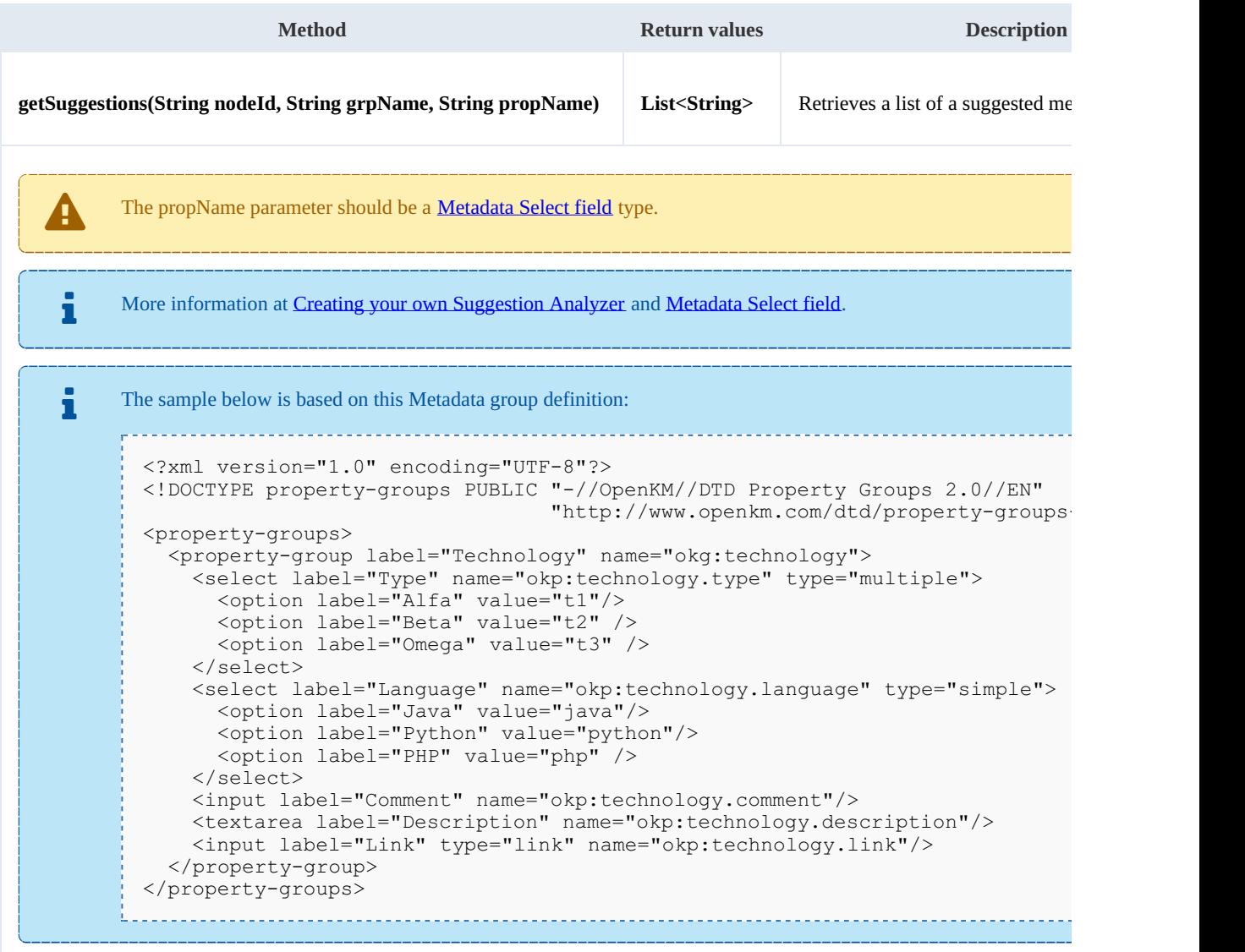

Example:

. . . . . . . . . . . . . . . .

```
using System;
using System.Collections.Generic;
 using System.Linq;
 using System.Text;
 using com.openkm.sdk4csharp;
namespace OKMRest
{
    public class Program
    {
```
<u>. . . . . . . . . . . . . . . . . . .</u>

Created in 2016 by OpenKM. OpenKM documentation is provided under OpenKM documentation license.

<u>. . . . . . . . . . . . . . . .</u>

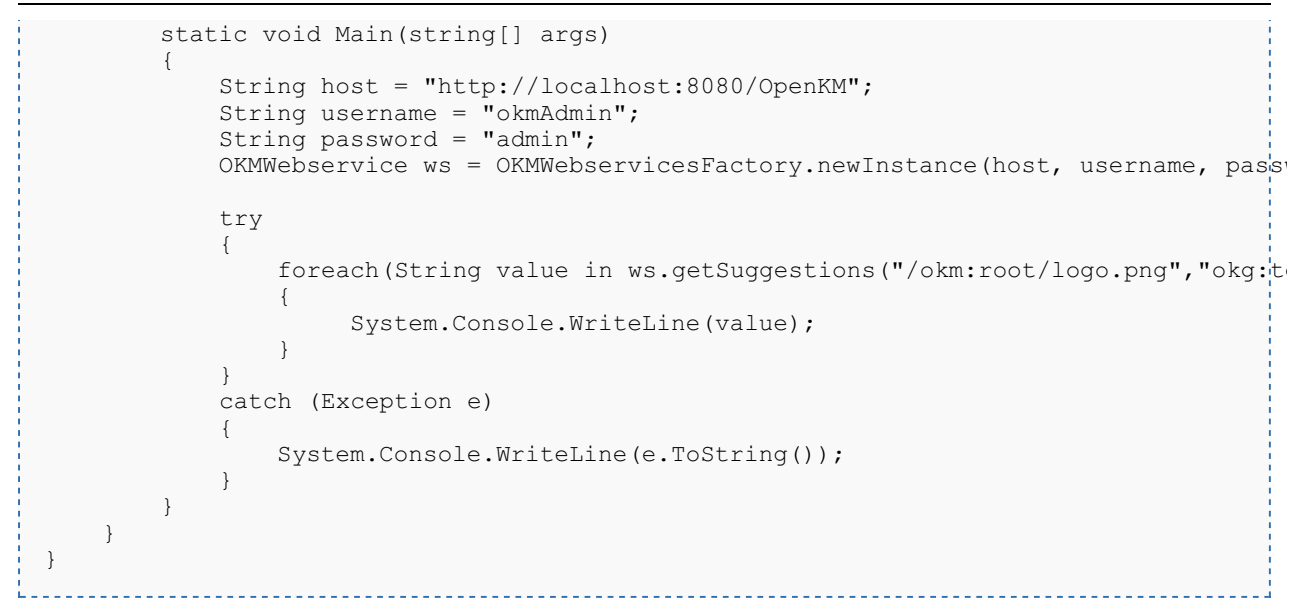

# **registerDefinition**

Description:

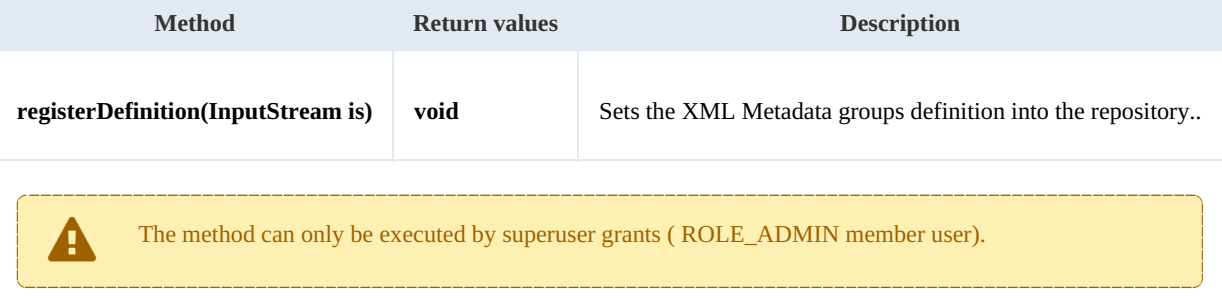

#### Example:

```
using System;
using System.Collections.Generic;
using System.Linq;
using System.Text;
using com.openkm.sdk4csharp;
using System.IO;
namespace OKMRest
{
    public class Program
    {
        static void Main(string[] args)
         {
            String host = "http://localhost:8180/OpenKM";
             String username = \overline{\mathbf{w}}";
            String assumaned = "admin";
            OKMWebservice ws = OKMWebservicesFactory.newInstance(host, username, pass
            try
             {
                  FileStream fs = new FileStream("E:\\PropertyGroups.xml", FileMode.Open
                  ws.registerDefinition(fs);
```
# SDK for .NET 1.4.0 Page 113 of 169

```
fs.Dispose();
               }
               catch (Exception e)
               \{System.Console.WriteLine(e.ToString());
               }
          }
    }
}
                                                             . . . . . . . . . . . . . . . . . .
```
# Repository samples

# **Methods**

#### **getRootFolder**

Description:

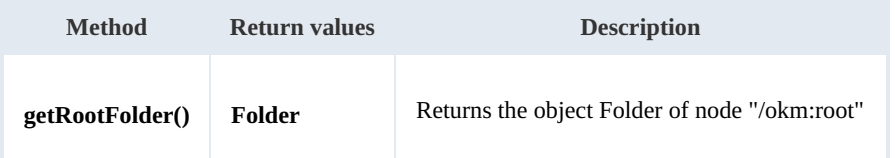

Example:

```
using System;
using System.Collections.Generic;
using System.Linq;
using System.Text;
using com.openkm.sdk4csharp;
using com.openkm.sdk4csharp.bean;
namespace OKMRest
{
    public class Program
    {
        static void Main(string[] args)
        {
            String host = "http://localhost:8080/OpenKM";
            String username = "user1";
            String password = "pass1";
            OKMWebservice ws = OKMWebservicesFactory.newInstance(host, username, pass
            try
            {
                System.Console.WriteLine(ws.getRootFolder());
            }
            catch (Exception e)
            {
                System.Console.WriteLine(e.ToString());
            }
        }
    }
}
```
# **getTrashFolder**

Description:

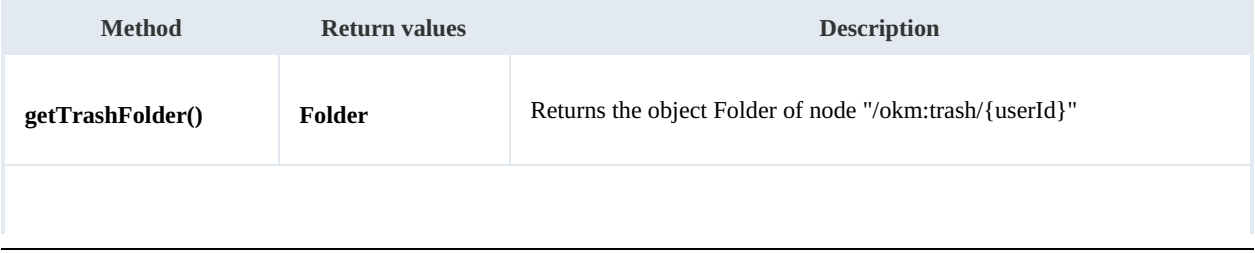

The returned folder will be the user trash folder. For example if the method is executed by "okmAdmin" user then the folder returned will be "/okm:trash/okmAdmin".

Example:

```
using System;
using System.Collections.Generic;
using System.Linq;
using System. Text;
using com.openkm.sdk4csharp;
namespace OKMRest
{
    public class Program
    {
        static void Main(string[] args)
        {
            String host = "http://localhost:8080/OpenKM";
            String username = "user1";
            String password = "pass1";
            OKMWebservice ws = OKMWebservicesFactory.newInstance(host, username, pass
            try
            {
                System.Console.WriteLine(ws.getTrashFolder());
            }
            catch (Exception e)
            {
                System.Console.WriteLine(e.ToString());
            }
        }
    }
}
```
#### **getTrashFolderBase**

Description:

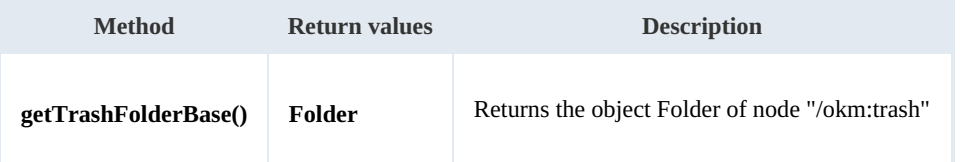

Example:

```
using System;
using System.Collections.Generic;
using System.Linq;
using System.Text;
using com.openkm.sdk4csharp;
namespace OKMRest
{
```

```
SDK for .NET 1.4.0 Page 116 of 169
```

```
public class Program
    {
        static void Main(string[] args)
        {
            String host = "http://localhost:8080/OpenKM";
            String username = "okmAdmin";
            String password = "admin";
            OKMWebservice ws = OKMWebservicesFactory.newInstance(host, username, pass
            try
            {
                System.Console.WriteLine(ws.getTrashFolderBase());
            }
            catch (Exception e)
            {
                System.Console.WriteLine(e.ToString());
            }
        }
   }
}
```
# **getTemplatesFolder**

Description:

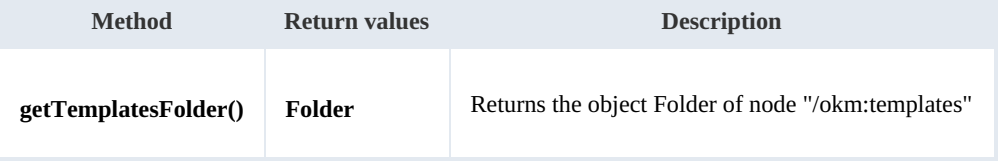

Example:

```
using System;
using System.Collections.Generic;
using System.Linq;
using System.Text;
using com.openkm.sdk4csharp;
namespace OKMRest
{
    public class Program
    {
        static void Main(string[] args)
        {
             String host = "http://localhost:8080/OpenKM";
             String username = "user1";
            String password = "pass1";
            OKMWebservice ws = OKMWebservicesFactory.newInstance(host, username, passw
            try
             {
                System.Console.WriteLine(ws.getTemplatesFolder());
            }
            catch (Exception e)
            {
                System.Console.WriteLine(e.ToString());
             }
        }
    }
}
```
# SDK for .NET 1.4.0 Page 117 of 169

# **getPersonalFolder**

Description:

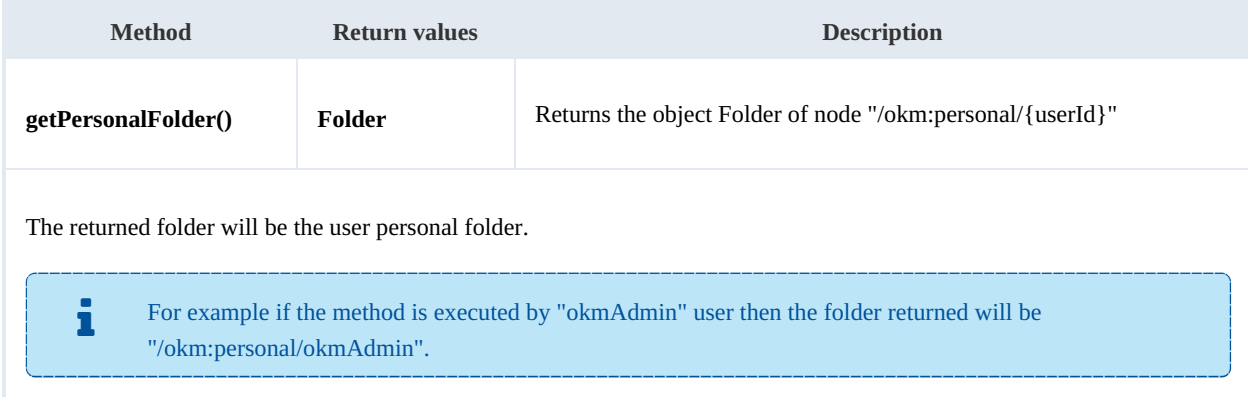

#### Example:

```
---------------------------
using System;
using System.Collections.Generic;
using System.Linq;
using System.Text;
using com.openkm.sdk4csharp;
namespace OKMRest
{
    public class Program
    {
       static void Main(string[] args)
        {
           String host = "http://localhost:8080/OpenKM";
           String username = "user1";
           String password = "pass1";
           OKMWebservice ws = OKMWebservicesFactory.newInstance(host, username, passw
           try
           {
               System.Console.WriteLine(ws.getPersonalFolder());
           }
           catch (Exception e)
           {
               System.Console.WriteLine(e.ToString());
           }
       }
    }
}
```
#### **getPersonalFolderBase**

Description:

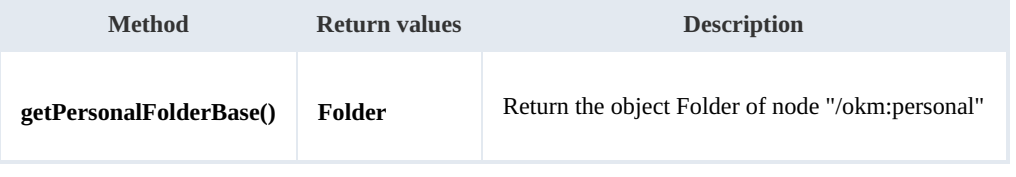

#### Example:

```
using System;
using System.Collections.Generic;
using System.Linq;
using System.Text;
using com.openkm.sdk4csharp;
namespace OKMRest
{
    public class Program
    {
        static void Main(string[] args)
         {
             String host = "http://localhost:8080/OpenKM";
             String username = "okmAdmin";
             String password = "admin";
            OKMWebservice ws = OKMWebservicesFactory.newInstance(host, username, pass
            try
             {
                 System.Console.WriteLine(ws.getPersonalFolderBase());
             }
            catch (Exception e)
             {
                 System.Console.WriteLine(e.ToString());
             }
        }
    }
}
                                                  <u>. . . . . . . . . . . .</u>
```
#### **getMailFolder**

# Description:

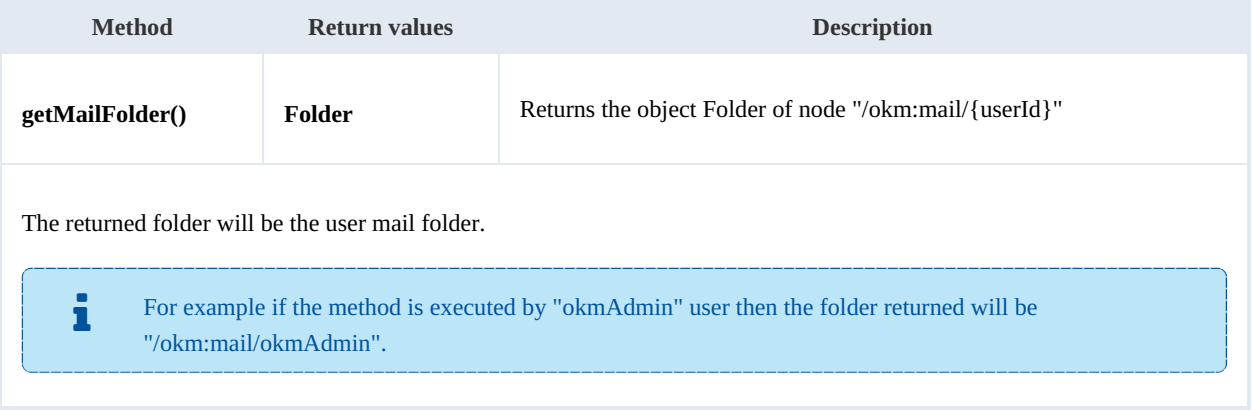

. . . . . . . . . . . . . . .

# Example:

```
using System;
using System.Collections.Generic;
using System.Linq;
using System.Text;
using com.openkm.sdk4csharp;
namespace OKMRest
\{
```
<u>. . . . . . . . . . . . . . . .</u>

```
SDK for .NET 1.4.0 Page 119 of 169
```

```
public class Program
    {
        static void Main(string[] args)
        {
            String host = "http://localhost:8080/OpenKM";
            String username = "user1";
            String password = "pass1";
            OKMWebservice ws = OKMWebservicesFactory.newInstance(host, username, pass
            try
            {
                System.Console.WriteLine(ws.getMailFolder());
            }
            catch (Exception e)
            {
                System.Console.WriteLine(e.ToString());
            }
        }
   }
}
```
# **getMailFolderBase**

Description:

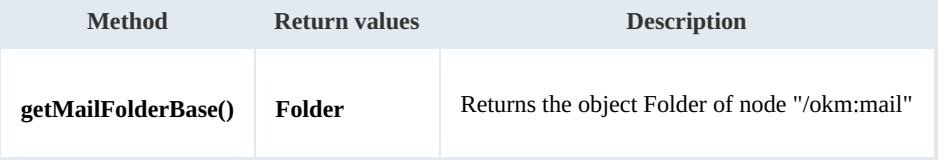

Example:

```
using System;
using System.Collections.Generic;
using System.Linq;
using System.Text;
using com.openkm.sdk4csharp;
namespace OKMRest
{
    public class Program
    {
        static void Main(string[] args)
        {
             String host = "http://localhost:8080/OpenKM";
             String username = "okmAdmin";
            String password = "admin";
            OKMWebservice ws = OKMWebservicesFactory.newInstance(host, username, passw
            try
             {
                System.Console.WriteLine(ws.getMailFolderBase());
            }
            catch (Exception e)
             {
                System.Console.WriteLine(e.ToString());
             }
        }
    }
}
```
# **getThesaurusFolder**

Description:

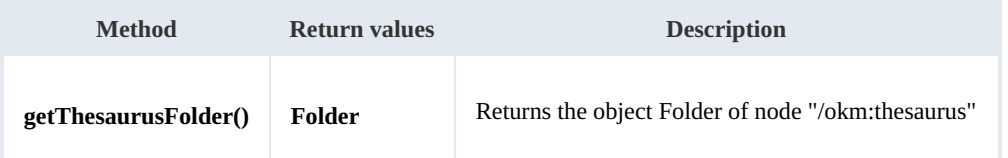

Example:

```
using System;
using System.Collections.Generic;
using System.Linq;
using System.Text;
using com.openkm.sdk4csharp;
namespace OKMRest
{
    public class Program
    {
        static void Main(string[] args)
        {
            String host = "http://localhost:8080/OpenKM";
            String username = "user1";
            String password = "pass1";
            OKMWebservice ws = OKMWebservicesFactory.newInstance(host, username, passw
            try
            {
                System.Console.WriteLine(ws.getThesaurusFolder());
            }
            catch (Exception e)
            {
                System.Console.WriteLine(e.ToString());
            }
        }
    }
}
```
# **getCategoriesFolder**

Description:

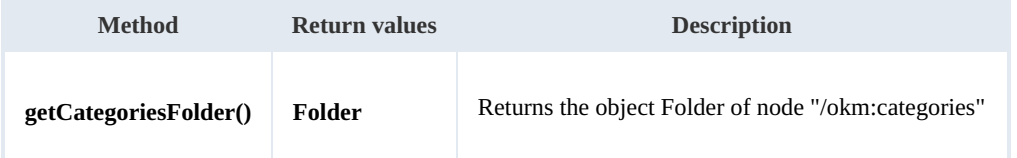

Example:

```
using System;
using System.Collections.Generic;
using System.Linq;
using System.Text;
using com.openkm.sdk4csharp;
```
SDK for .NET 1.4.0 Page 121 of 169

```
namespace OKMRest
{
   public class Program
    {
       static void Main(string[] args)
       {
           String host = "http://localhost:8080/OpenKM";
           String username = "user1";
           String password = "pass1";
           OKMWebservice ws = OKMWebservicesFactory.newInstance(host, username, pass
           try
           {
               System.Console.WriteLine(ws.getCategoriesFolder());
           }
           catch (Exception e)
           {
               System.Console.WriteLine(e.ToString());
           }
       }
   }
}
```
# **purgeTrash**

Description:

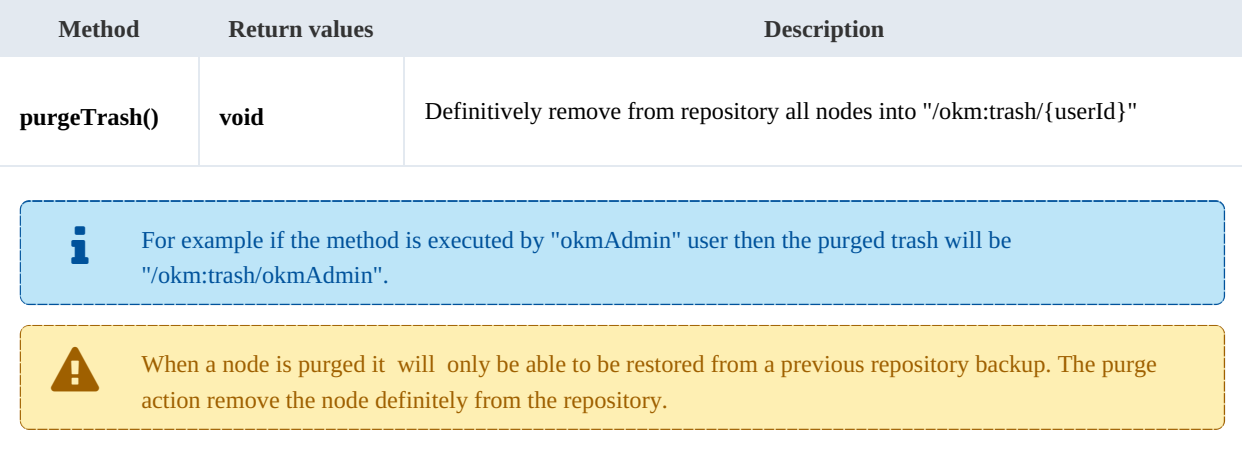

#### Example:

```
using System;
using System.Collections.Generic;
using System.Linq;
using System.Text;
using com.openkm.sdk4csharp;
namespace OKMRest
{
    public class Program
    {
        static void Main(string[] args)
        {
            String host = "http://localhost:8080/OpenKM";
             String username = "user1";
             String password = "pass1";
```
# SDK for .NET 1.4.0 Page 122 of 169

```
OKMWebservice ws = OKMWebservicesFactory.newInstance(host, username, pas's
            try
            {
                ws.purgeTrash();
            }
            catch (Exception e)
            {
                System.Console.WriteLine(e.ToString());
            }
        }
    }
}
```
# **getUpdateMessage**

Description:

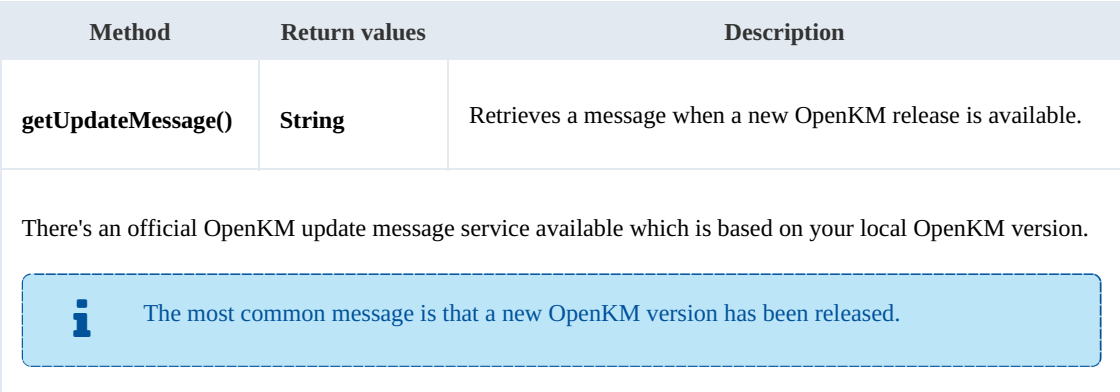

#### Example:

```
. . . . . . . . . .
                                     ---------------
using System;
using System.Collections.Generic;
using System.Linq;
using System.Text;
using com.openkm.sdk4csharp;
namespace OKMRest
{
    public class Program
    {
        static void Main(string[] args)
        {
            String host = "http://localhost:8180/OpenKM";
             String username = "user1";
             String password = "pass1";
            OKMWebservice ws = OKMWebservicesFactory.newInstance(host, username, pass
            try
             {
               System.Console.WriteLine(ws.getUpdateMessage());
             }
            catch (Exception e)
             {
                System.Console.WriteLine(e.ToString());
             }
        }
    }
```
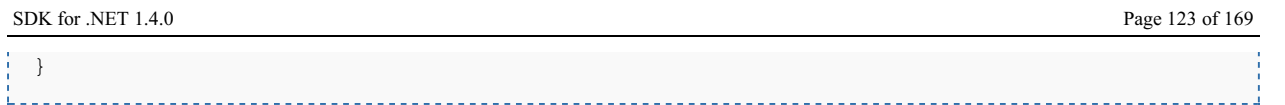

#### **getRepositoryUuid**

Description:

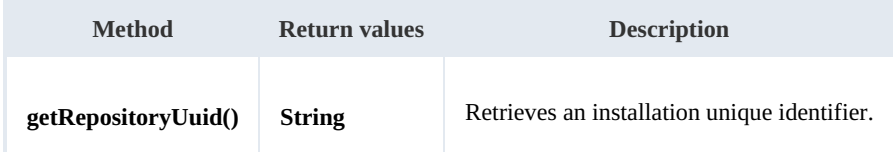

Example:

```
using System;
using System.Collections.Generic;
using System.Linq;
using System.Text;
using com.openkm.sdk4csharp;
namespace OKMRest
{
    public class Program
    {
        static void Main(string[] args)
        {
            String host = "http://localhost:8080/OpenKM";
            String username = \bar{v}user1";
            String password = "pass1";
            OKMWebservice ws = OKMWebservicesFactory.newInstance(host, username, passw
            try
             {
                  System.Console.WriteLine(ws.getRepositoryUuid());
             }
            catch (Exception e)
             {
                System.Console.WriteLine(e.ToString());
             }
        }
    }
}
```
# **hasNode**

Description:

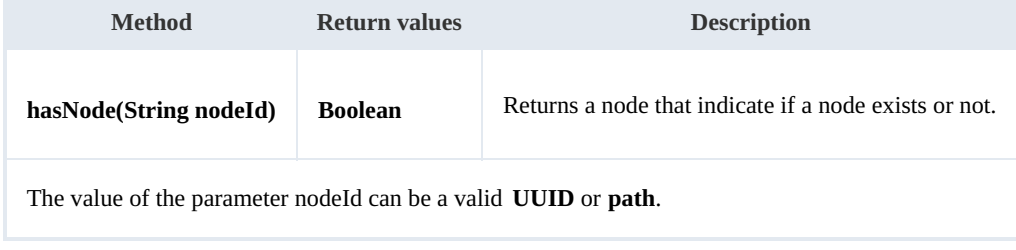

Example:

SDK for .NET 1.4.0 Page 124 of 169

```
using System;
using System.Collections.Generic;
using System.Linq;
using System. Text;
using com.openkm.sdk4csharp;
namespace OKMRest
{
    public class Program
    {
        static void Main(string[] args)
        {
            String host = "http://localhost:8080/OpenKM";
             String username = \frac{1}{1}"user1";
            String password = "pass1";
            OKMWebservice ws = OKMWebservicesFactory.newInstance(host, username, password
            try
             {
                  System.Console.WriteLine("Exists node:" + ws.hasNode("064ff51a-b815-
             }
            catch (Exception e)
             {
                 System.Console.WriteLine(e.ToString());
             }
        }
    }
}
```
# **getNodePath**

Description:

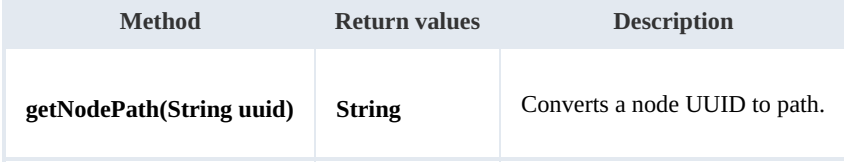

Example:

```
using System;
using System.Collections.Generic;
using System.Linq;
using System. Text;
using com.openkm.sdk4csharp;
namespace OKMRest
{
    public class Program
    {
        static void Main(string[] args)
        {
            String host = "http://localhost:8080/OpenKM";
            String username = "user1";
            String password = "pass1";
            OKMWebservice ws = OKMWebservicesFactory.newInstance(host, username, pass
            try
            {
                 System.Console.WriteLine(ws.getNodePath("e339f14b-4d3a-489c-91d3-05e
            }
```
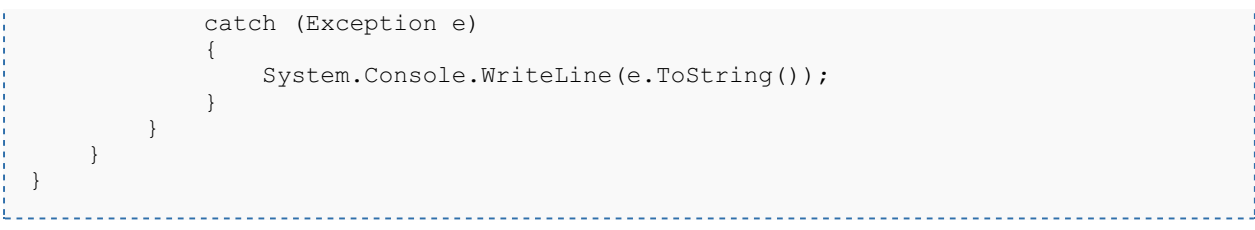

# **getNodeUuid**

Description:

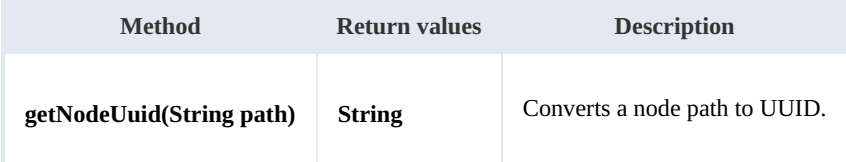

Example:

```
using System;
using System.Collections.Generic;
using System.Linq;
using System.Text;
using com.openkm.sdk4csharp;
namespace OKMRest
{
    public class Program
    {
        static void Main(string[] args)
        {
            String host = "http://localhost:8080/OpenKM";
            String username = "user1";
            String password = "pass1";
            OKMWebservice ws = OKMWebservicesFactory.newInstance(host, username, pass
            try
            {
                System.Console.WriteLine(ws.getNodeUuid("/okm:root/tmp"));
            }
            catch (Exception e)
            {
                System.Console.WriteLine(e.ToString());
            }
        }
    }
}
                                           -------------------------
```
### **getAppVersion**

Description:

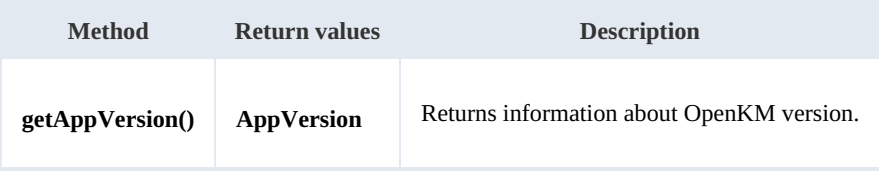

#### Example:

```
using System;
using System.Collections.Generic;
using System.Linq;
using System.Text;
using com.openkm.sdk4csharp;
namespace OKMRest
{
    public class Program
    {
        static void Main(string[] args)
        {
            String host = "http://localhost:8080/OpenKM";
            String username = "user1";
            String password = "pass1";
            OKMWebservice ws = OKMWebservicesFactory.newInstance(host, username, passw
            try
            {
                System.Console.WriteLine(ws.getAppVersion());
            }
            catch (Exception e)
            {
                System.Console.WriteLine(e.ToString());
            }
        }
    }
}
```
#### **executeSqlQuery**

# Description:

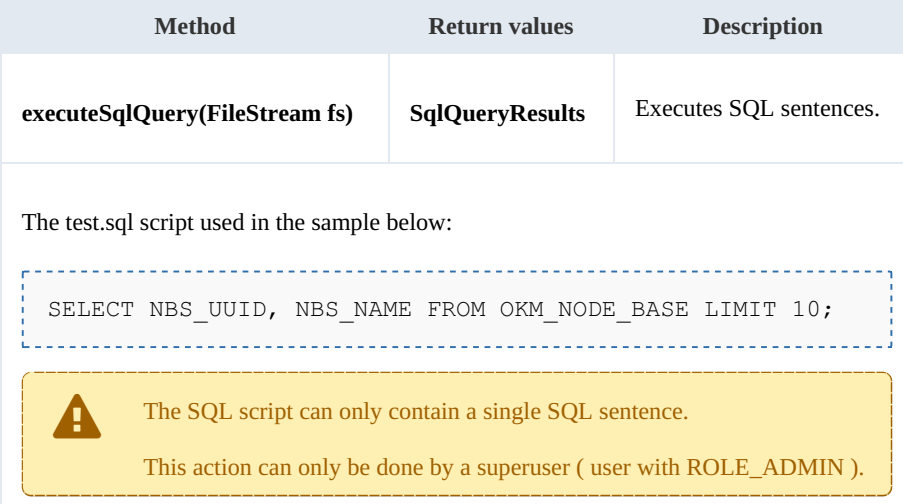

Example:

```
using System;
using System.Collections.Generic;
using System.Linq;
```
SDK for .NET 1.4.0 Page 127 of 169

```
using System.Text;
using com.openkm.sdk4csharp;
using System.IO;
using com.openkm.sdk4csharp.bean;
namespace OKMRest
{
    public class Program
    {
        static void Main(string[] args)
        {
            String host = "http://localhost:8080/OpenKM";
            String username = "user1";
            String password = "pass1";
            OKMWebservice ws = OKMWebservicesFactory.newInstance(host, username, pass
            try
            {
                   FileStream fs = new FileStream("E:\\test.sql", FileMode.Open);
                   SqlQueryResults result = ws.executeSqlQuery(fs);
                   foreach (SqlQueryResultColumns row in result.sqlQueryResults)
                   {
                       System.Console.WriteLine("uuid:" + row.sqlQueryResultColumn[0]
                    }
                   fs.Dispose();
            }
            catch (Exception e)
            {
                System.Console.WriteLine(e.ToString());
            }
        }
    }
}
```
#### **executeHqlQuery**

# Description:

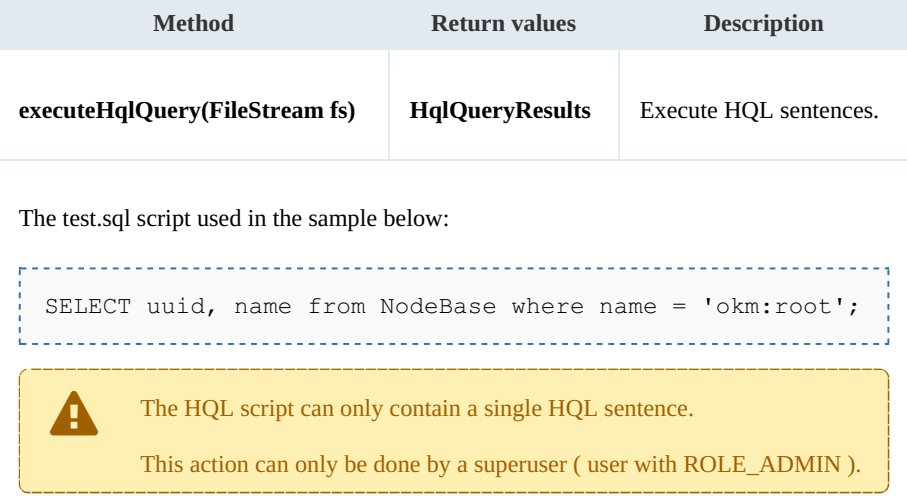

#### Example:

using System;

SDK for .NET 1.4.0 Page 128 of 169

```
using System.Collections.Generic;
using System.Linq;
using System.Text;
using com.openkm.sdk4csharp;
using System.IO;
namespace OKMRest
{
    public class Program
    {
        static void Main(string[] args)
        {
            String host = "http://localhost:8080/OpenKM";
            String username = "okmAdmin";
            String password = "admin";
            OKMWebservice ws = OKMWebservicesFactory.newInstance(host, username, passw
            try
            {
                  FileStream fs = new FileStream(@"C:\Desktop\test.sql", FileMode.Open
                 HqlQueryResults result = ws.executeHqlQuery(fs);foreach (HqlQueryResultColumns row in result.hqlQueryResults)
                  {
                      foreach (string column in row.hqlQueryResultColumn)
                      {
                          System.Console.WriteLine(column);
                      }
                  }
                 fs.Dispose();
            }
            catch (Exception e)
            {
                System.Console.WriteLine(e.ToString());
            }
        }
    }
}
```
# **executeScript**

Description:

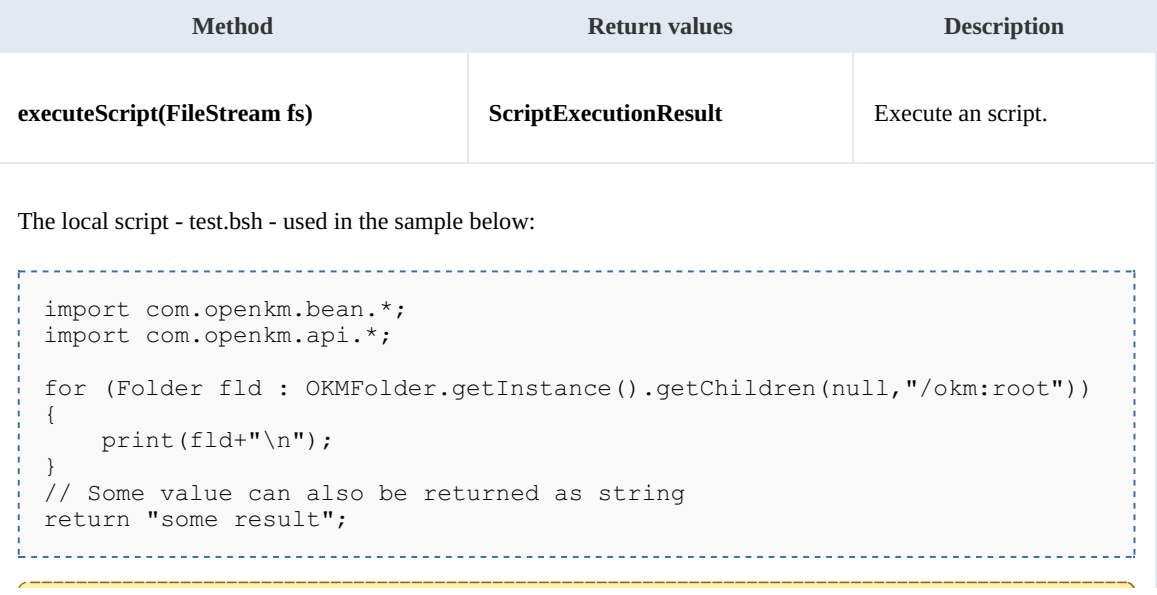

This action can only be done by a superuser ( user with ROLE\_ADMIN ).

Example:

```
using System;
using System.Collections.Generic;
using System.Linq;
using System.Text;
using com.openkm.sdk4csharp;
using System.IO;
using com.openkm.sdk4csharp.bean;
namespace OKMRest
{
    public class Program
    {
        static void Main(string[] args)
        {
            String host = "http://localhost:8080/OpenKM";
            String username = \sqrt{n}okmAdmin";
            String password = "admin";
            OKMWebservice ws = OKMWebservicesFactory.newInstance(host, username, pass
            try
             {
                 FileStream fs = new FileStream("E:\\test.bsh", FileMode.Open);
                 ScriptExecutionResult result = ws.executeScript(fs);
                 System.Console.WriteLine(result.result);
                 System.Console.WriteLine(result.stdout);
                 if (!result.stderr.Equals(""))
                 {
                     System.Console.WriteLine("Error happened");
                     System.Console.WriteLine(result.stderr);
                 }
                 fs.Dispose();
             }
            catch (Exception e)
             {
                 System.Console.WriteLine(e.ToString());
             }
        }
    }
}
```
#### **getConfiguration**

Description:

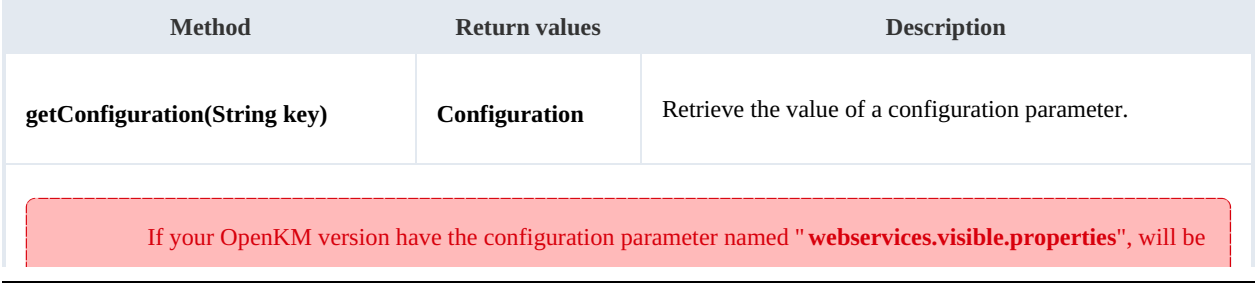

# SDK for .NET 1.4.0 Page 130 of 169

restricted for non Administrator users what parameters are accessible. That means any non Administrator use who will try accessing across the webservices to configuration parameters not set into the list of values **THE**<br>the stricted for non-Administrator users what parameters are accessible. In<br>use who will try accessing across the webservices to configuration param<br>of "**webservices.visible.properties**" will get an access denied exc

#### Example:

```
<u> - - - - - - - - -</u>
using System;
using System.Collections.Generic;
using System.Linq;
using System.Text;
using com.openkm.sdk4csharp;
using com.openkm.sdk4csharp.bean;
namespace OKMRest
{
    public class Program
     {
         static void Main(string[] args)
         {
             String host = "http://localhost:8080/OpenKM";
             String username = "user1";
             String password = "pass1";
             OKMWebservice ws = OKMWebservicesFactory.newInstance(host, username, pass
             try
             {
                     Configuration configuration = ws.getConfiguration("system.ocr");
                     System.Console.WriteLine(configuration);
             }
             catch (Exception e)
             {
                 System.Console.WriteLine(e.ToString());
             }
         }
    }
}
                                                    . . . . . . . . . . . . . . . . .
```
# **copyAttributes**

#### Description:

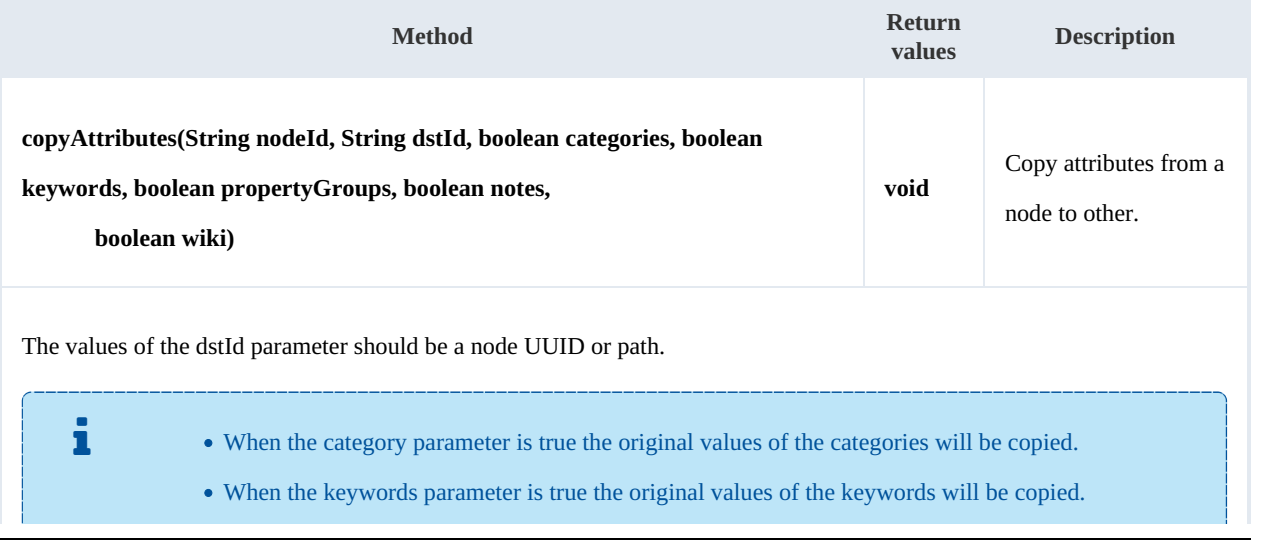

When the property groups parameter is true the original values of the metadata groups will be copied. When the notes parameter is true the original values of the notes will be copied. When the wiki parameter is true the original values of the wiki will be copied.

# Example:

```
using System;
using System.Collections.Generic;
using System.Linq;
using System.Text;
using com.openkm.sdk4csharp;
namespace OKMRest
{
    public class Program
    {
        static void Main(string[] args)
        {
            String host = "http://localhost:8080/OpenKM";
            String username = "okmAdmin";
            String password = "admin";
            OKMWebservice ws = OKMWebservicesFactory.newInstance(host, username, passw
            try
            {
                ws.copyAttributes("/okm:root/invoice.pdf", "/okm:root/cloned_invoice.]
            }
            catch (Exception e)
            {
                System.Console.WriteLine(e.ToString());
            }
        }
    }
}
```
# Search samples

# **Basics**

Most methods use QueryParams here there're some clues about how using it.

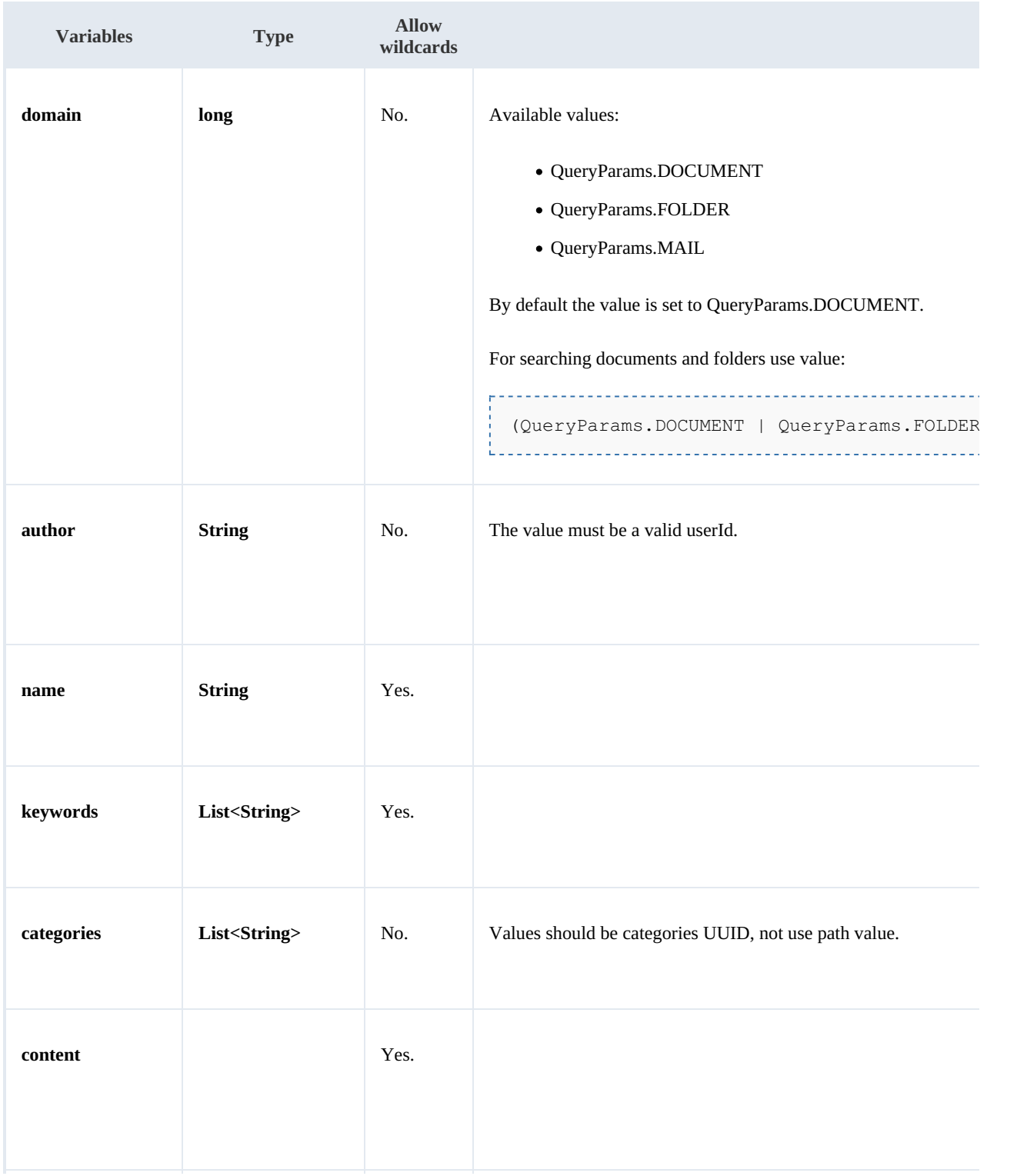

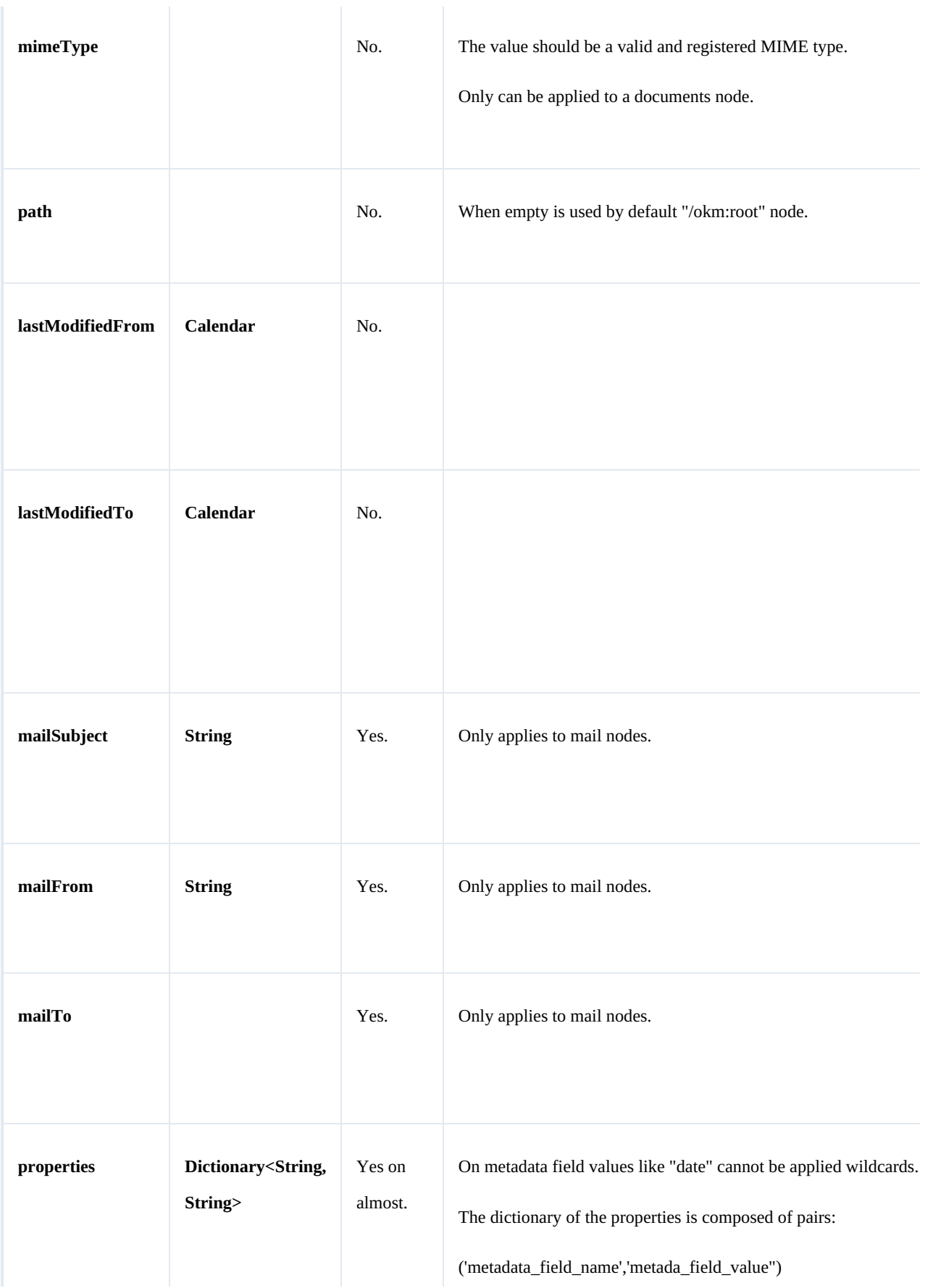

SDK for .NET 1.4.0 Page 134 of 169

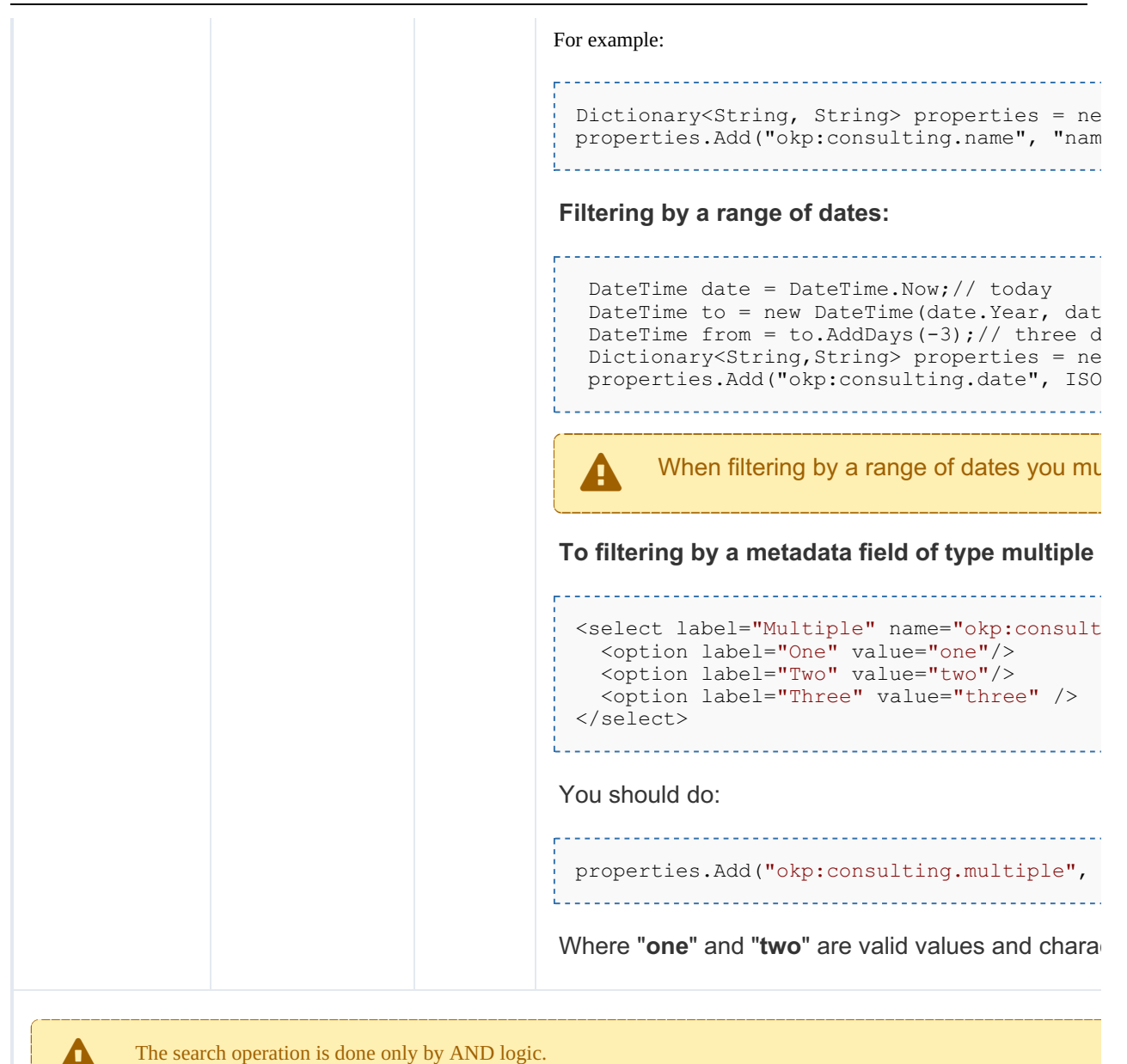

### Wildcard examples:

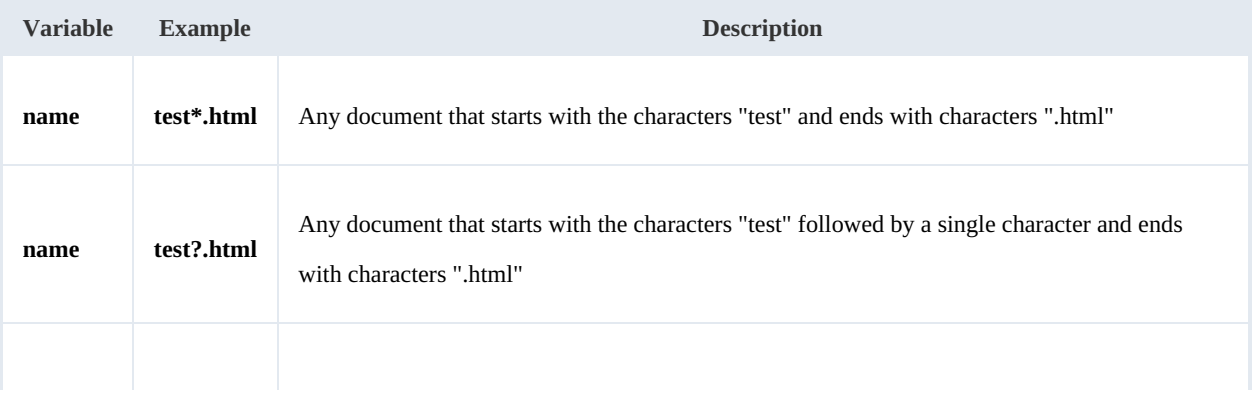

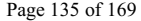

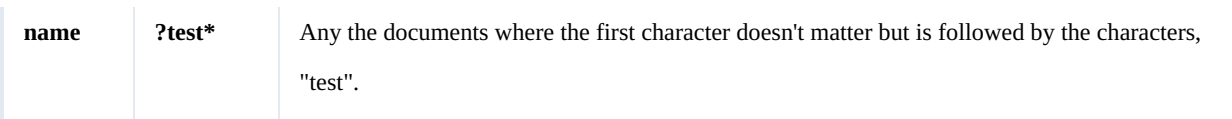

# **Methods**

# **findByContent**

# Description:

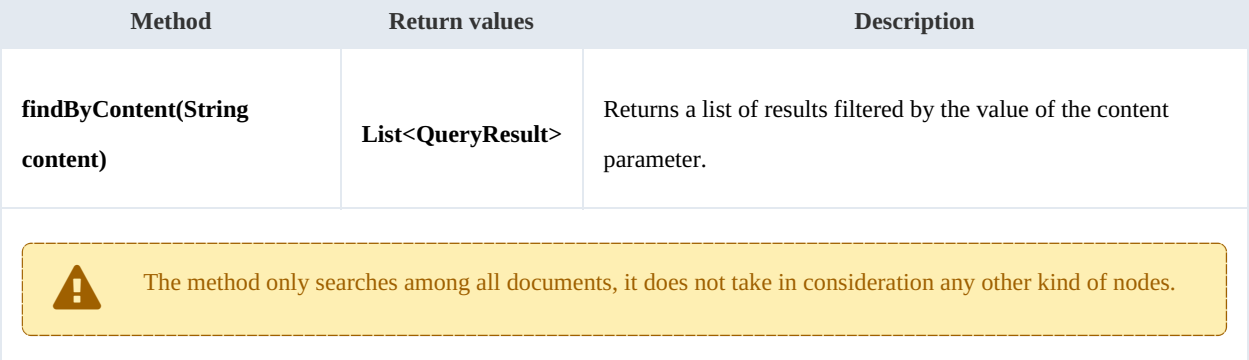

#### Example:

```
using System;
using System.Collections.Generic;
using System.Linq;
using System.Text;
using com.openkm.sdk4csharp;
using com.openkm.sdk4csharp.bean;
namespace OKMRest
{
    public class Program
     {
         static void Main(string[] args)
         {
             String host = "http://localhost:8080/OpenKM";
             String username = "okmAdmin";
             String password = "admin";
             OKMWebservice ws = OKMWebservicesFactory.newInstance(host, username, pass
             try
             {
                 foreach (QueryResult qr in ws.findByContent("test"))
                  {
                     System.Console.WriteLine(qr);
                   }
             }
             catch (Exception e)
             {
                 System.Console.WriteLine(e.ToString());
             }
        }
    }
}
                                                     <u>. . . . . . . . . . . . . . . . . .</u>
```
# **findByName**

# Description:

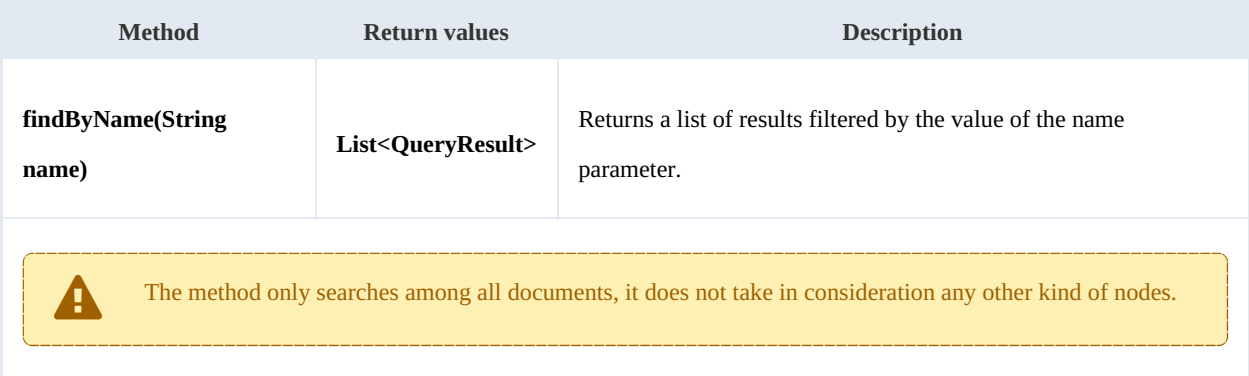

# Example:

```
. . . . . . . . . .
                                     ______________
using System;
 using System.Collections.Generic;
 using System.Linq;
using System.Text;
using com.openkm.sdk4csharp;
using com.openkm.sdk4csharp.bean;
namespace OKMRest
{
    public class Program
     {
        static void Main(string[] args)
         {
             String host = "http://localhost:8080/OpenKM";
             String username = "okmAdmin";
             String password = "admin";
            OKMWebservice ws = OKMWebservicesFactory.newInstance(host, username, pass
             try
             {
                 foreach (QueryResult qr in ws.findByName("?test*"))
                 {
                     System.Console.WriteLine(qr);
                 }
             }
            catch (Exception e)
             {
                 System.Console.WriteLine(e.ToString());
             }
        }
    }
}
```
# **findByKeywords**

# Description:

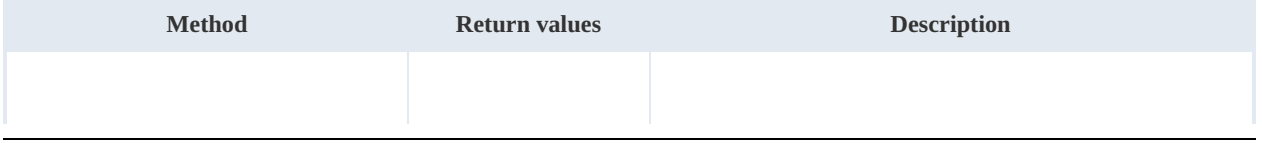

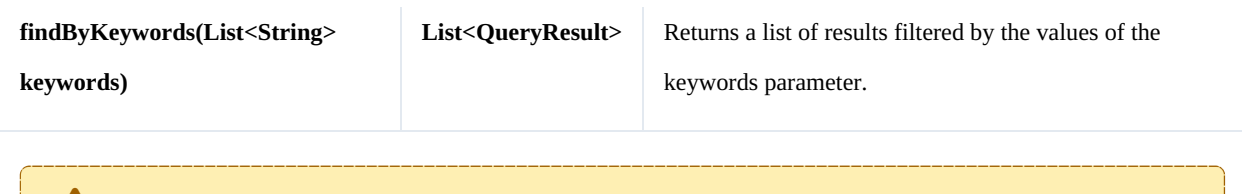

The method only searches among all documents, it does not take in consideration any other kind of nodes.

Example:

```
using System;
using System.Collections.Generic;
using System.Linq;
using System.Text;
using com.openkm.sdk4csharp;
using com.openkm.sdk4csharp.bean;
namespace OKMRest
{
    public class Program
    {
        static void Main(string[] args)
         {
            String host = "http://localhost:8080/OpenKM";
            String username = \sqrt{n}okmAdmin";
            String password = "admin";
            OKMWebservice ws = OKMWebservicesFactory.newInstance(host, username, pass
            try
             {
                 List<string> keywords = new List<string>();
                 keywords.Add("test");
                 foreach (QueryResult qr in ws.findByKeywords(keywords))
                 {
                     System.Console.WriteLine(qr);
                 }
             }
            catch (Exception e)
             {
                 System.Console.WriteLine(e.ToString());
             }
        }
    }
}
                                             --------------------------
```
**find**

Description:

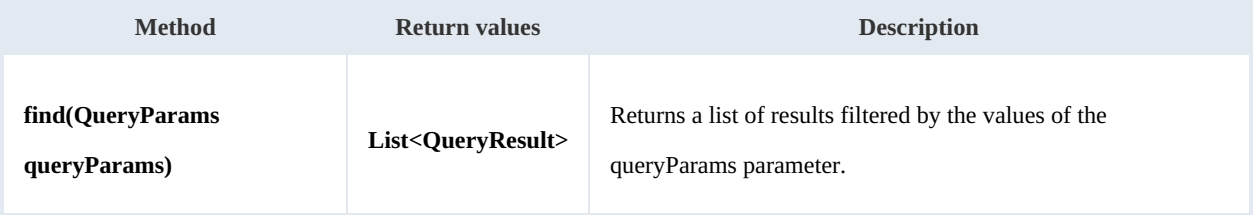

#### Example:

```
using System;
using System.Collections.Generic;
using System.Linq;
using System.Text;
using com.openkm.sdk4csharp;
using com.openkm.sdk4csharp.bean;
namespace OKMRest
{
    public class Program
    {
        static void Main(string[] args)
        {
            String host = "http://localhost:8180/OpenKM";
            String username = "okmAdmin";
            String password = "admin";
            OKMWebservice ws = OKMWebservicesFactory.newInstance(host, username, pass
            try
            {
                QueryParams qParams = new QueryParams();
                qParams.domain = QueryParams.DOCUMENT;
                qParams.name = "test*.html";
                foreach (QueryResult qr in ws.find(qParams))
                {
                    System.Console.WriteLine(qr);
                }
            }
            catch (Exception e)
            {
                System.Console.WriteLine(e.ToString());
            }
        }
    }
}
```
#### **findPaginated**

# Description:

| <b>Method</b>                                                                                                    | <b>Return</b><br>values | <b>Description</b>                                                                          |
|----------------------------------------------------------------------------------------------------|-------------------------|---------------------------------------------------------------------------------------------|
| findPaginated(QueryParams<br>queryParams, int offset, int limit)                                                                                                    | <b>ResultSet</b>        | Returns a list of paginated results filtered by the values of<br>the queryParams parameter. |
| The parameter "limit" and "offset" allow you to retrieve just a portion of the results of a query.<br>• The parameter "limit" is used to limit the number of results returned.<br>• The parameter "offset" says to skip that many results before the beginning to return results. |                         |                                                                                             |

Created in 2016 by OpenKM. OpenKM documentation is provided under OpenKM documentation license.

For example, if your query has 1000 results, but you only want to return the first 10, you should use these values:  $\bullet$  limit=10  $\bullet$  offset=0 Now suppose you want to show the results from 11-20, you should use these values:  $\bullet$  limit=10  $\bullet$  offset=10 f

### Example:

```
using System;
using System.Collections.Generic;
using System.Linq;
using System.Text;
using com.openkm.sdk4csharp;
using com.openkm.sdk4csharp.bean;
namespace OKMRest
{
    public class Program
    {
        static void Main(string[] args)
        {
            String host = "http://localhost:8180/OpenKM";
            String username = "okmAdmin";
            String password = "admin";
            OKMWebservice ws = OKMWebservicesFactory.newInstance(host, username, pas's
            try
            {
                QueryParams qParams = new QueryParams();
                qParams.domain = QueryParams.DOCUMENT;
                qParams.name = "test*.html";
                ResultSet rs = ws.findPaqinated(qParams, 20, 10);System.Console.WriteLine("Total results:" + rs.total);
                foreach (QueryResult qr in rs.results)
                {
                    System.Console.WriteLine(qr);
                }
            }
            catch (Exception e)
            {
                System.Console.WriteLine(e.ToString());
            }
        }
    }
}
```
### **findSimpleQueryPaginated**

#### Description:

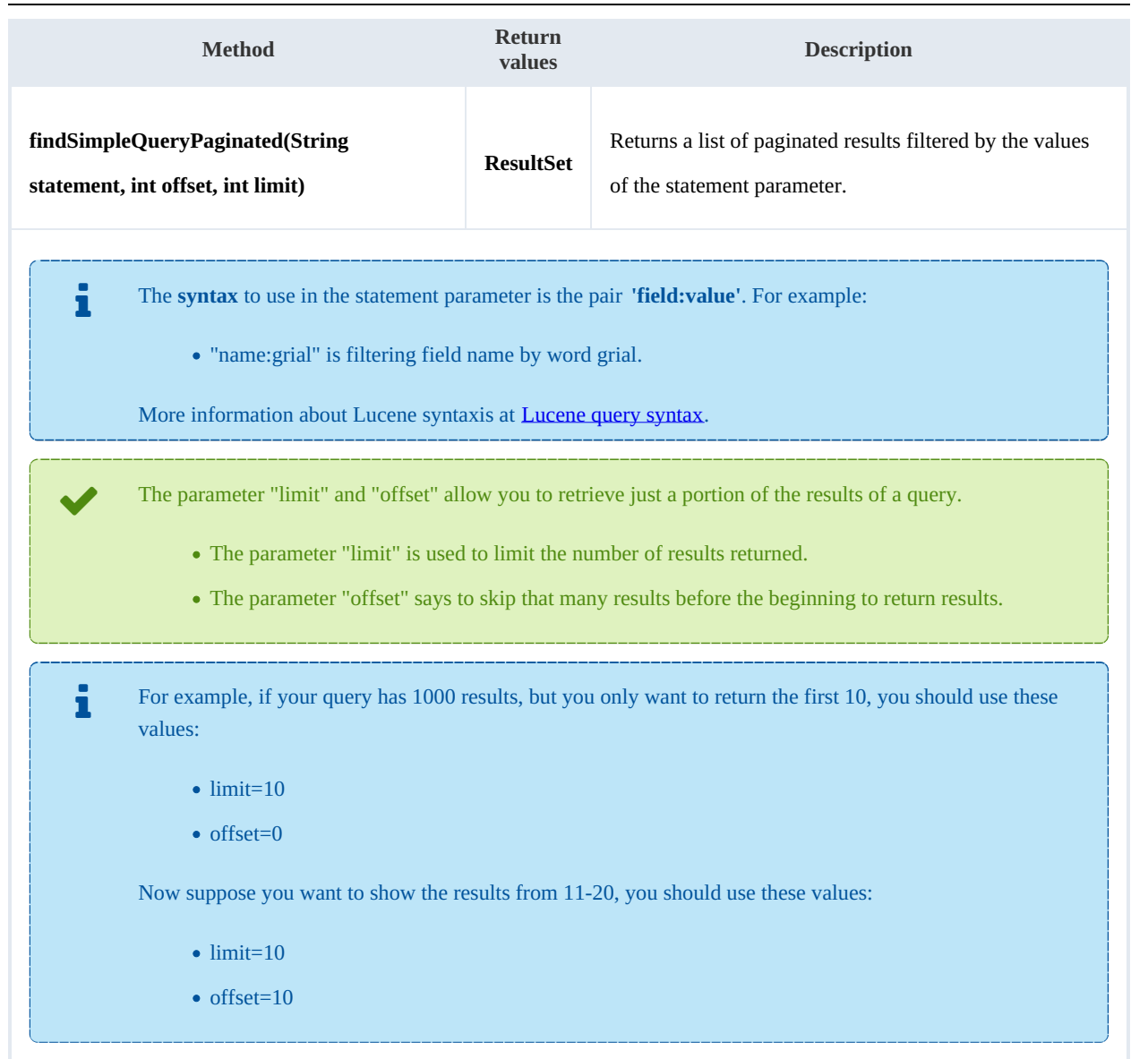

#### Example:

```
using System;
using System.Collections.Generic;
using System.Linq;
using System.Text;
using com.openkm.sdk4csharp;
using com.openkm.sdk4csharp.bean;
namespace OKMRest
{
    public class Program
    {
        static void Main(string[] args)
        {
            String host = "http://localhost:8080/OpenKM";
            String username = "okmAdmin";
            String password = "admin";
            OKMWebservice ws = OKMWebservicesFactory.newInstance(host, username, pass
```

```
SDK for .NET 1.4.0 Page 141 of 169
```

```
try
             {
                 ResultSet rs = ws.findSimpleQueryPaginated(20, 10, "name:grial");
                 System.Console.WriteLine("Total results:" + rs.total);
                 foreach (QueryResult qr in rs.results)
                 {
                     System.Console.WriteLine(qr);
                 }
             }
            catch (Exception e)
             {
                 System.Console.WriteLine(e.ToString());
             }
        }
    }
}
                                               ______________________
```
#### **findMoreLikeThis**

Description:

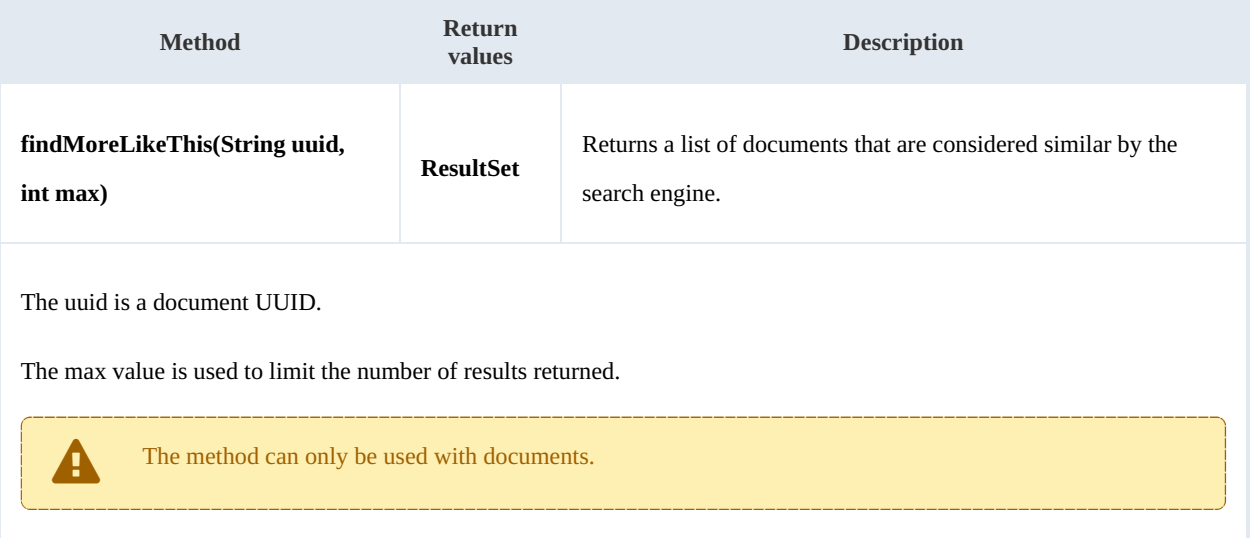

# Example: . . . . . . . . . .

```
using System;
using System.Collections.Generic;
using System.Linq;
using System.Text;
using com.openkm.sdk4csharp;
using com.openkm.sdk4csharp.bean;
namespace OKMRest
{
    public class Program
    {
        static void Main(string[] args)
        {
            String host = "http://localhost:8080/OpenKM";
            String username = "okmAdmin";
            String password = "admin";
            OKMWebservice ws = OKMWebservicesFactory.newInstance(host, username, passw
```

```
SDK for .NET 1.4.0 Page 142 of 169
```

```
try
             {
                 ResultSet rs = ws.findMoreLikerhis("c5cb1982-1a99-4741-8a07-a319b9ac34)System.Console.WriteLine("Total results:" + rs.total);
                 foreach (QueryResult qr in rs.results)
                 {
                     System.Console.WriteLine(qr);
                 }
             }
            catch (Exception e)
             {
                 System.Console.WriteLine(e.ToString());
             }
        }
    }
}
                                              __________________________
```
# **getKeywordMap**

Description:

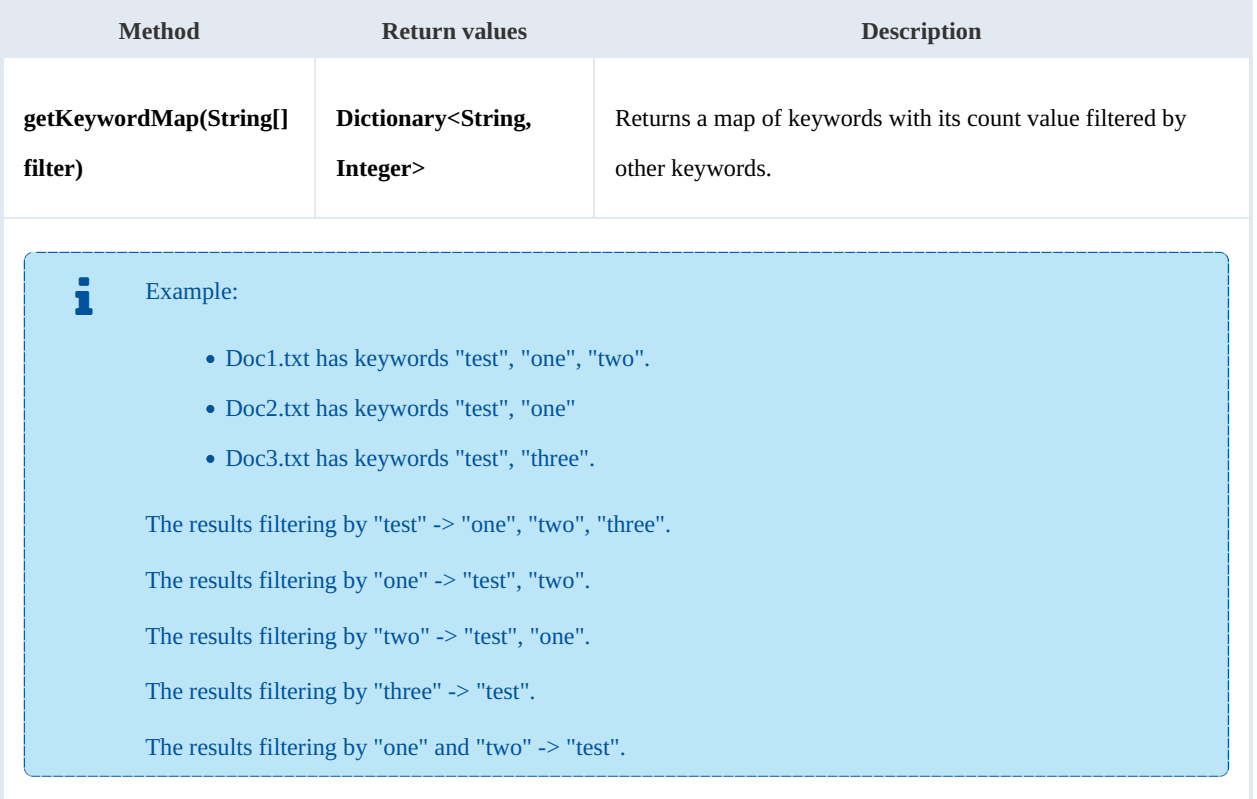

Example:

```
using System;
using System.Collections.Generic;
 using System.Linq;
 using System.Text;
using com.openkm.sdk4csharp;
using com.openkm.sdk4csharp.bean;
```
SDK for .NET 1.4.0 Page 143 of 169

```
namespace OKMRest
{
    public class Program
    {
        static void Main(string[] args)
        {
            String host = "http://localhost:8080/OpenKM";
            String username = "okmAdmin";
            String password = "admin";
            OKMWebservice ws = OKMWebservicesFactory.newInstance(host, username, passw
            try
            {
               // All keywords without filtering
                System.Console.WriteLine("Without filtering");
                Dictionary<String, int> keywords = ws.getKeywordMap(new String[]{"test",
                foreach (KeyValuePair<string,int> kvp in keywords)
                {
                     System.Console.WriteLine(kvp.Key + " is used :" + kvp.Value);
                }
                // Keywords filtered
                System.Console.WriteLine("Filtering");
                keywords = ws.getKeywordMap(new String[]{"test"});
                foreach (KeyValuePair<string,int> kvp in keywords)
                {
                    System.Console.WriteLine(kvp.Key + " is used :" + kvp.Value);
                }
            }
            catch (Exception e)
            {
                System.Console.WriteLine(e.ToString());
            }
        }
    }
}
```
# **getCategorizedDocuments**

Description:

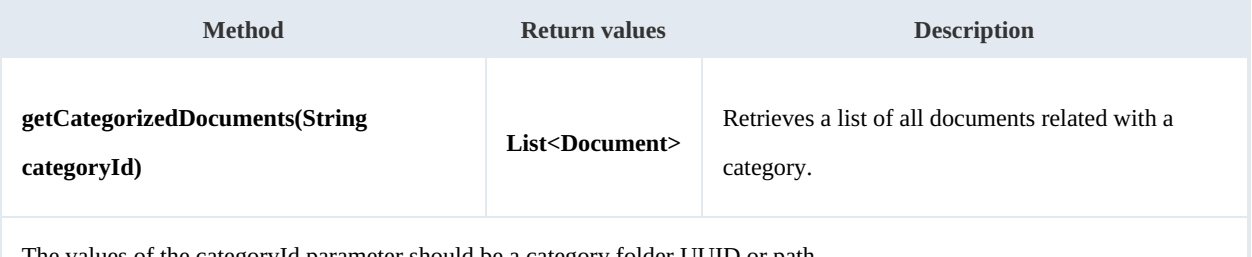

The values of the categoryId parameter should be a category folder UUID or path.

Example: بالمستريب

```
using System;
using System.Collections.Generic;
using System.Linq;
using System.Text;
using com.openkm.sdk4csharp;
```
SDK for .NET 1.4.0 Page 144 of 169

```
using com.openkm.sdk4csharp.bean;
namespace OKMRest
{
    public class Program
    {
        static void Main(string[] args)
        {
            String host = "http://localhost:8180/OpenKM";
            String username = "okmAdmin";
            String password = "admin";
            OKMWebservice ws = OKMWebservicesFactory.newInstance(host, username, pass
            try
            {
                foreach (Document doc in ws.getCategorizedDocuments("/okm:categories/.
                {
                     System.Console.WriteLine(doc);
                }
            }
            catch (Exception e)
            {
                System.Console.WriteLine(e.ToString());
            }
        }
    }
}
```
# **saveSearch**

Description:

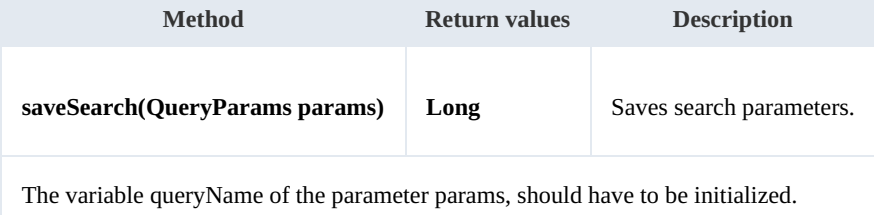

Example:

```
using System;
using System.Collections.Generic;
using System.Linq;
using System.Text;
using com.openkm.sdk4csharp;
using com.openkm.sdk4csharp.bean;
namespace OKMRest
{
    public class Program
    {
        static void Main(string[] args)
        {
            String host = "http://localhost:8080/OpenKM";
            String username = "okmAdmin";
            String password = "admin";
            OKMWebservice ws = OKMWebservicesFactory.newInstance(host, username, pass
            try
```
SDK for .NET 1.4.0 Page 145 of 169

```
{
               QueryParams qParams = new QueryParams();
               qParams.domain = QueryParams.DOCUMENT;
               qParams.name = "test*.html";
               foreach (QueryResult qr in ws.find(qParams))
               {
                   System.Console.WriteLine(qr);
               }
               // Save the search to be used later
               qParams.queryName = "sample search";
               ws.saveSearch(qParams);
           }
           catch (Exception e)
           {
               System.Console.WriteLine(e.ToString());
           }
       }
   }
}
```
# **updateSearch**

Description:

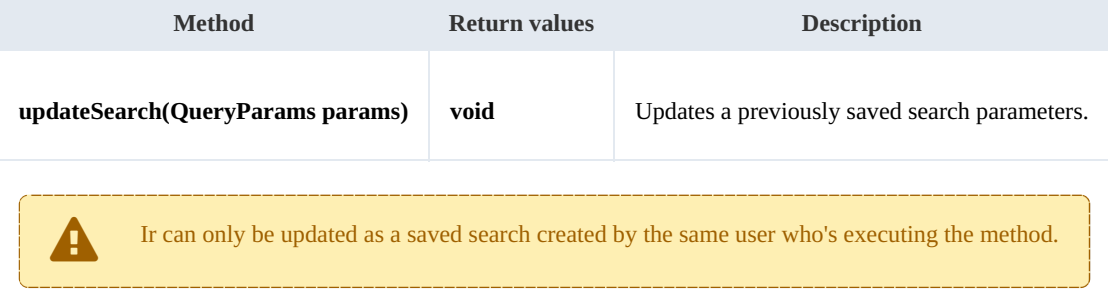

Example:

```
using System;
using System.Collections.Generic;
using System.Linq;
using System.Text;
using com.openkm.sdk4csharp;
using com.openkm.sdk4csharp.bean;
namespace OKMRest
{
    public class Program
    {
        static void Main(string[] args)
         {
            String host = "http://localhost:8080/OpenKM";
             String username = \overline{\mathbf{w}}";
            String assumaned = "admin";
            OKMWebservice ws = OKMWebservicesFactory.newInstance(host, username, pass
            try
             {
                 foreach (QueryParams qParams in ws.getAllSearchs())
                 {
```
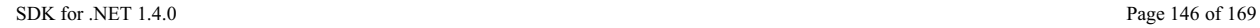

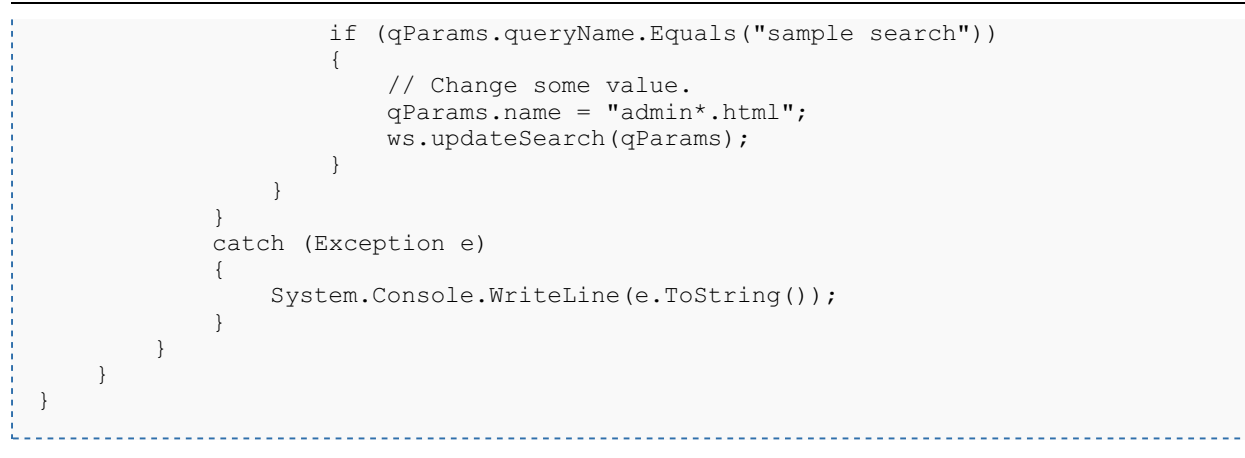

# **getSearch**

#### Description:

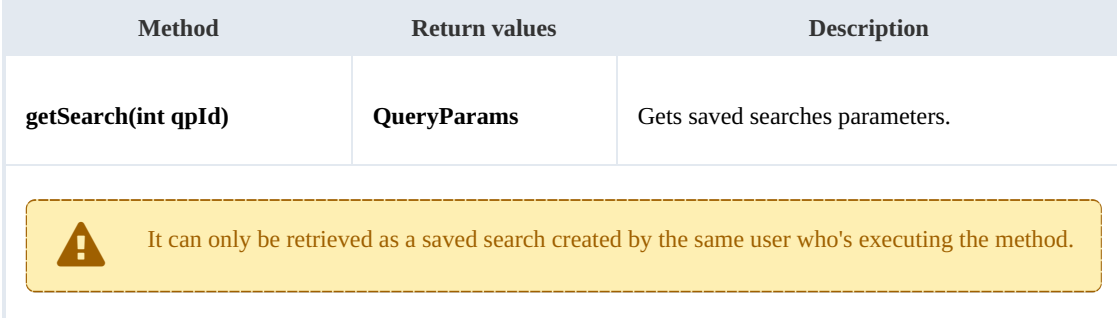

# Example:

```
using System;
using System.Collections.Generic;
using System.Ling;
using System.Text;
using com.openkm.sdk4csharp;
using com.openkm.sdk4csharp.bean;
namespace OKMRest
{
    public class Program
    {
        static void Main(string[] args)
        {
           String host = "http://localhost:8080/OpenKM";
           String username = "okmAdmin";
            String password = "admin";
           OKMWebservice ws = OKMWebservicesFactory.newInstance(host, username, pass
           try
            {
               search id
               QueryParams qParams = ws.getSearch(qpId);
               System.Console.WriteLine(qParams);
            }
           catch (Exception e)
            {
               System.Console.WriteLine(e.ToString());
            }
```
SDK for .NET 1.4.0 Page 147 of 169

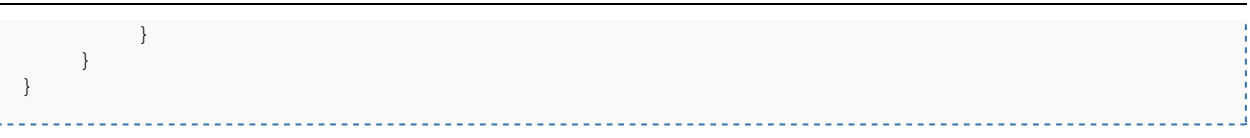

# **getAllSearchs**

Description:

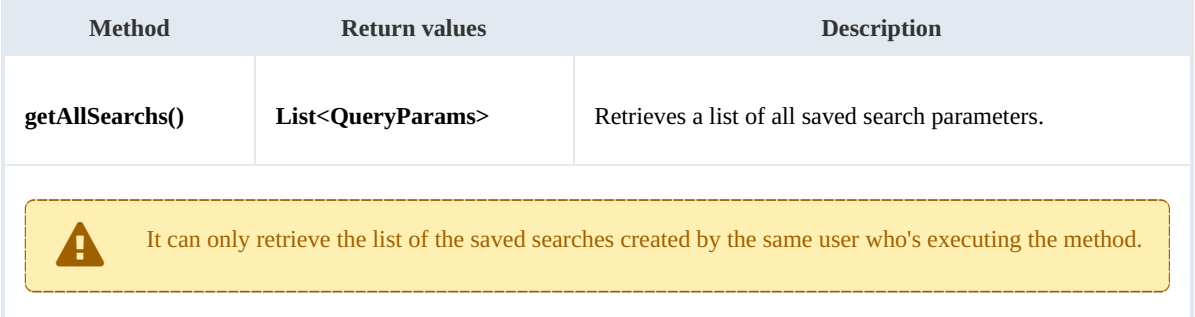

Example:

```
using System;
using System.Collections.Generic;
using System.Linq;
using System.Text;
using com.openkm.sdk4csharp;
using com.openkm.sdk4csharp.bean;
namespace OKMRest
{
    public class Program
    {
        static void Main(string[] args)
        {
            String host = "http://localhost:8080/OpenKM";
            String username = \mathbb{R}okmAdmin";
            String password = "admin";
            OKMWebservice ws = OKMWebservicesFactory.newInstance(host, username, pass
            try
             {
                 foreach (QueryParams qParams in ws.getAllSearchs())
                 {
                    System.Console.WriteLine(qParams);
                 }
             }
            catch (Exception e)
             {
                 System.Console.WriteLine(e.ToString());
             }
        }
    }
}
```
# **deleteSearch**

Description:

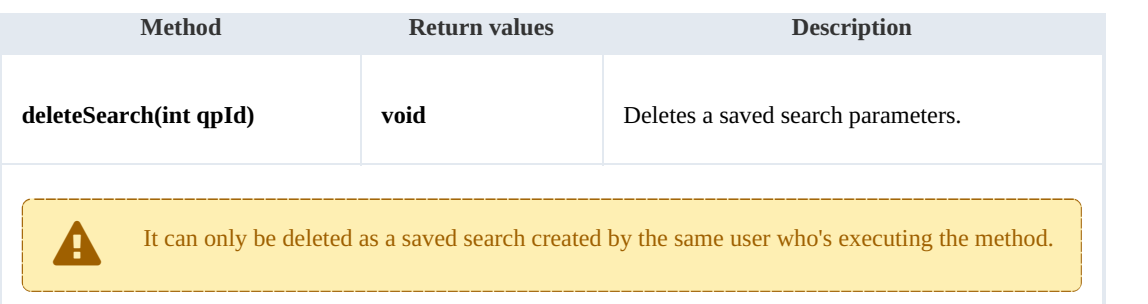

Example:

```
using System;
using System.Collections.Generic;
using System.Linq;
using System.Text;
using com.openkm.sdk4csharp;
namespace OKMRest
{
    public class Program
     {
        static void Main(string[] args)
         {
            String host = "http://localhost:8080/OpenKM";
            String username = \sqrt{n}okmAdmin";
            String password = "admin";
            OKMWebservice ws = OKMWebservicesFactory.newInstance(host, username, pass
            try
             {
                 int qpId = 1; // Some valid search id
                 ws.deleteSearch(qpId);
             }
            catch (Exception e)
             {
                 System.Console.WriteLine(e.ToString());
             }
        }
    }
}
```
# **findByQuery**

# Description:

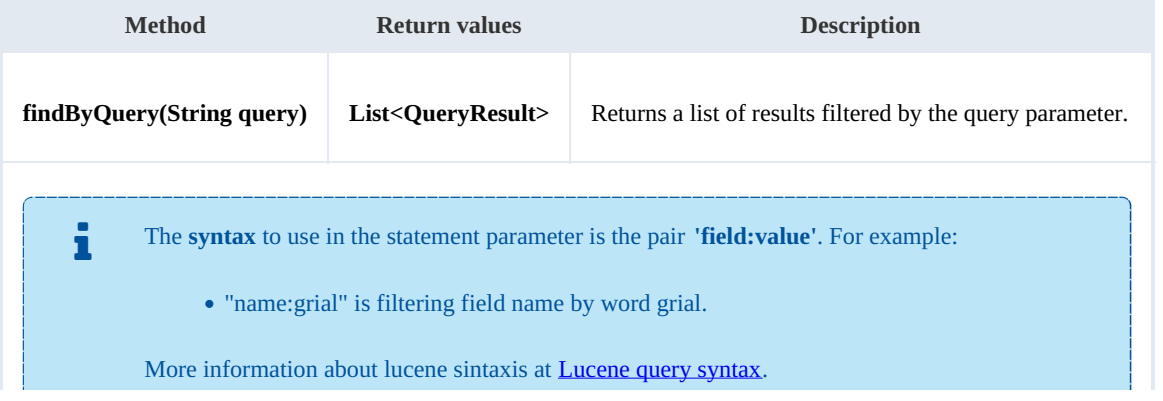

SDK for .NET 1.4.0 Page 149 of 169

Example:

```
using System;
using System.Collections.Generic;
using System.Linq;
using System.Text;
using com.openkm.sdk4csharp;
using com.openkm.sdk4csharp.bean;
namespace OKMRest
{
    public class Program
    {
        static void Main(string[] args)
        {
            String host = "http://localhost:8080/OpenKM";
            String username = \sqrt{n}okmAdmin";
            String password = "admin";
            OKMWebservice ws = OKMWebservicesFactory.newInstance(host, username, pass
            try
            {
                 List<QueryResult> rs= ws.findByQuery("keyword:test AND name:t*.pdf")
                  foreach (QueryResult qr in rs.results)
                  {
                       System.Console.WriteLine(qr);
                  }
            }
            catch (Exception e)
            {
                System.Console.WriteLine(e.ToString());
            }
        }
    }
}
```
# **findByQueryPaginated**

Description:

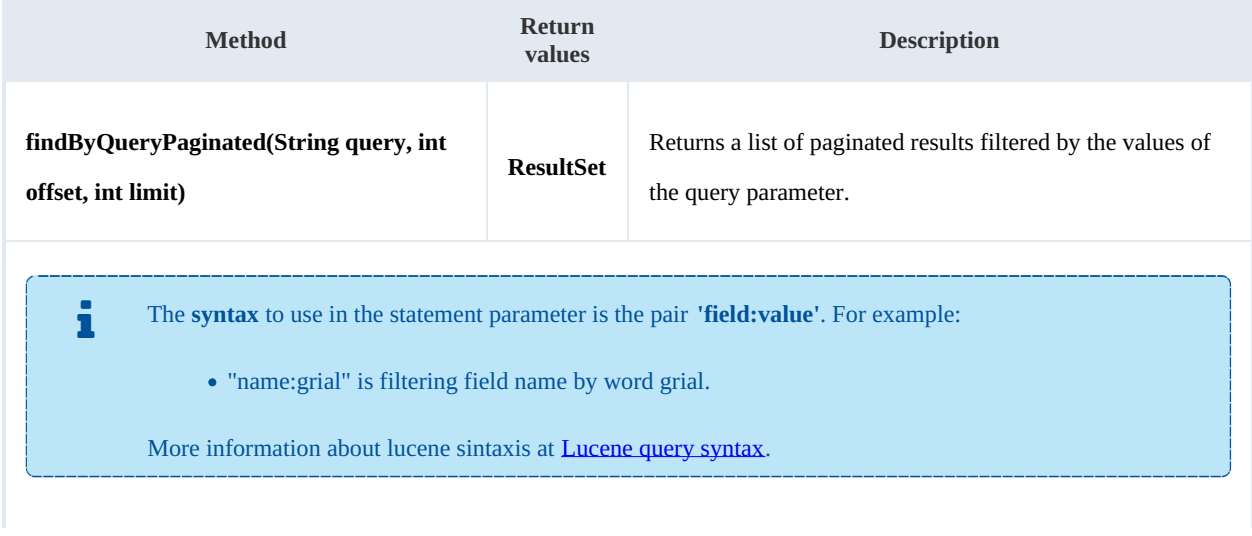

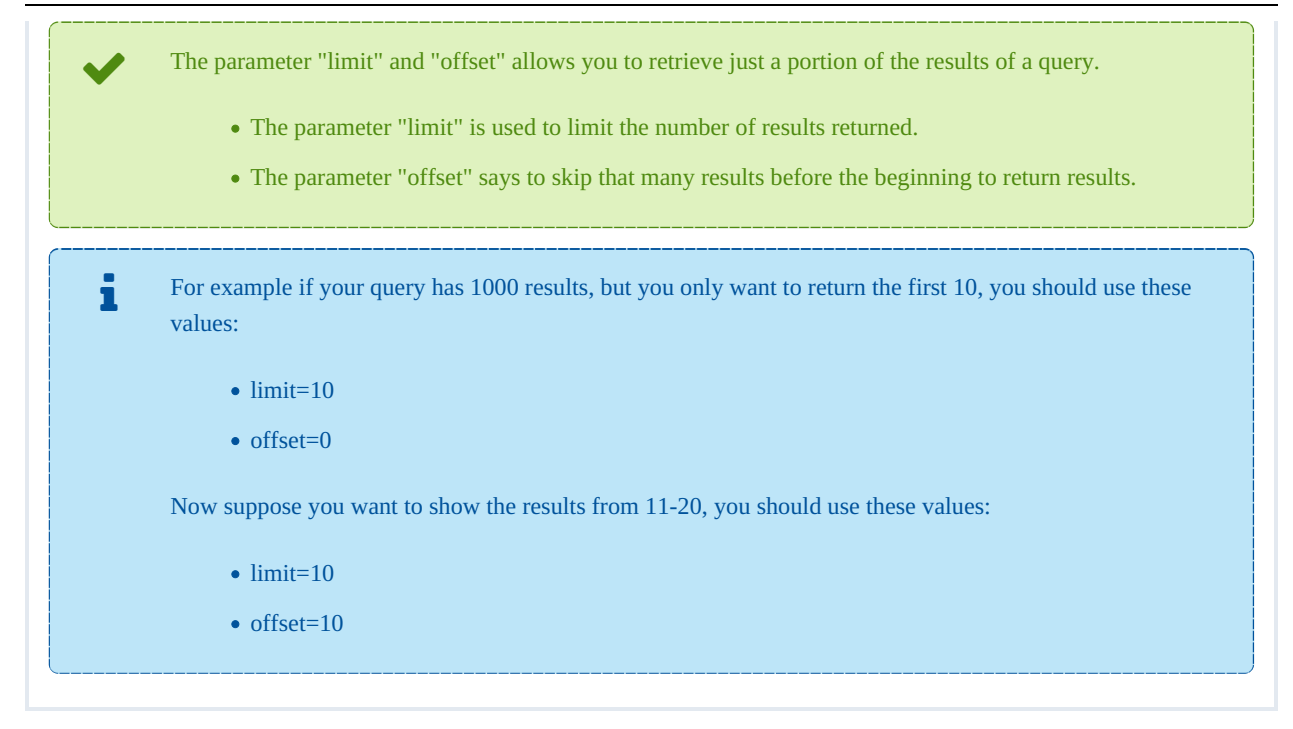

## Example:

```
using System;
using System.Collections.Generic;
using System.Linq;
using System.Text;
using com.openkm.sdk4csharp;
using com.openkm.sdk4csharp.bean;
namespace OKMRest
{
    public class Program
    {
        static void Main(string[] args)
        {
            String host = "http://localhost:8080/OpenKM";
            String username = "okmAdmin";
            String password = "admin";
            OKMWebservice ws = OKMWebservicesFactory.newInstance(host, username, pass
            try
            {
                 ResultSet rs = ws.findByQueryPaginated("name:grial", 0, 10);
                 System.Console.WriteLine("Total results:" + rs.total);
                 foreach (QueryResult qr in rs.results)
                 {
                      System.Console.WriteLine(qr);
                 }
            }
            catch (Exception e)
            {
                System.Console.WriteLine(e.ToString());
            }
        }
    }
}
```
# Workflow samples

For most examples, it has been used the Purchase [workflow](../../view/sdk4j-2.3/purchase-workflow-sample.html) sample.

# **Methods**

# **registerProcessDefinition**

Description:

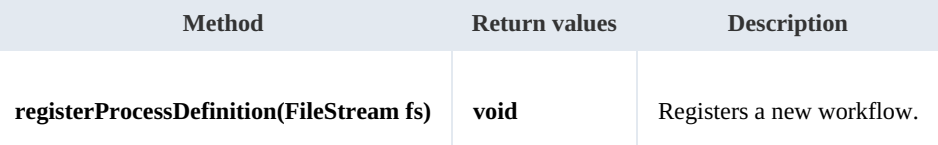

Example:

```
using System;
using System.Collections.Generic;
using System.Linq;
using System. Text;
using com.openkm.sdk4csharp;
using System.IO;
namespace OKMRest
{
    public class Program
    {
        static void Main(string[] args)
        {
            String host = "http://localhost:8180/OpenKM";
            String username = "okmAdmin";
            String password = "admin";
            OKMWebservice ws = OKMWebservicesFactory.newInstance(host, username, pass
            try
             {
                FileStream fs = new FileStream("E:\\Purchase.par", FileMode.Open);
                ws.registerProcessDefinition(fs);
                fs.Dispose();
             }
            catch (Exception e)
             {
                System.Console.WriteLine(e.ToString());
             }
        }
    }
}
```
# **deleteProcessDefinition**

Description:

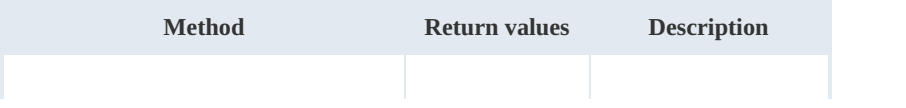

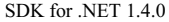

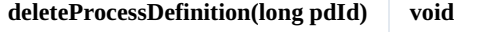

**Deletes a workflow.** 

The parameter pdId value is a valid workflow process definition.

Example:

```
using System;
using System.Collections.Generic;
using System.Linq;
using System.Text;
using com.openkm.sdk4csharp;
using System.IO;
namespace OKMRest
{
    public class Program
    {
        static void Main(string[] args)
        {
            String host = "http://localhost:8180/OpenKM";
            String username = "okmAdmin";
            String password = "admin";
            OKMWebservice ws = OKMWebservicesFactory.newInstance(host, username, pass
            try
             {
                 long pdId = 5; // Valid workflow process definition
                 ws.deleteProcessDefinition(pdId);
             }
            catch (Exception e)
             {
                System.Console.WriteLine(e.ToString());
             }
        }
    }
}
```
## **getProcessDefinition**

Description:

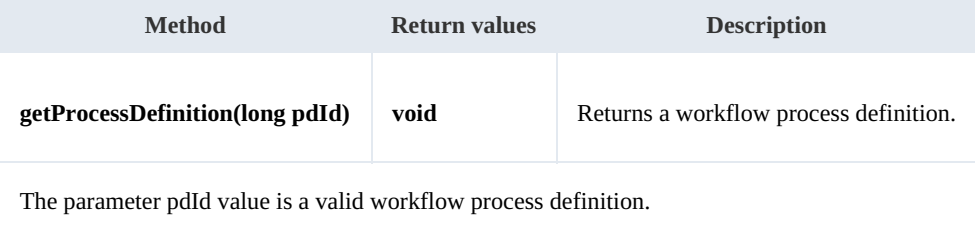

Example:

```
using System;
using System.Collections.Generic;
using System.Linq;
using System.Text;
using com.openkm.sdk4csharp;
using com.openkm.sdk4csharp.bean;
```
SDK for .NET 1.4.0 Page 153 of 169

```
namespace OKMRest
{
    public class Program
    {
        static void Main(string[] args)
        {
            String host = "http://localhost:8180/OpenKM";
            String username = "okmAdmin";
            String password = "admin";
            OKMWebservice ws = OKMWebservicesFactory.newInstance(host, username, pass)
            try
            {
                long pdId = 1; // Valid workflow process definition
                ProcessDefinition pd = ws.getProcessDefinition(pdId);
                System.Console.WriteLine(pd);
            }
            catch (Exception e)
            {
                System.Console.WriteLine(e.ToString());
            }
        }
    }
}
```
# **runProcessDefinition**

Description:

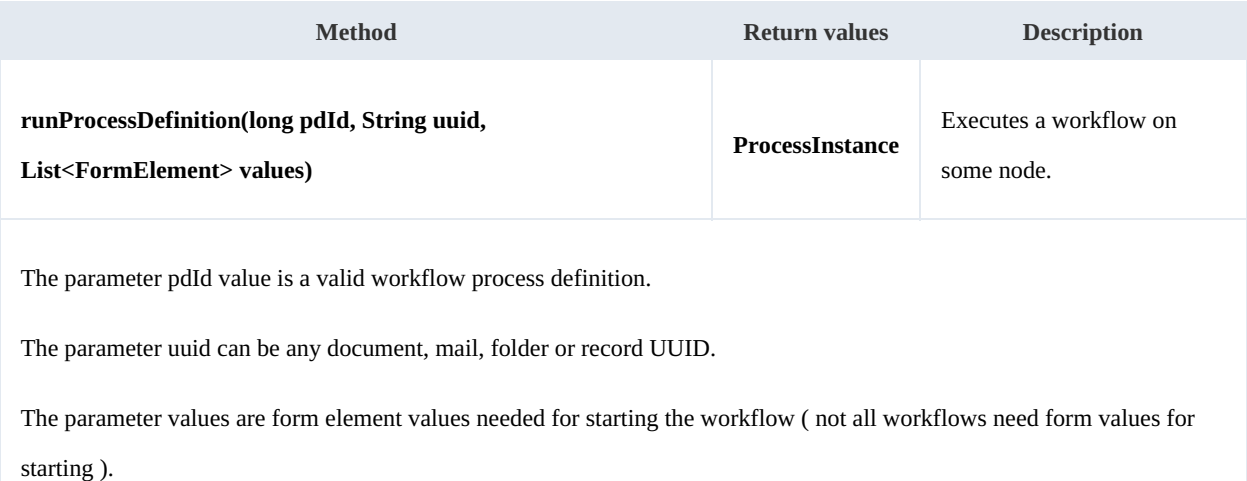

#### Example:

. . . . . . . . . .

```
using System;
using System.Collections.Generic;
using System.Linq;
using System.Text;
using com.openkm.sdk4csharp;
using com.openkm.sdk4csharp.bean;
using com.openkm.sdk4csharp.bean.form;
namespace OKMRest
{
    public class Program
```

```
{
        static void Main(string[] args)
        {
            String host = "http://localhost:8080/OpenKM";
            String username = "okmAdmin";
            String password = "admin";
            OKMWebservice ws = OKMWebservicesFactory.newInstance(host, username, pass
            try
            {
                long pdId = 8041; // Some valid workflow process definition id
                List<FormElement> feList = new List<FormElement>();
                Input price = new Input();
                price.name = "price";
                price.value = "1000";
                feList.Add(price);
                TextArea textArea = new TextArea();
                textArea.name = "description";
                textArea.value = "some description here";
                feList.Add(textArea);
                ws.runProcessDefinition(pdId, "7aa523e0-06cf-4733-b8c8-cc74d8b2716d",
            }
            catch (Exception e)
            {
                System.Console.WriteLine(e.ToString());
            }
        }
   }
}
                                                <u> -----------------------------</u>-
```
# **findAllProcessDefinitions**

Description:

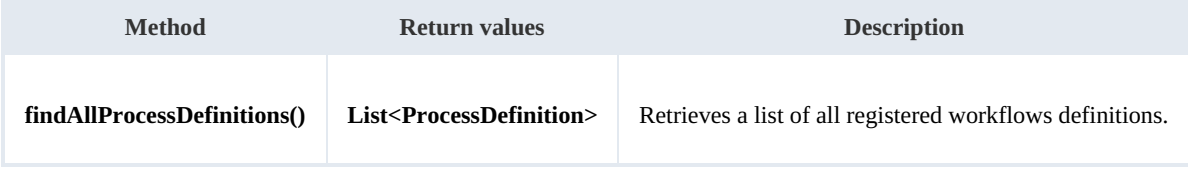

Example:

```
using System;
using System.Collections.Generic;
using System.Linq;
using System.Text;
using com.openkm.sdk4csharp;
using com.openkm.sdk4csharp.bean;
namespace OKMRest
{
    public class Program
    {
        static void Main(string[] args)
        {
            String host = "http://localhost:8180/OpenKM";
            String username = \sqrt{n}okmAdmin";
            String password = "admin";
            OKMWebservice ws = OKMWebservicesFactory.newInstance(host, username, pass
            try
             {
                foreach (ProcessDefinition pd in ws.findAllProcessDefinitions())
```

```
SDK for .NET 1.4.0 Page 155 of 169
```
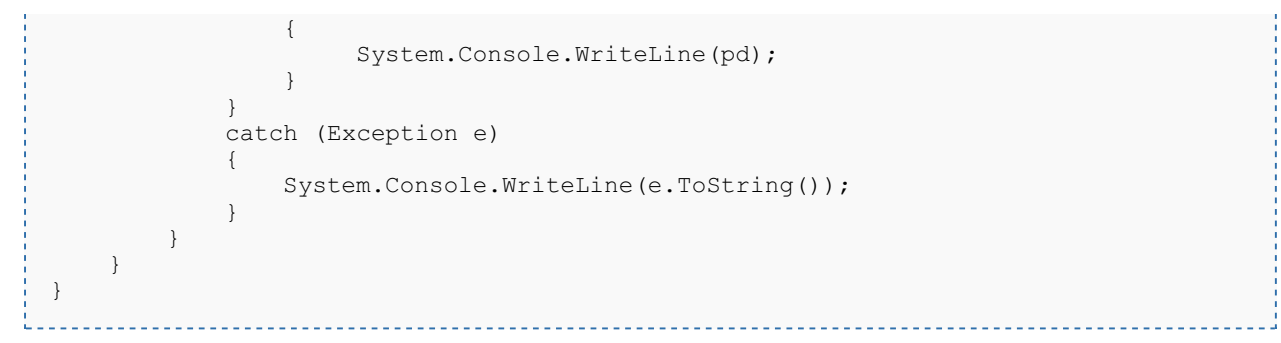

## **findProcessInstances**

Description:

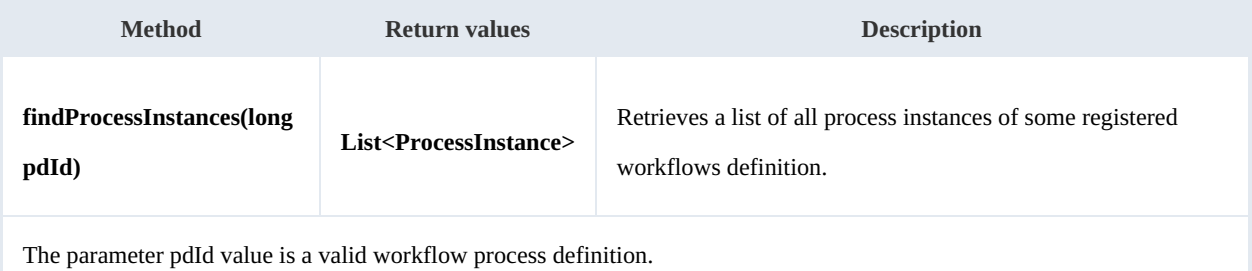

<u>. . . . . . . . . . . . . . .</u> .

Example:

```
using System;
using System.Collections.Generic;
using System.Linq;
using System. Text;
using com.openkm.sdk4csharp;
using com.openkm.sdk4csharp.bean;
namespace OKMRest
{
    public class Program
    {
        static void Main(string[] args)
        {
            String host = "http://localhost:8180/OpenKM";
            String username = \sqrt{n}okmAdmin";
            String password = "admin";
            OKMWebservice ws = OKMWebservicesFactory.newInstance(host, username, pass
            try
            {
                // Get all workflow definitions
                foreach (ProcessDefinition pd in ws.findAllProcessDefinitions())
                 {
                     System.Console.WriteLine("WF definition: "+pd);
                     // Get all process of some workflow definition
                     foreach (ProcessInstance pi in ws.findProcessInstances(pd.id))
                     {
                          System.Console.WriteLine("PI: "+pi);
                     }
                 }
            }
            catch (Exception e)
            {
```
# SDK for .NET 1.4.0 Page 156 of 169 System.Console.WriteLine(e.ToString()); } } } }

## **findLatestProcessDefinitions**

# Description:

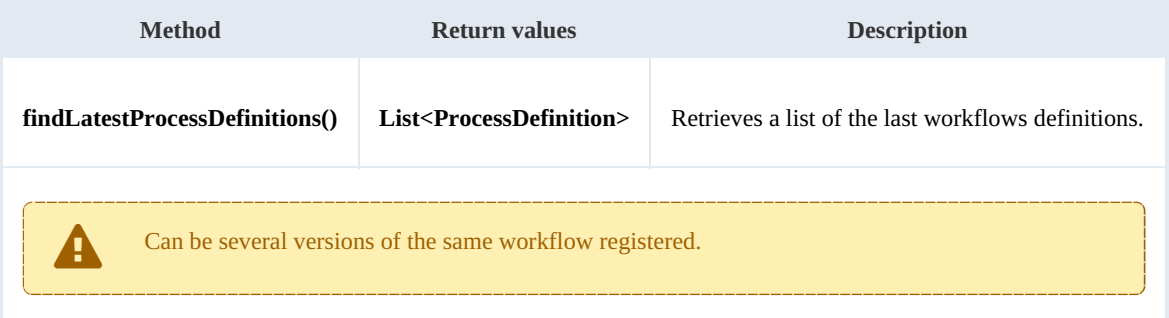

# Example:

```
using System;
using System.Collections.Generic;
using System.Linq;
using System.Text;
using com.openkm.sdk4csharp;
using com.openkm.sdk4csharp.bean;
namespace OKMRest
{
    public class Program
    {
        static void Main(string[] args)
        {
            String host = "http://localhost:8180/OpenKM";
            String username = "okmAdmin";
            String password = "admin";
            OKMWebservice ws = OKMWebservicesFactory.newInstance(host, username, pass
            try
             {
                     // Get all latest workflow definitions
             foreach (ProcessDefinition pd in ws.findLatestProcessDefinitions())
                     {
                         System.Console.WriteLine("WF definition: " + pd);
             }
             }
            catch (Exception e)
             {
                System.Console.WriteLine(e.ToString());
             }
        }
    }
}
                                                 ---------------------
```
# **findLastProcessDefinition**

#### SDK for .NET 1.4.0 Page 157 of 169

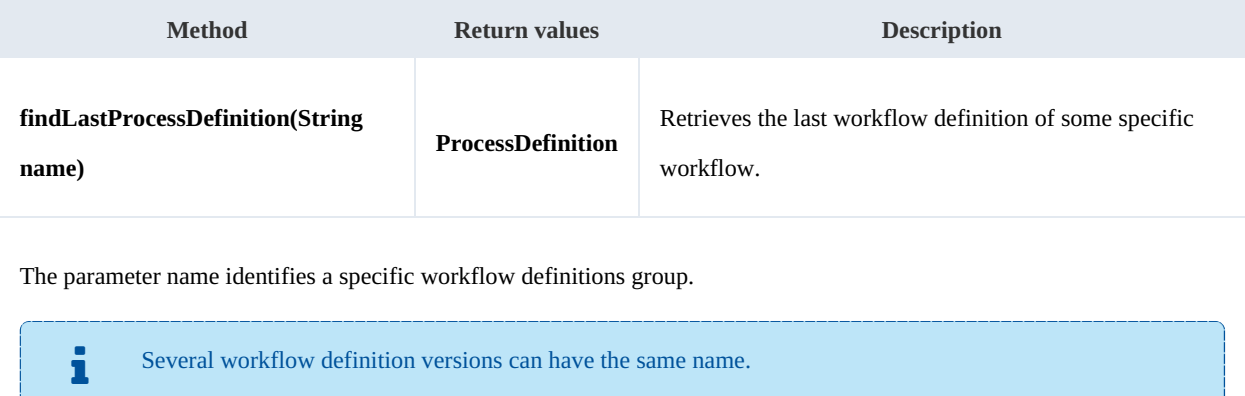

# Example:

```
using System;
using System.Collections.Generic;
using System.Linq;
using System.Text;
using com.openkm.sdk4csharp;
using com.openkm.sdk4csharp.bean;
namespace OKMRest
{
    public class Program
    {
        static void Main(string[] args)
        {
            String host = "http://localhost:8180/OpenKM";
            String username = "okmAdmin";
            String password = "admin";
            OKMWebservice ws = OKMWebservicesFactory.newInstance(host, username, pass)
            try
            {
                ProcessDefinition pd = ws.findLastProcessDefinition("purchase");
                System.Console.WriteLine("WF definition: " + pd);
            }
            catch (Exception e)
            {
                System.Console.WriteLine(e.ToString());
            }
        }
    }
}
```
#### **getProcessInstance**

Description:

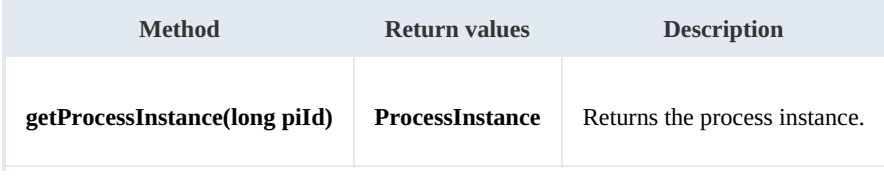

The parameter piId is a valid process instance id.

#### Example:

```
using System;
using System.Collections.Generic;
using System.Linq;
using System.Text;
using com.openkm.sdk4csharp;
using com.openkm.sdk4csharp.bean;
namespace OKMRest
{
    public class Program
    {
        static void Main(string[] args)
        {
            String host = "http://localhost:8180/OpenKM";
            String username = "okmAdmin";
            String password = "admin";
            OKMWebservice ws = OKMWebservicesFactory.newInstance(host, username, pass
            try
            {
                long piId = 5868; // Some valid process instance id
         ProcessInstance pi = ws.getProcessInstance(piId);
                System.Console.WriteLine("PI: " + pi);
            }
            catch (Exception e)
            {
                System.Console.WriteLine(e.ToString());
            }
        }
    }
}
```
### **findUserTaskInstances**

Description:

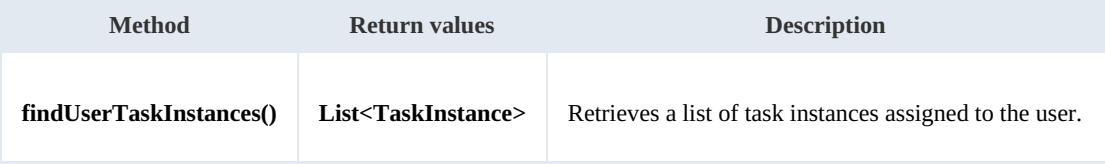

Example:

```
using System;
using System.Collections.Generic;
using System.Linq;
using System.Text;
using com.openkm.sdk4csharp;
using com.openkm.sdk4csharp.bean;
namespace OKMRest
{
```

```
SDK for .NET 1.4.0 Page 159 of 169
```

```
public class Program
    {
        static void Main(string[] args)
        {
            String host = "http://localhost:8180/OpenKM";
            String username = "okmAdmin";
            String password = "admin";
            OKMWebservice ws = OKMWebservicesFactory.newInstance(host, username, pass
            try
            {
                // Get all user task intances
                foreach(TaskInstance ti in ws.findUserTaskInstances())
                {
                     System.Console.WriteLine(ti);
                }
            }
            catch (Exception e)
            {
                System.Console.WriteLine(e.ToString());
            }
        }
    }
}
```
# **findTaskInstances**

Description:

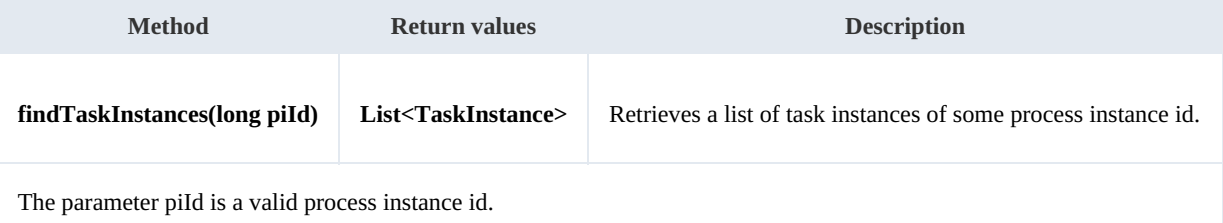

. . . . . . . . . . . . . . .

Example:

```
using System;
using System.Collections.Generic;
using System.Linq;
using System.Text;
using com.openkm.sdk4csharp;
using com.openkm.sdk4csharp.bean;
namespace OKMRest
{
    public class Program
    {
        static void Main(string[] args)
        {
            String host = "http://localhost:8180/OpenKM";
            String username = "okmAdmin";
            String password = "admin";
            OKMWebservice ws = OKMWebservicesFactory.newInstance(host, username, pass
            try
            {
                // Get all task instances of some process instance
                long piId = 8108; // Some valid process instance id
```
#### SDK for .NET 1.4.0 Page 160 of 169

```
foreach (TaskInstance ti in ws.findTaskInstances(piId))
                 {
                     System.Console.WriteLine(ti);
                 }
            }
            catch (Exception e)
            {
                System.Console.WriteLine(e.ToString());
             }
        }
   }
}
```
# **setTaskInstanceValues**

Description:

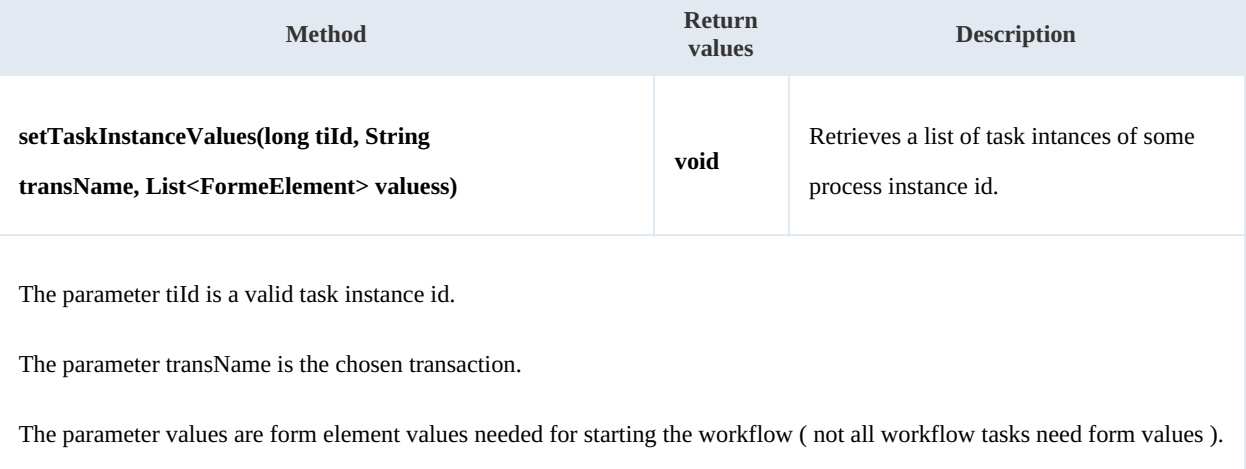

Example:

```
. . . . . . . . . .
                                  <u>. . . . . . . . . . .</u>
using System;
using System.Collections.Generic;
using System.Linq;
using System.Text;
using com.openkm.sdk4csharp;
using com.openkm.sdk4csharp.bean;
using com.openkm.sdk4csharp.bean.form;
namespace OKMRest
{
    public class Program
    {
        static void Main(string[] args)
        {
            String host = "http://localhost:8080/OpenKM";
            String username = "okmAdmin";
            String password = "admin";
            rvicesFactory.newInstance(host, username, passw
            try
            {
                long tiId = 8110; // Some valid task instance id
                List<FormElement> feList = new List<FormElement>();
                ws.setTaskInstanceValues(tiId, "approve", feList);
            }
            catch (Exception e)
```
#### SDK for .NET 1.4.0 Page 161 of 169

{ System.Console.WriteLine(e.ToString()); } } }

#### **getTaskInstance**

Description:

}

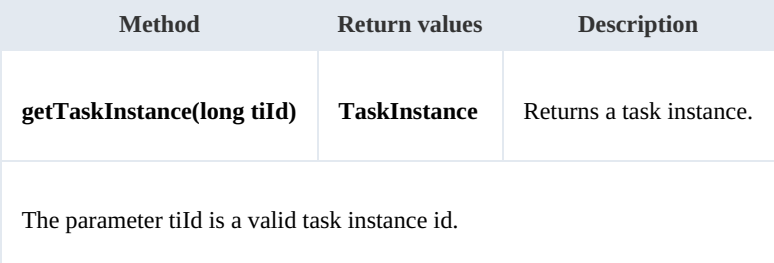

Example:

```
. . . . . . . . . .
using System;
using System.Collections.Generic;
using System.Linq;
using System.Text;
using com.openkm.sdk4csharp;
using com.openkm.sdk4csharp.bean;
namespace OKMRest
{
    public class Program
    {
        static void Main(string[] args)
         {
            String host = "http://localhost:8180/OpenKM";
            String username = "okmAdmin";
             String password = "admin";
            OKMWebservice ws = OKMWebservicesFactory.newInstance(host, username, passw
            try
             {
                 long tiId = 8110; // Some valid task instance id
                 TaskInstance ti = ws.getTaskInstance(tild);System.Console.WriteLine(ti);
             }
             catch (Exception e)
             {
                 System.Console.WriteLine(e.ToString());
             }
        }
    }
}
```
# **startTaskInstance**

Description:

**Method Return values Description**

SDK for .NET 1.4.0 Page 162 of 169

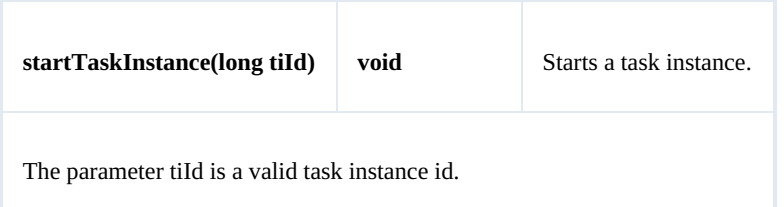

Example:

```
using System;
using System.Collections.Generic;
using System.Linq;
using System.Text;
using com.openkm.sdk4csharp;
namespace OKMRest
{
    public class Program
    {
        static void Main(string[] args)
        {
            String host = "http://localhost:8180/OpenKM";
             String username = "okmAdmin";
             String password = "admin";
            OKMWebservice ws = OKMWebservicesFactory.newInstance(host, username, pass
            try
            {
                long tiId = 8110; // Some valid task instance id
                ws.startTaskInstance(tiId);
            }
            catch (Exception e)
            {
                System.Console.WriteLine(e.ToString());
            }
        }
    }
}
```
# **setTaskInstanceActorId**

#### Description:

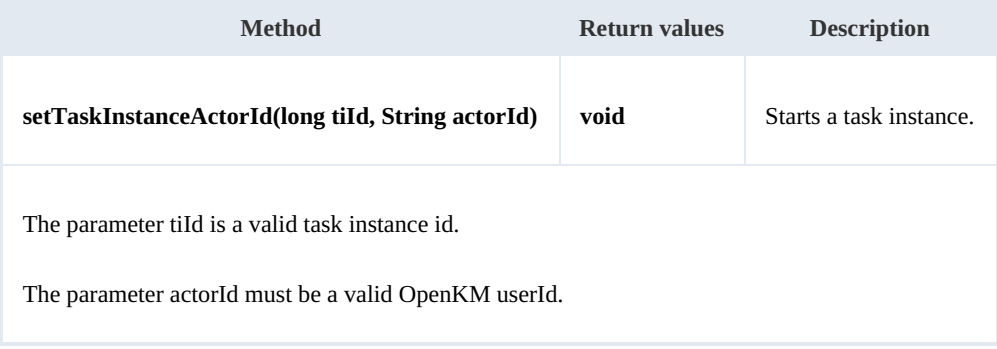

Example:

SDK for .NET 1.4.0 Page 163 of 169

```
using System;
using System.Collections.Generic;
using System.Linq;
using System.Text;
using com.openkm.sdk4csharp;
namespace OKMRest
{
   public class Program
    {
       static void Main(string[] args)
       {
           String host = "http://localhost:8180/OpenKM";
           String username = "okmAdmin";
           String password = "admin";
           OKMWebservice ws = OKMWebservicesFactory.newInstance(host, username, pass
           try
           {
              long tiId = 8110; // Some valid task instance id
              ws.setTaskInstanceActorId(tiId, "okmAdmin");
           }
           catch (Exception e)
           {
              System.Console.WriteLine(e.ToString());
           }
       }
   }
}
```
# **endTaskInstance**

# Description:

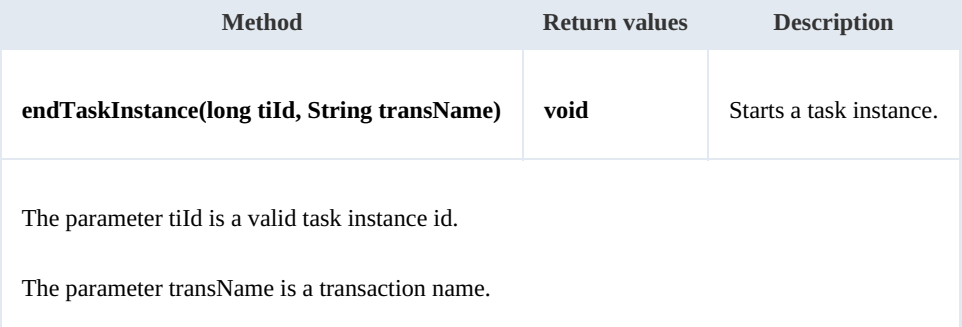

Example:

```
using System;
using System.Collections.Generic;
using System.Linq;
using System.Text;
using com.openkm.sdk4csharp;
namespace OKMRest
{
    public class Program
     {
         static void Main(string[] args)
         {
```
SDK for .NET 1.4.0 Page 164 of 169

```
String host = "http://localhost:8180/OpenKM";
            String username = \sqrt{n}okmAdmin";
            String password = "admin";
            OKMWebservice ws = OKMWebservicesFactory.newInstance(host, username, pass
            try
            {
                long tiId = 8110; // Some valid task instance id
                ws.endTaskInstance(tiId, "end");
            }
            catch (Exception e)
            {
                System.Console.WriteLine(e.ToString());
            }
        }
    }
}
```
#### **getProcessDefinitionForms**

Description:

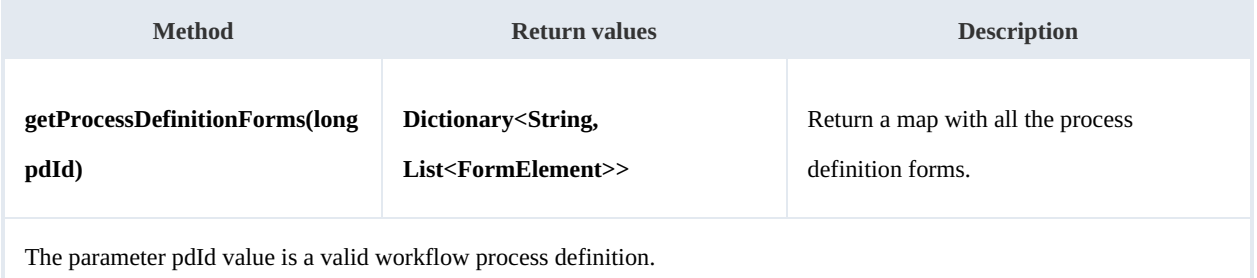

Example:

```
using System;
using System.Collections.Generic;
using System.Linq;
using System.Text;
using com.openkm.sdk4csharp;
using com.openkm.sdk4csharp.bean.form;
namespace OKMRest
{
    public class Program
    {
        static void Main(string[] args)
        {
            String host = "http://localhost:8180/OpenKM";
            String username = "okmAdmin";
            String assimance String = "admin";
            OKMWebservice ws = OKMWebservicesFactory.newInstance(host, username, pass
            try
            {
                 Dictionary<String, List<FormElement>> forms = ws.getProcessDefinition
                 foreach (KeyValuePair<String, List<FormElement>> pair in forms)
                  {
                     System.Console.WriteLine("Key:"+ pair.Key);
                         foreach (FormElement fe in pair.Value)
                         {
                             System.Console.WriteLine("Fe:"+ fe);
                         }
                  }
```
SDK for .NET 1.4.0 Page 165 of 169

}

L

} catch (Exception e)  $\{$ System.Console.WriteLine(e.ToString()); } } }  $1.11111111$ 

# Purchase workflow sample

The tasks will be assigned to a user called "manager" so you need to create this user and log as such to see the task assignment. Also you can assign this task to another user from the process instance workflow administration.

Download the [Purchase.par](../../Download?node=d0a279e4-6b83-4cb6-a73a-098417bc8ef8&inline=true) file.

# **Process image**

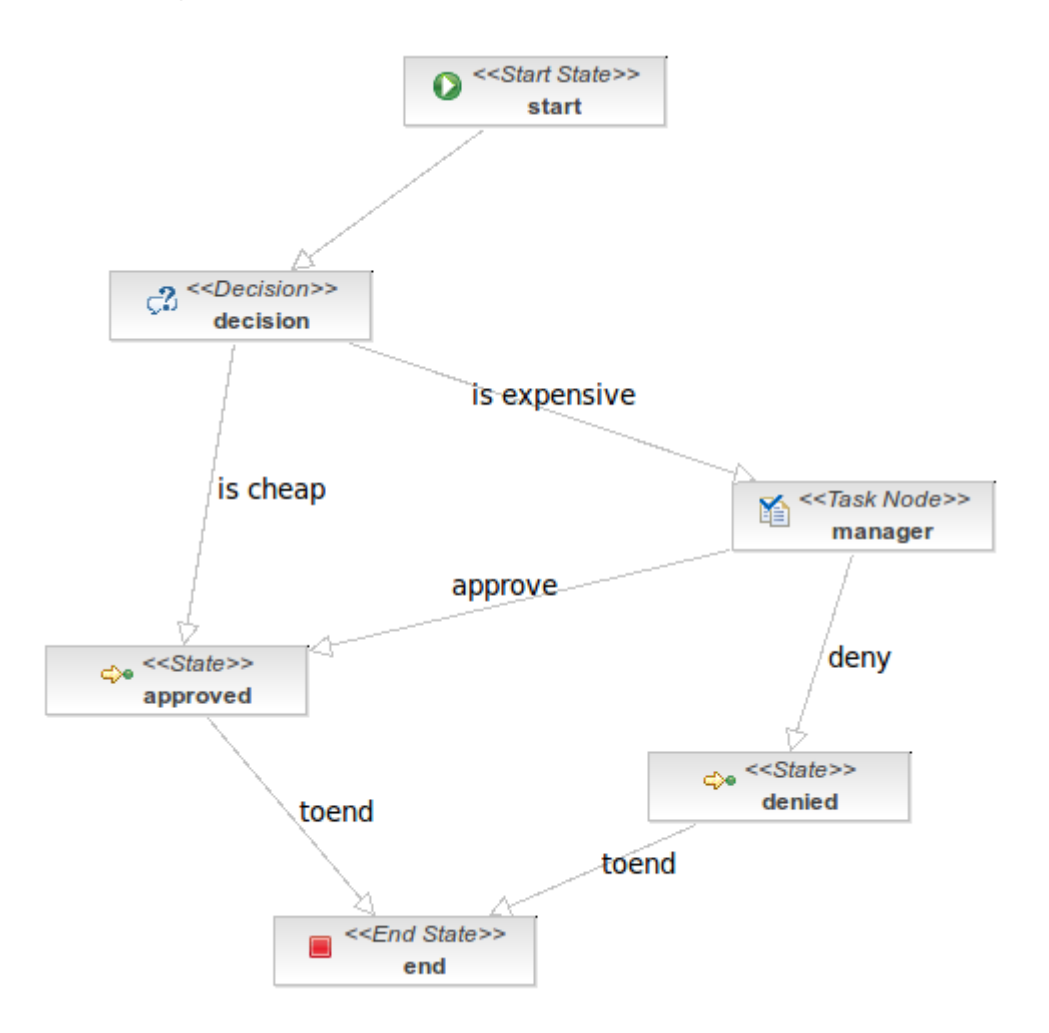

# **Process definition**

```
<?xml version="1.0" encoding="UTF-8"?>
<process-definition xmlns="urn:jbpm.org:jpdl-3.2" name="purchase">
  <start-state name="start">
   <transition to="decision"></transition>
  </start-state>
  <decision name="decision">
    <transition to="approved" name="is cheap">
      <condition expression="#{price.value \epsilonlt;= 500}"></condition>
```
SDK for .NET 1.4.0 Page 167 of 169

```
</transition>
   <transition to="manager" name="is expensive">
      <condition expression="#{price.value &gt; 500}"></condition>
    </transition>
  </decision>
  <task-node name="manager">
    <task name="evaluate price">
      <description>The manager may deny purchase or go ahead.</description>
      <assignment actor-id="manager"></assignment>
   \langle/task>
   <transition to="denied" name="deny"></transition>
    <transition to="approved" name="approve"></transition>
  </task-node>
 <state name="approved">
    <description>The purchase has been approved.</description>
   <timer duedate="15 seconds" name="approved timer" transition="toend">
      <script>print(&quot;From APPROVED Go to END&quot;);</script>
   \langle/timer>
    <transition to="end" name="toend"></transition>
  </state>
 <state name="denied">
    <description>The purchase has been denied.</description>
   <timer duedate="15 seconds" name="denied timer" transition="toend">
      <script>print(&quot;From DENIED Go to END&quot;);</script>
   \langle/timer>
    <transition to="end" name="toend"></transition>
  </state>
 <end-state name="end"></end-state>
</process-definition>
```
# **Process handlers**

None.

# **Form definition**

```
<?xml version="1.0" encoding="UTF-8"?>
<!DOCTYPE workflow-forms PUBLIC "-//OpenKM//DTD Workflow Forms 2.0//EN"
                              "http://www.openkm.com/dtd/workflow-forms-2.0.dtd">
<workflow-forms>
  <workflow-form task="run_config">
   <input label="Purchase price" name="price" />
   <textarea label="Purchase description" name="description" />
   <button name="submit" label="Submit" />
  </workflow-form>
  <workflow-form task="evaluate price">
   <input label="Purchase price" name="price" data="price" readonly="true" />
   <textarea label="Purchase description" name="description" data="description" readonly
   <button name="approve" label="Approve" transition="approve"/>
   <button name="deny" label="Deny" transition="deny"/>
  </workflow-form>
</workflow-forms>
```
# Notification samples

# **Basics**

On most methods you'll see parameter named "**nodeId**". The value of this parameter can be some valid

document **UUID** or **path**.

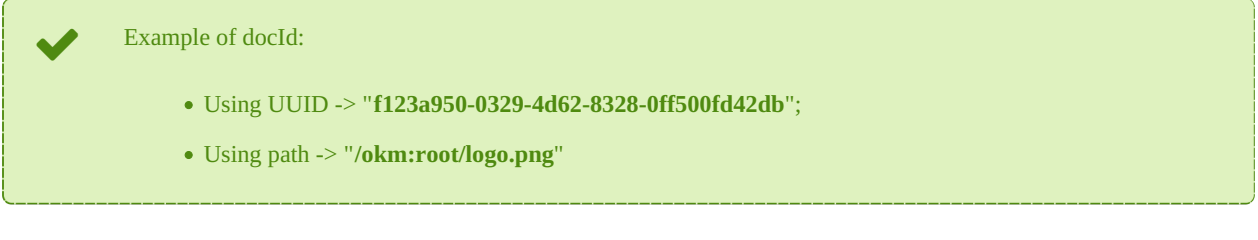

# **Methods**

# **notify**

Description:

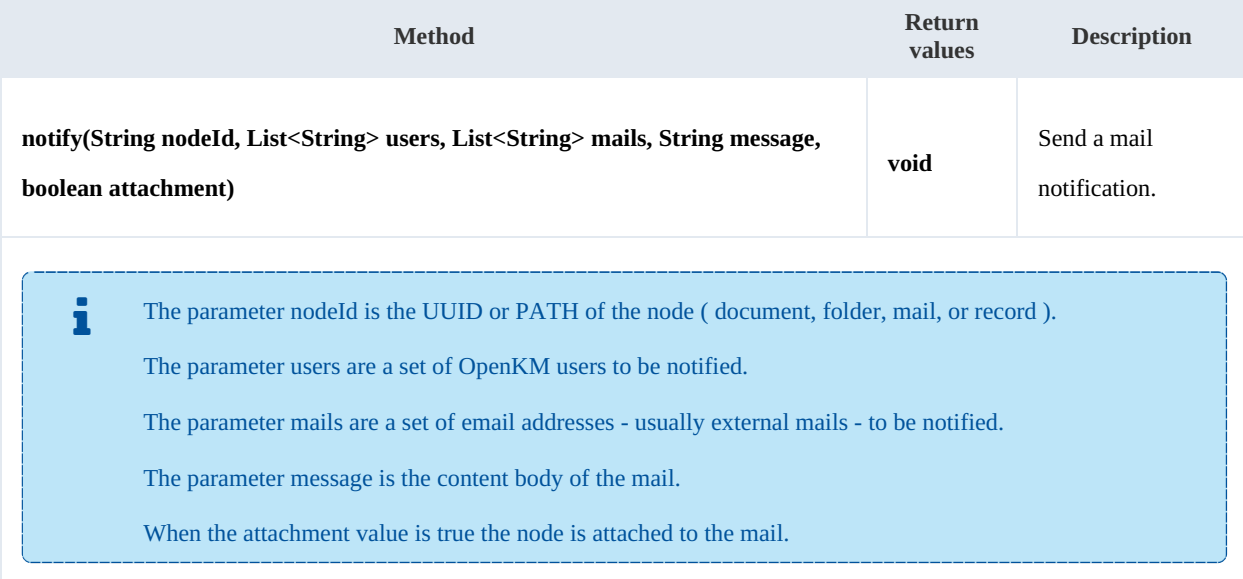

--------------------------

Example:

. . . . . . . . . . . . . . . . .

```
using System;
 using System.Collections.Generic;
 using System.Linq;
using System.Text;
using com.openkm.sdk4csharp;
 using com.openkm.sdk4csharp.bean;
 using System.IO;
namespace OKMRest
{
    public class Program
```
. . . . . . . . . . . . . . . . . .

```
{
       static void Main(string[] args)
       {
           String host = "http://localhost:8080/OpenKM";
           String username = "okmAdmin";
           String password = "admin";
           OKMWebservice ws = OKMWebservicesFactory.newInstance(host, username, pass
           try
           {
               List<String> users = new List<String>();
               users.Add("test");
               List<String> mails = new List<String>();
               mails.Add("test@none.com");
               String message = "Body of the message";
               ws.notify(nodeId, users, mails, message, false);
           } catch (Exception e) {
              System.Console.WriteLine(e.ToString());
           }
       }
   }
}
```